Introduction to Computer Graphics Techniques and Applications

Hong Qin Center for Visual Computing (CVC) Stony Brook University

## Presentation Outline

- $\bullet$ • What is computer graphics?
- $\bullet$ • 3D graphics pipeline
- $\bullet$ Programming basics

# What is Computer Graphics?

•The creation of, manipulation of, analysis of, and interaction with pictorial representations of objects and data using computers.

### - Dictionary of Computing

• A picture is worth a thousand words.

### -Chinese Proverb

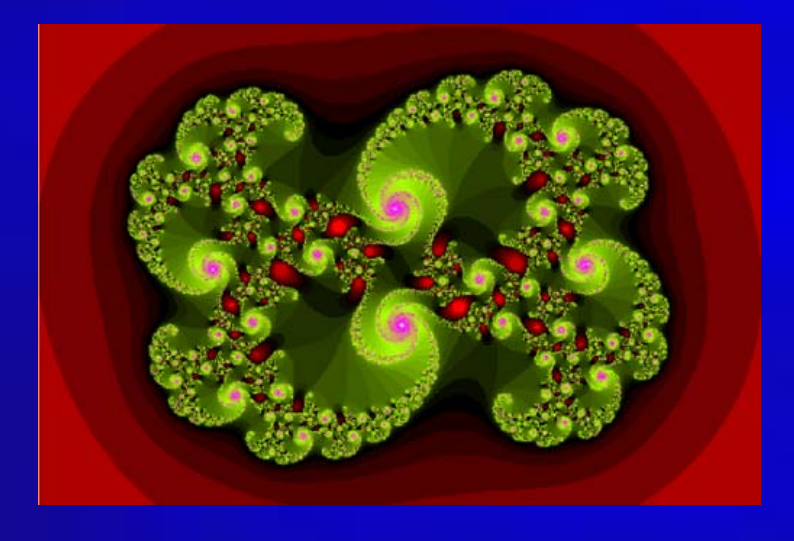

**1000 w ords (or just 94 w ords), many letters though…** 

3**It looks like a swirl. There are smaller swirls at the edges. It has different shades of red at the outside, and is mostly green at the inside. The smaller s wirls have purple highlights. The green has also different shades. Each small s wirl is composed of even s maller ones. The swirls go clockwise. Inside the object, there are also red**  highlights. Those have different shades of red also. The **green shades vary in a fan, while the purple ones are more uni-color. The green shades get darker tow ards the outside of the fan …**

# Graphics Definition

- $\bullet$ What is Computer Graphics?
	- Pictorial synthesis of real and/or imaginary objects from their computer-based models (or datasets)
- $\bullet$ Fundamental, core elements of computer graphics
	- Modeling: representation choices, geometric processing
	- Rendering: geometric transformation, visibility, simulation of light
	- Interaction: input/output devices, tools
	- Animation: lifelike characters, natural phenomena, their interactions, surrounding environments

# Why Computer Graphics?

- $\bullet$ • About 50% of the brain neurons are associated with vision
- $\bullet$ Dominant form of computer output
- $\bullet$ • Enable scientists (also engineers, physicians, and general users) to observe their simulation and computation
- $\bullet$ • Enable them to describe, explore, and summarize their datasets (models) and gain insights
- $\bullet$ • Enrich the discovery process and facilitate new inventions

# Why Computer Graphics?

- Applications (In essence, computer graphics is application-driven)
	- Entertainment: Movies, Video games
	- Graphical user interface (GUI)
	- Computer aided design and manufacturing (CAD/CAM)
	- Engineering analysis and business
	- Medical applications
	- Computer Art
	- Engineering Analysis
	- Scientific visualization / simulation
	- Virtual Reality
	- others

# Movies

- •If you can image it, it can be done with computer graphics!
- •More than one billion dollars on special effects.
- •No end in sight for this trend!

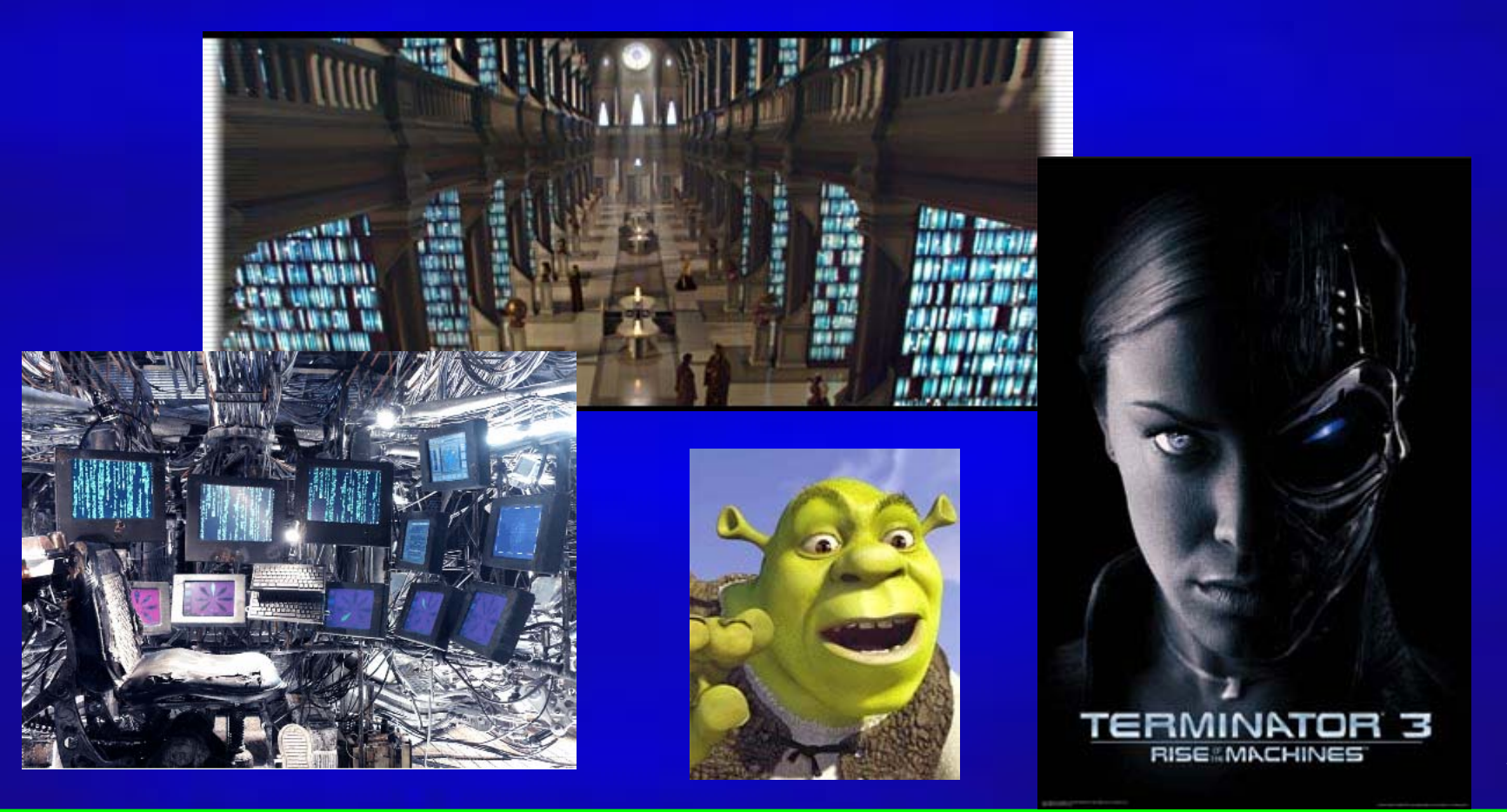

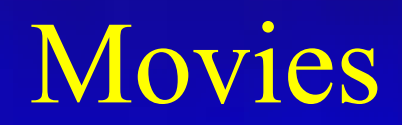

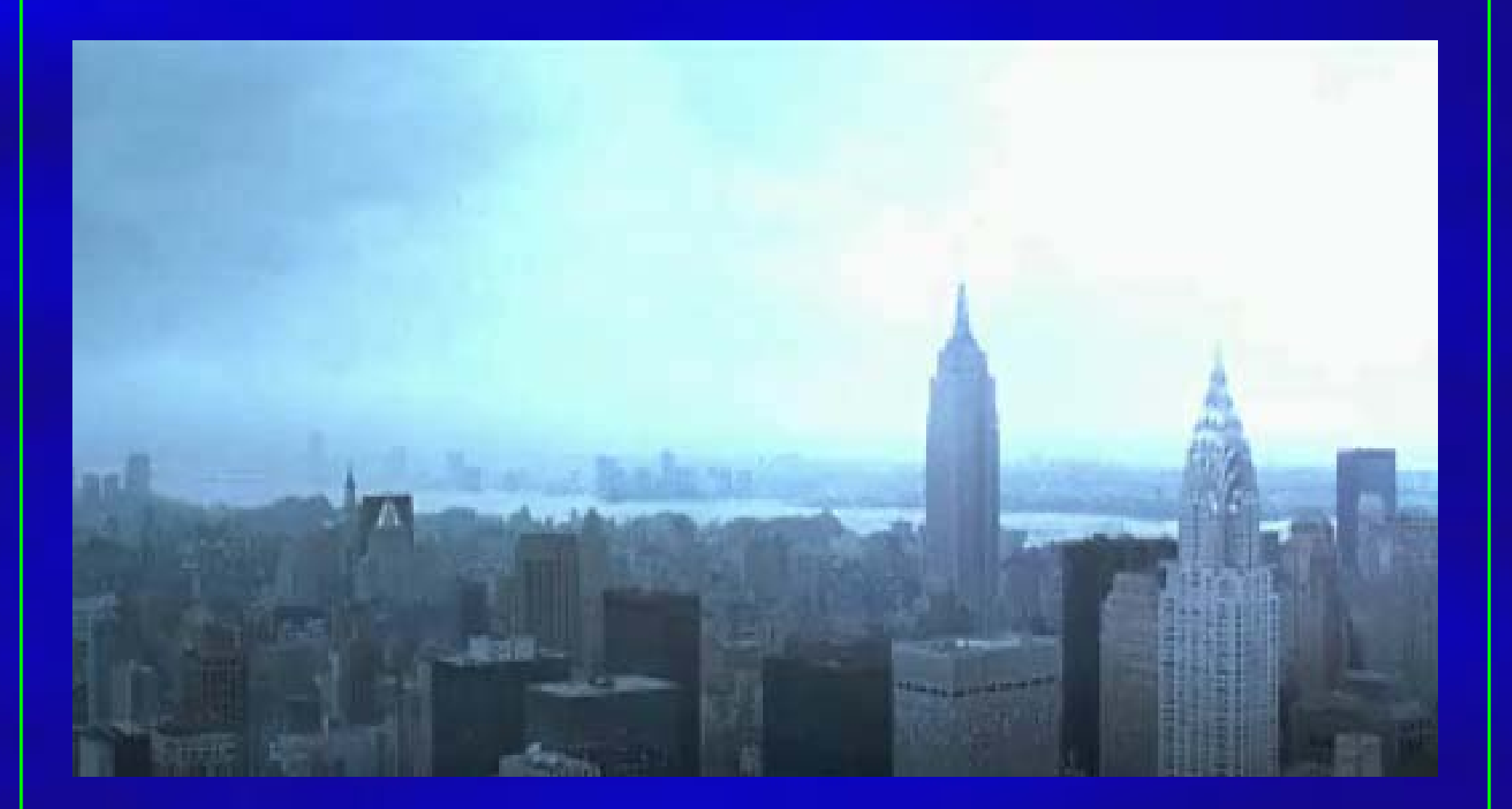

"The Day After Tomorrow"

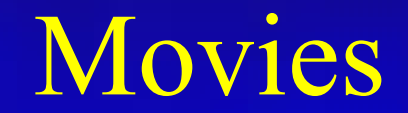

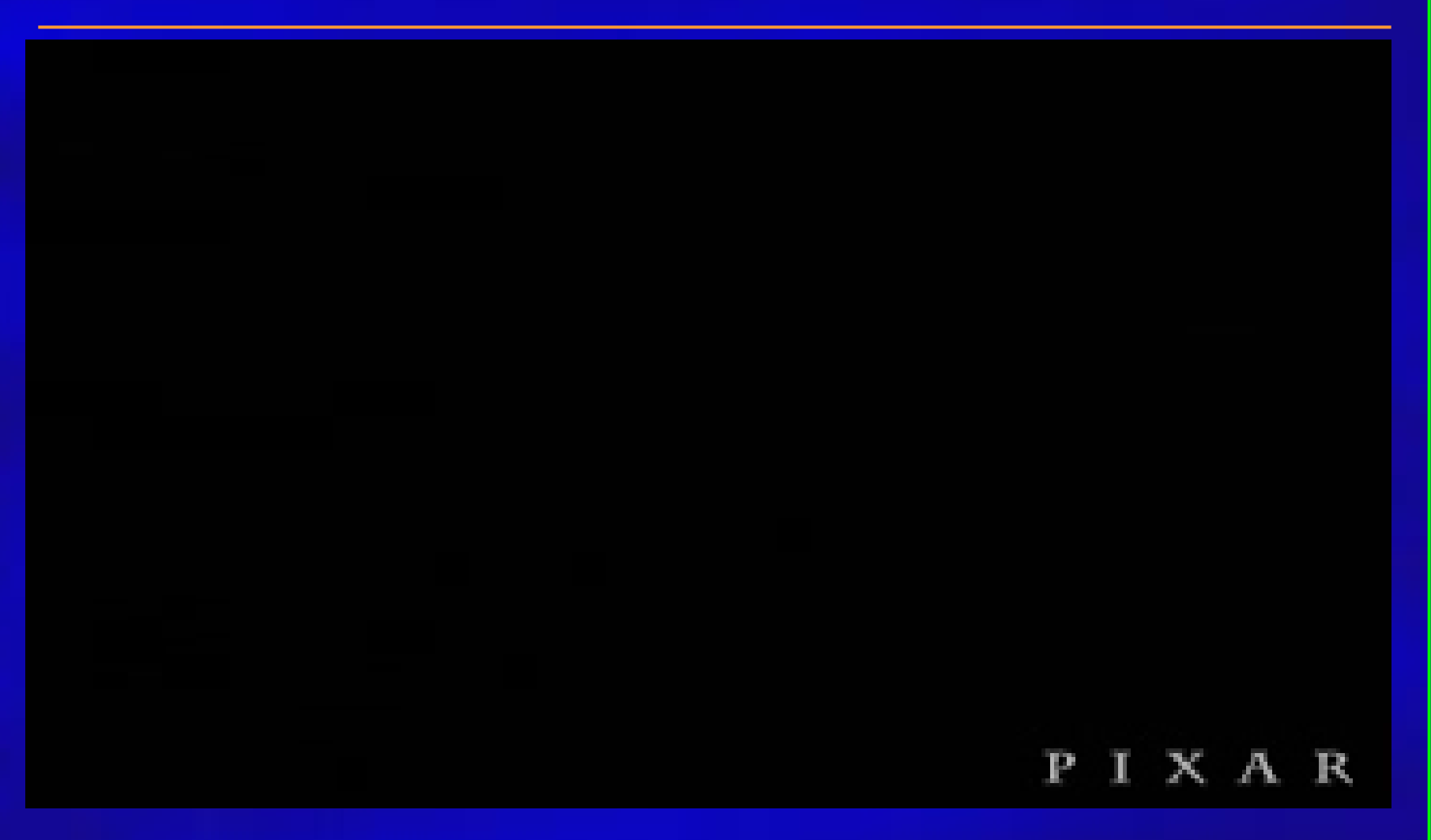

"Geri's Game", Academy Award Winner, Best Animated Short Film, 1997

### Video Games

- •Important driving force
- Focus on interactivity
- Try to avoid computation and use various tricks

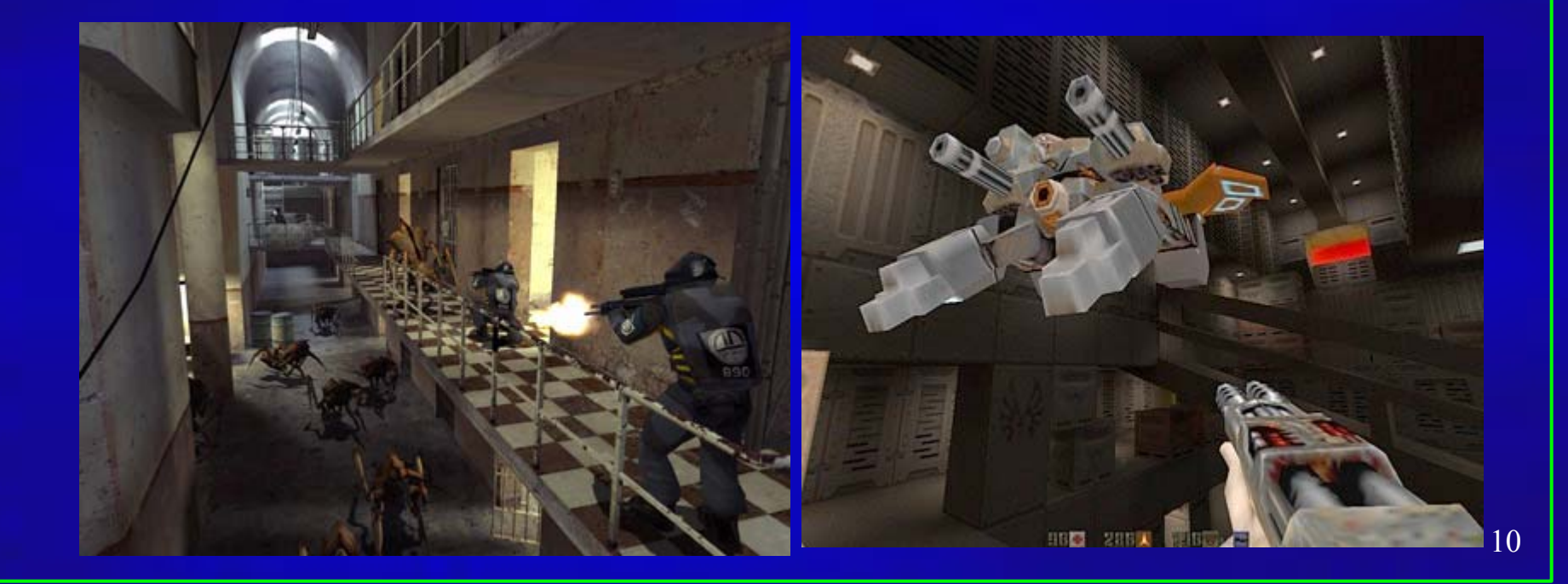

### Games

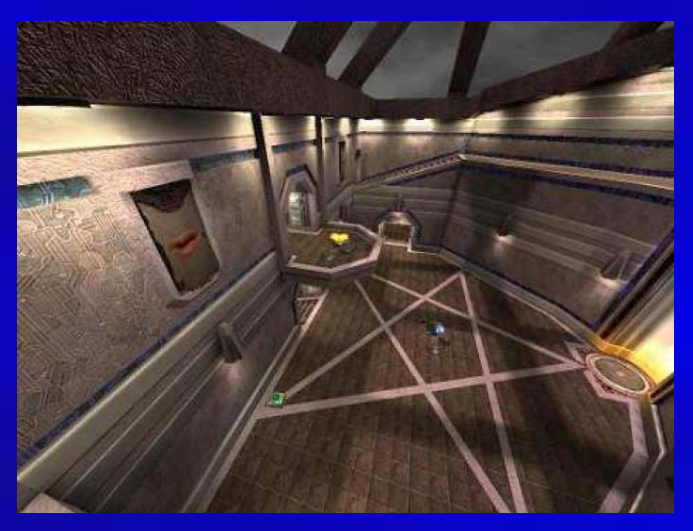

Quake III

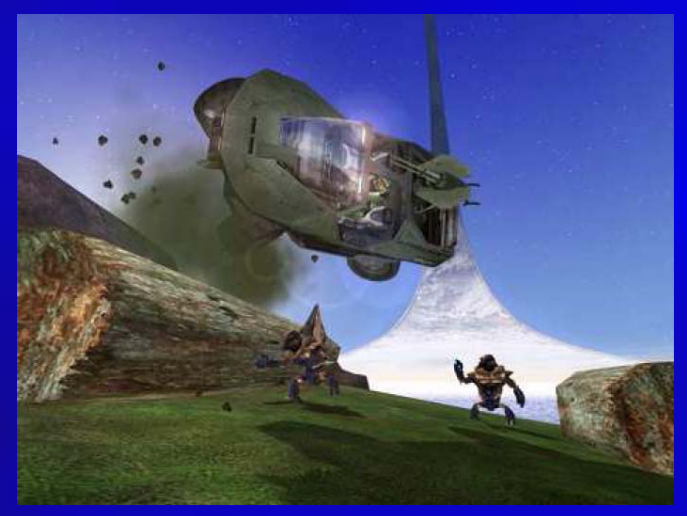

Halo

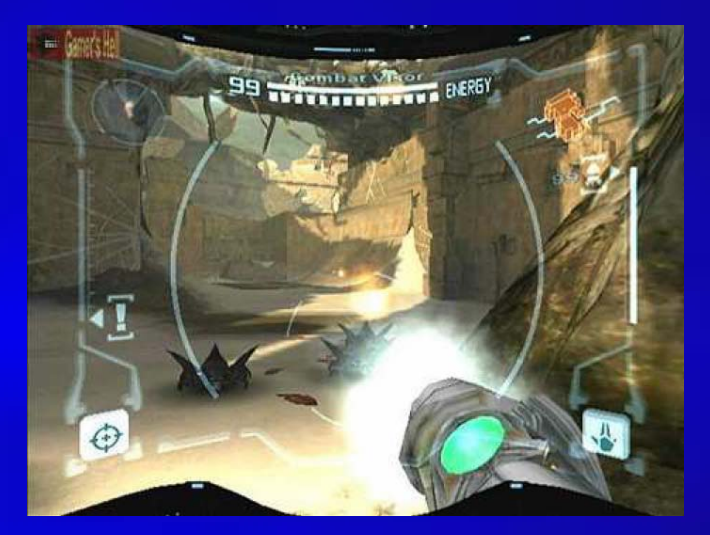

#### Metroid Metroid Pride

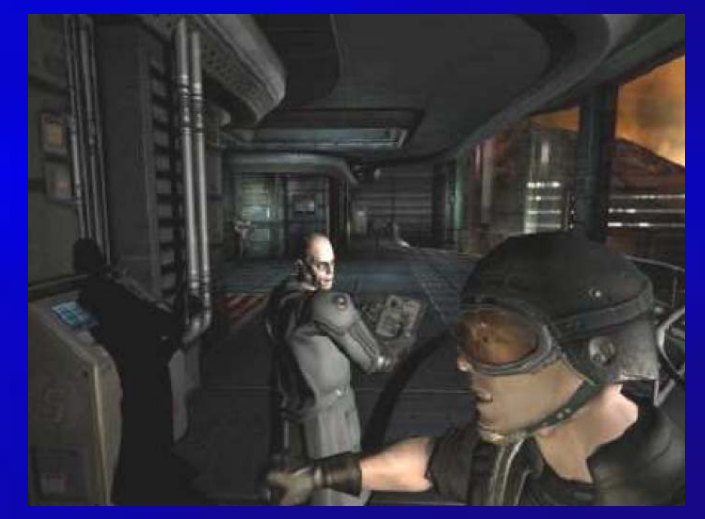

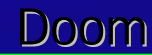

# Computer-Aided Design

- $\bullet$ Significant impact on the design process
- Mechanical, electronic design – entirely on computer
- Architectural and product design
	- Migrate to the computer

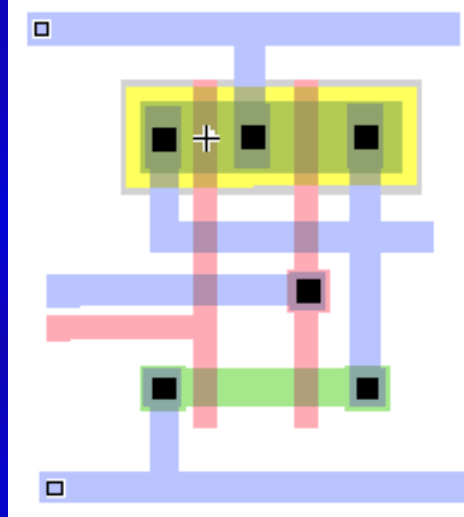

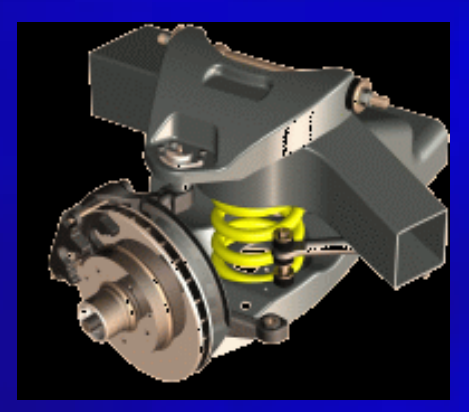

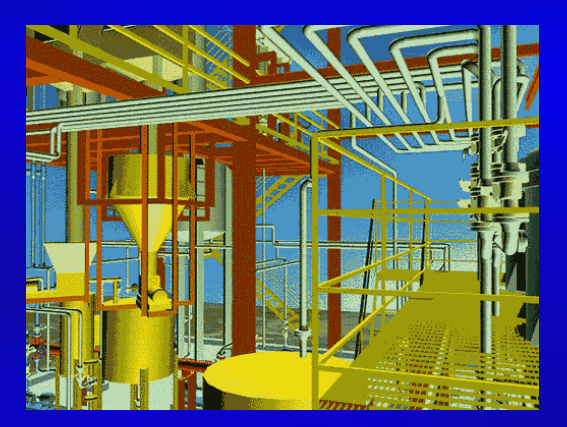

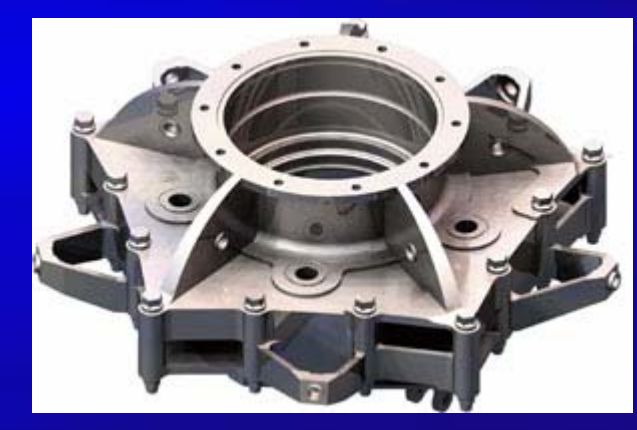

UGS: towards virtual manufacturing

# Engineering Design

- Engineering & Architecture  $\bullet$ Software
- Buildings, aircraft,  $\bullet$ automobile, computers, appliances, etc.
- Interactive design (mesh  $\bullet$ editing, wire-frame display,  $etc.$ )
- Standard shape database  $\bullet$
- Design of structural  $\bullet$ component through numerical simulation of the physical operating environment
- Testing: real-time animations  $\bullet$

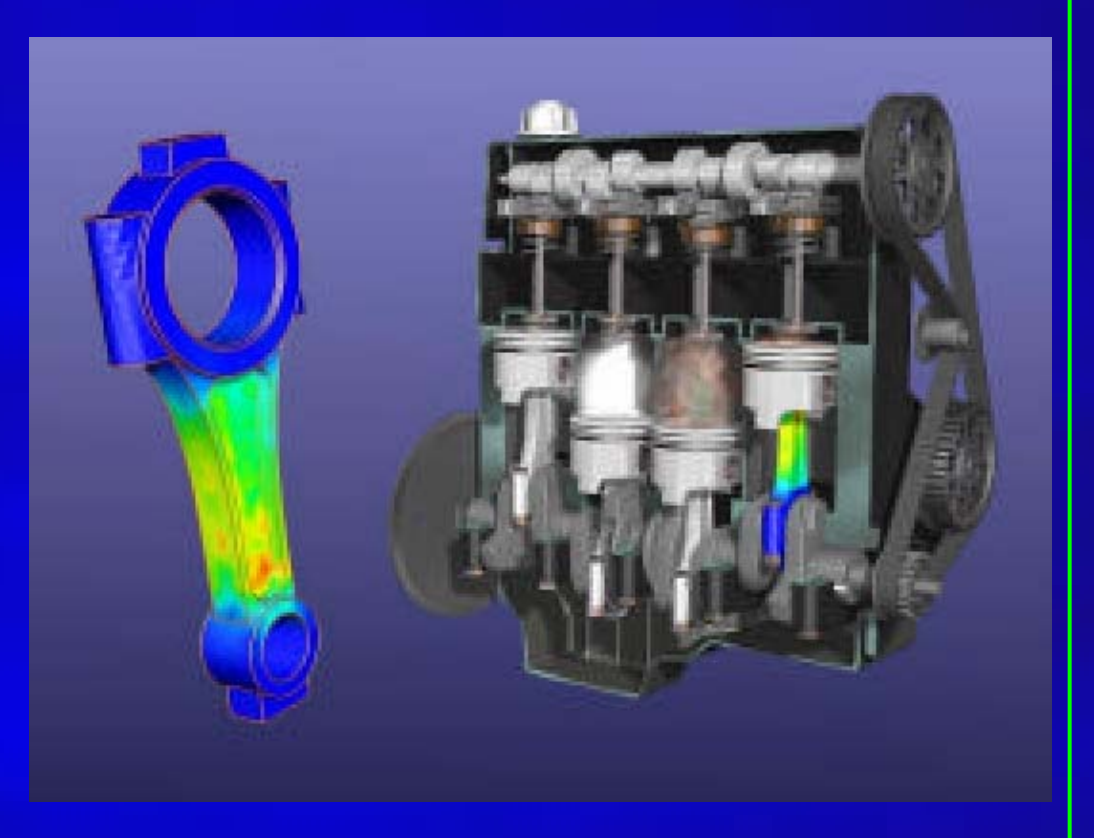

Courtesy of Lana Rushing, Engineering Animation, Inc.

# Architectural Design

- •Architecture, Engineering, Construction
- •Final product appearance: surface rendering, realistic lighting
- •Construction planning: architects, clients can study appearance before actual construction

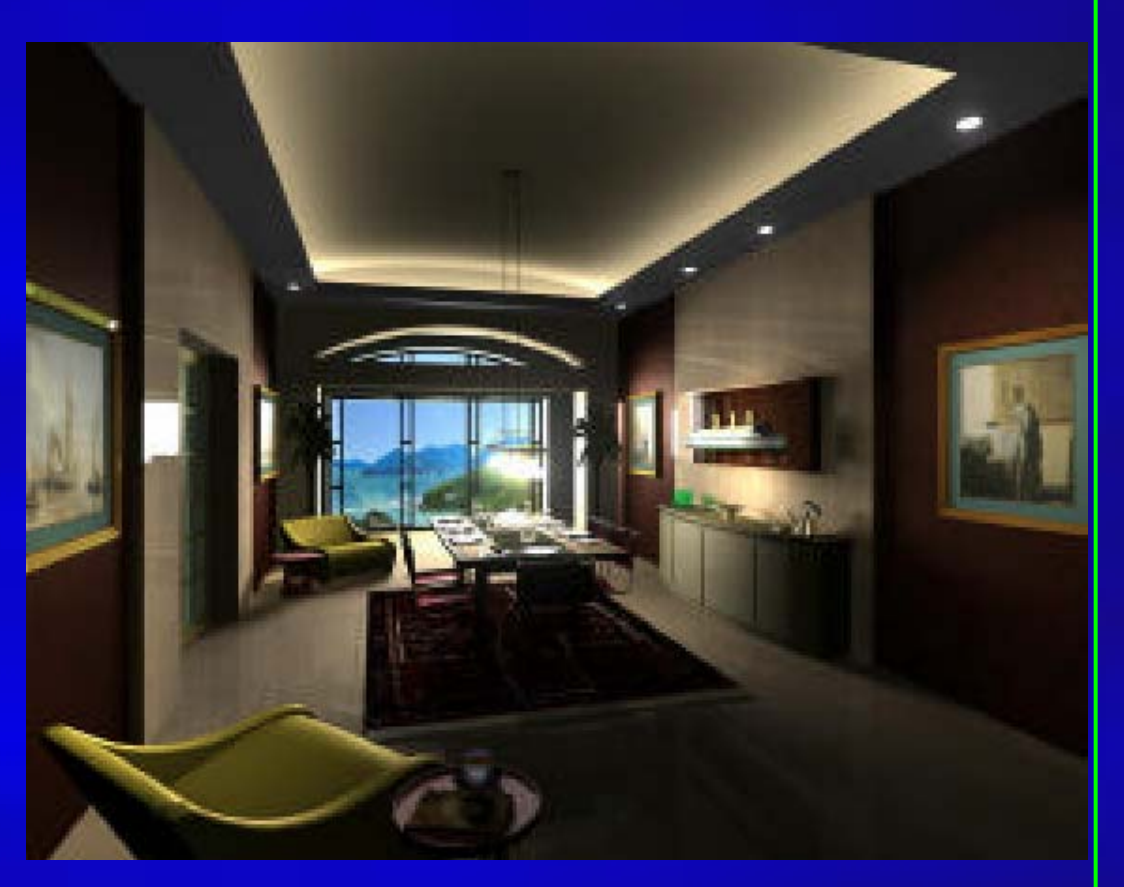

Courtesy of Craig Mosher & Ron Burdock, Peripheral Vision Animations

# Textile Industry

- •Fashion design
- •Real-ti me cloth animation
- •Web-based virtual try-on applications

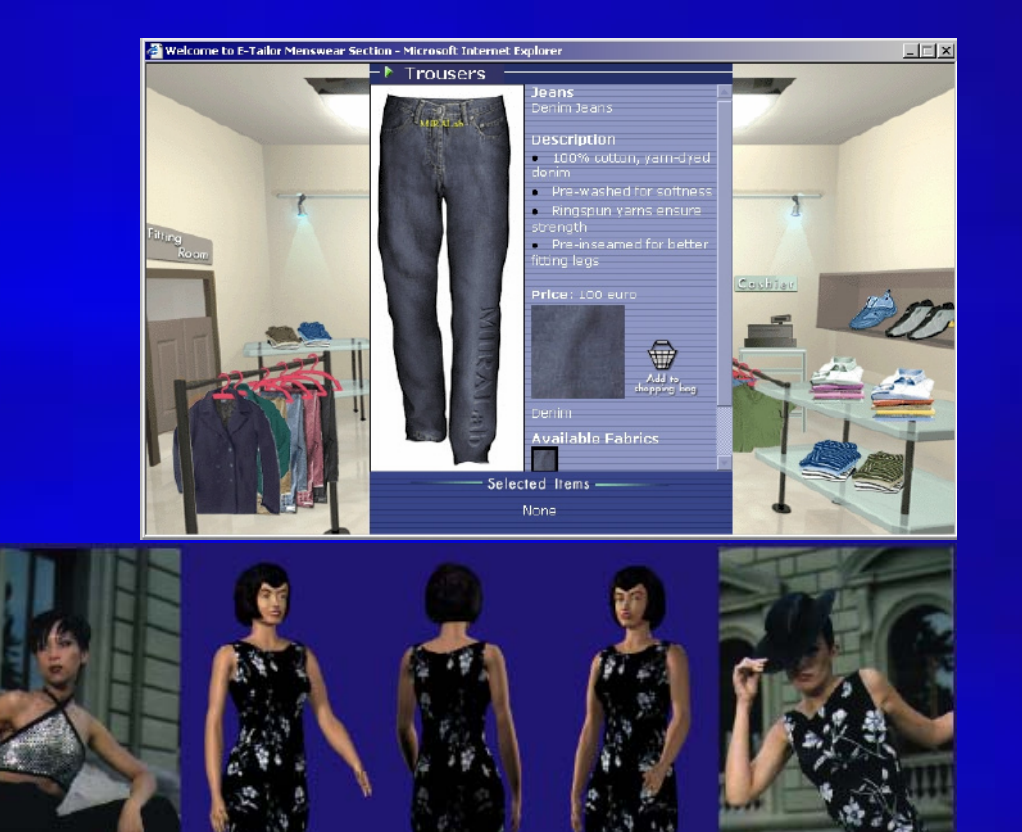

# Computer-Aided Design (CAD)

Courtesy of Michael Guthe et al.

# Graphical User Interface: GUI

- •Integral part of everyday computing
- •Graphical elements everywhere
	- Windows, cursors, menus, icons, etc
- •Nearly all professional programmers must have an understanding of graphics in order to accept input and present output to users.

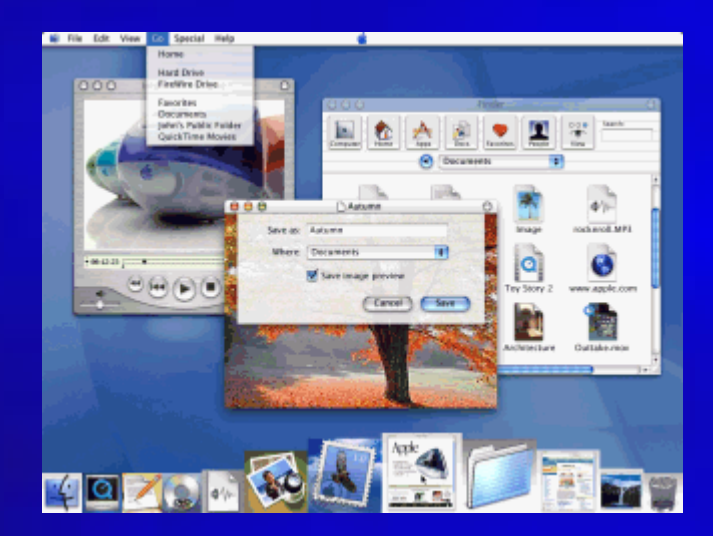

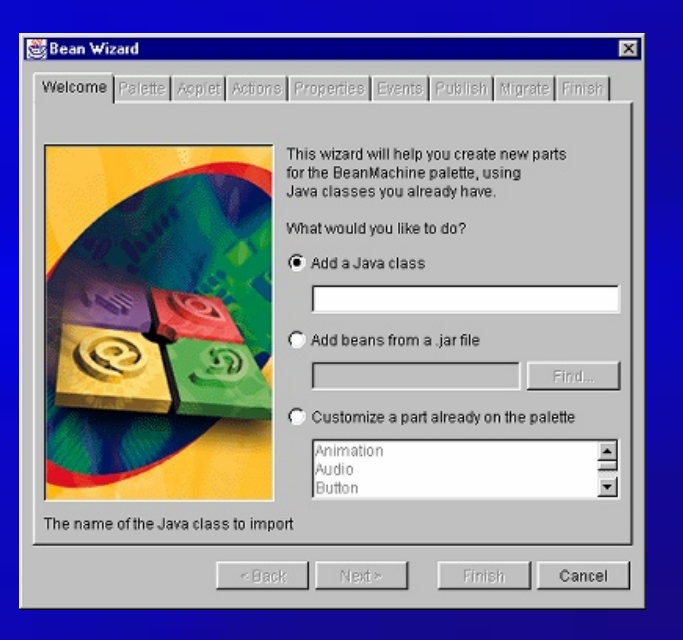

# Medical Applications

- •Significant role in saving lives
- $\bullet$ Training, education, diagnosis, treatment

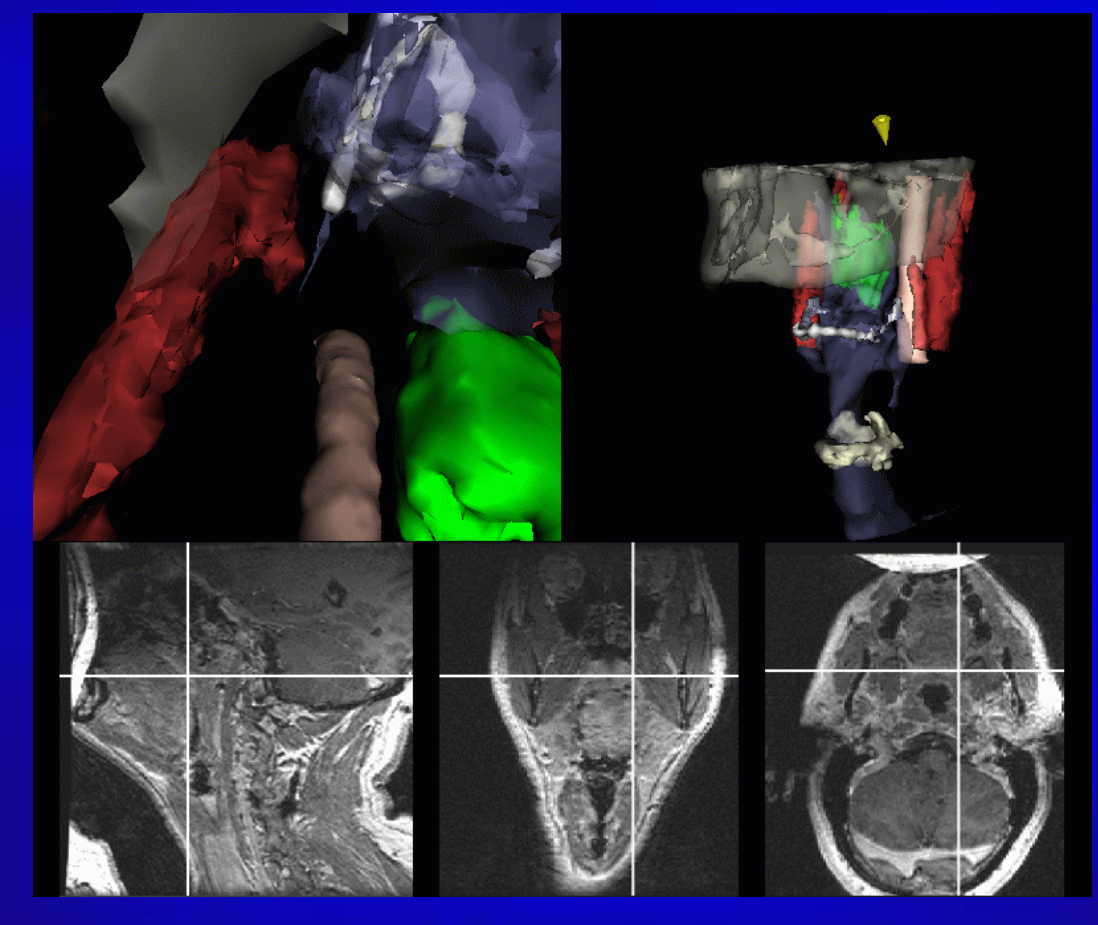

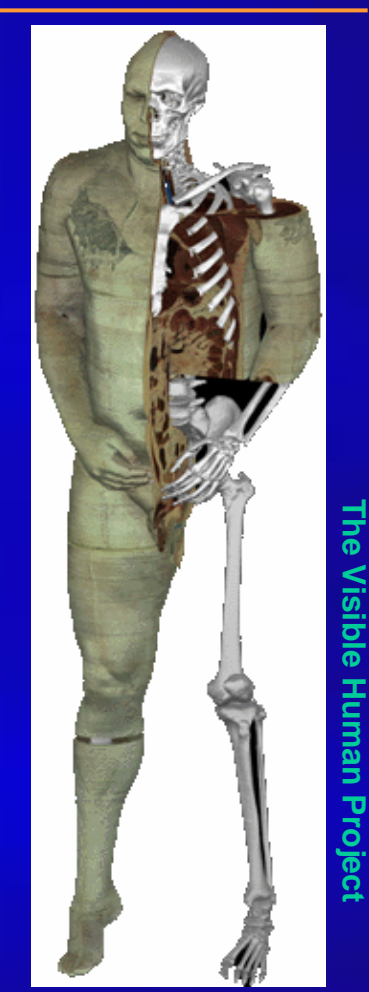

representation of human bodies<sub>t 8</sub> Creation of complete, anatomically detailed 3D

# Scientific Visualization

- •Scientific data representation
- •Picture vs. stream of numbers
- •Techniques: contour plots, color coding, constant value surface rendering, custom shapes

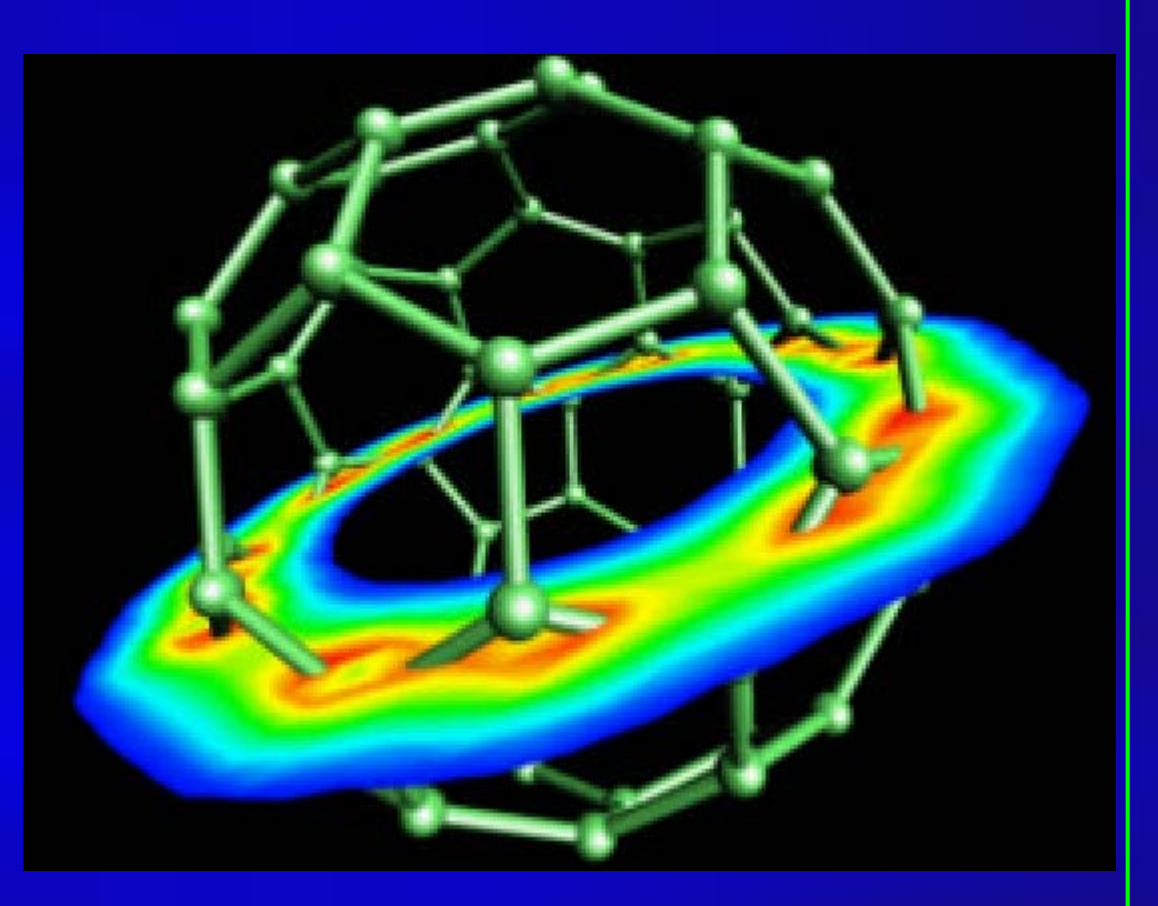

Display of a 2D slice through the total electron<br>density of C-60; Created by Cary Sandvig of SGI

# **Scientific Visualization**

- Life Sciences  $\bullet$
- Providing quantitative,  $\bullet$ three dimensional electron microscopy.
- Scientists can see  $\bullet$ structures as they were before being sectioned for viewing in the electron microscope.

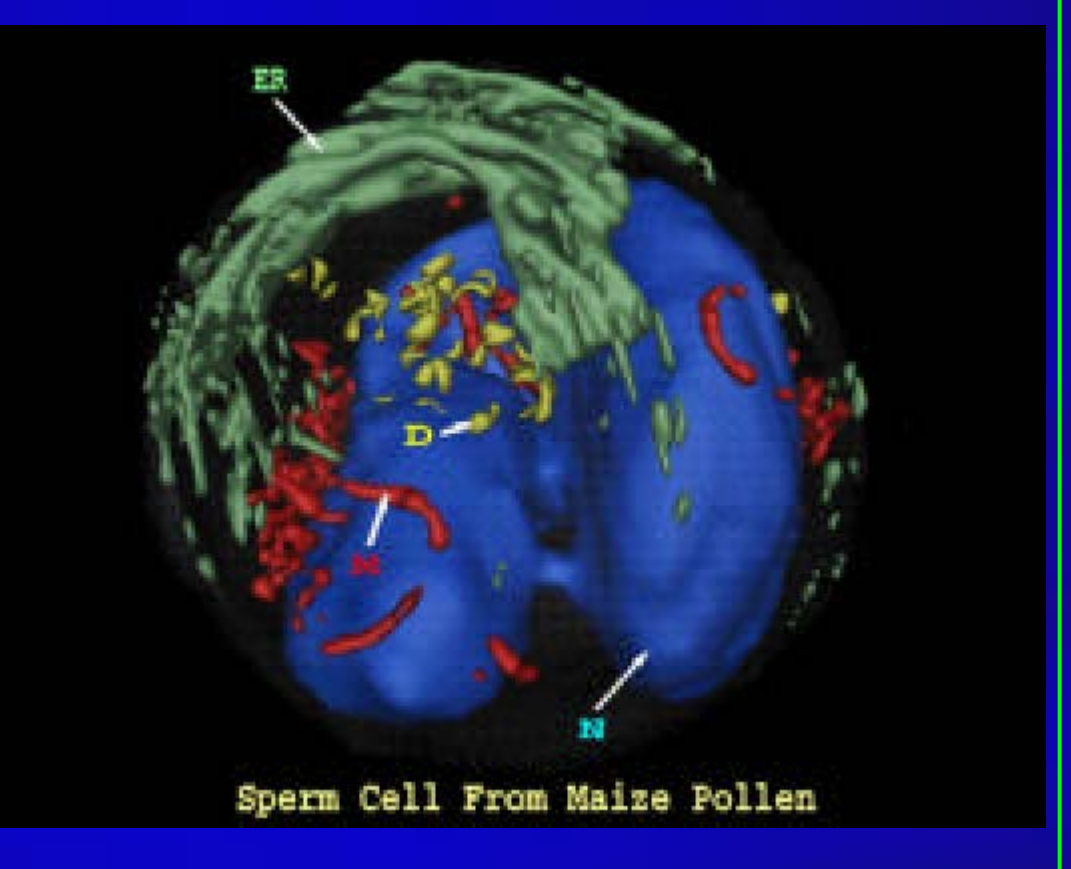

Courtesy of H. Lloyd Mogensen, Northern Arizona University

## Scientific Visualization

Medical imaging & visualization  $\bullet$ 

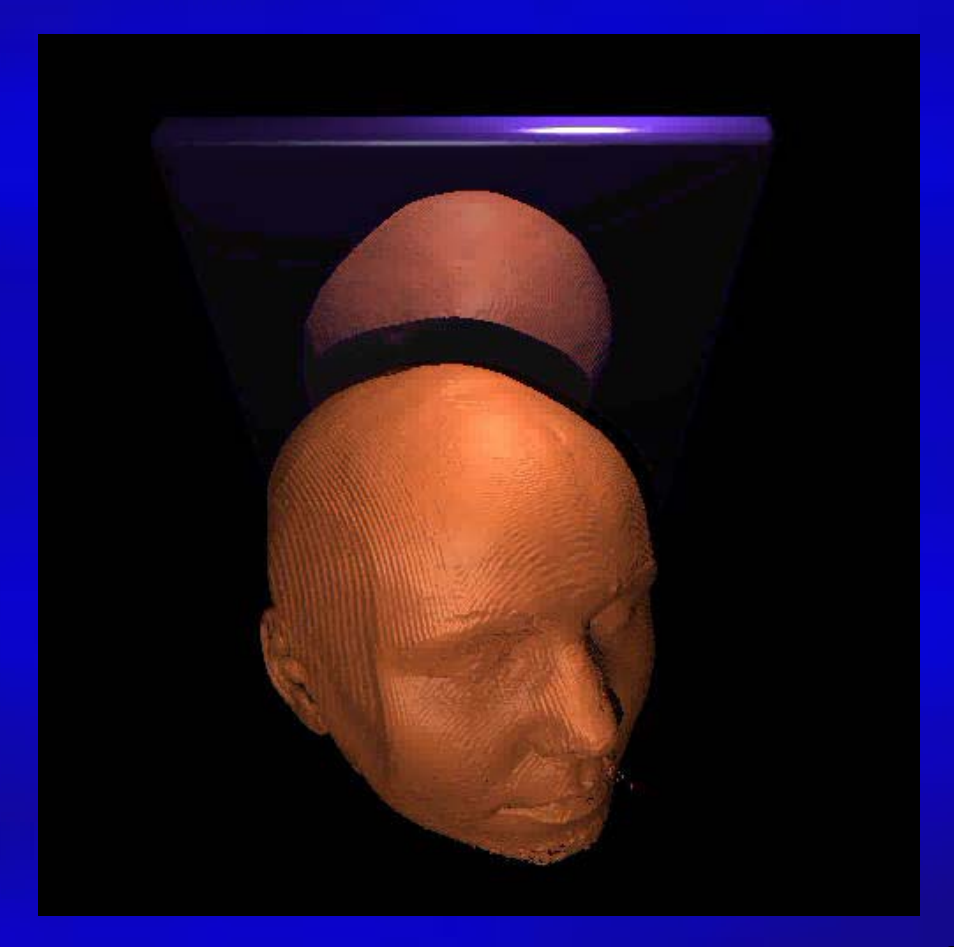

### Scientific Visualization / Simulation

#### Electromagnetic potential field

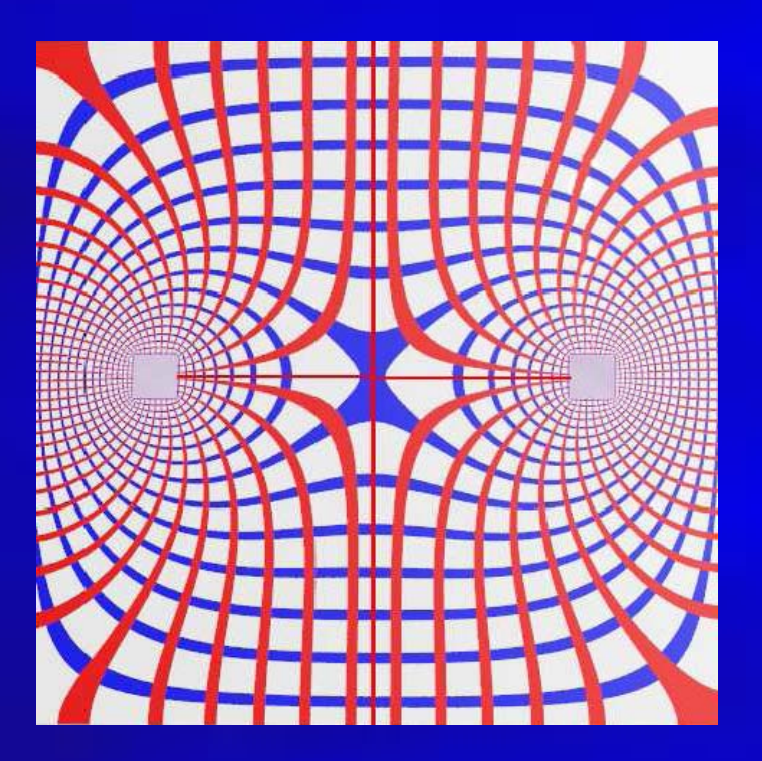

#### **Computational Fluid Dynamics (CFD)**

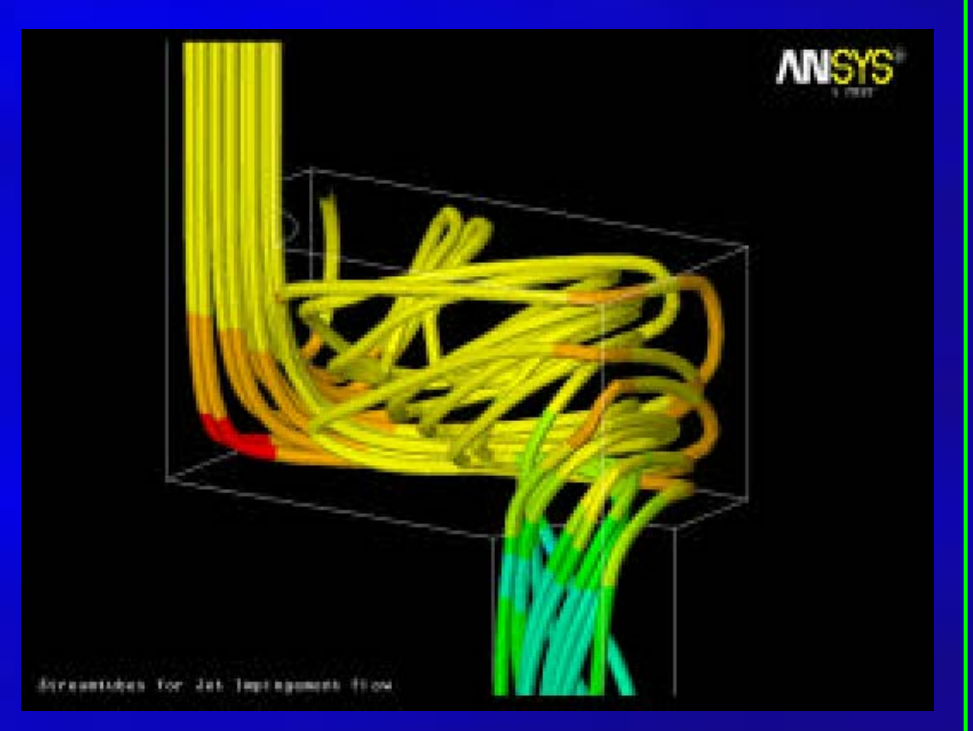

#### Courtesy of Mark Toscinski and Paul Tallon

### Scientific Visualization / Simulation

•Urban security

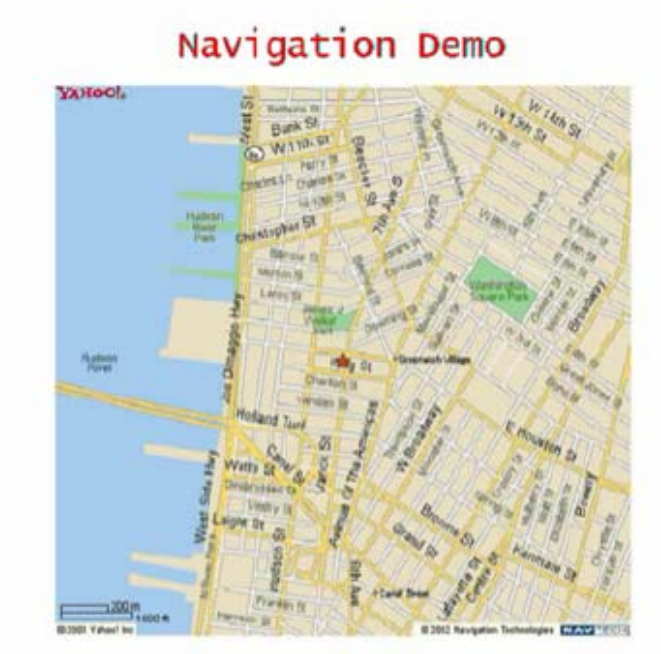

This work has been supported by DHS/EML

I.

- •User interacts with objects in a 3D scene
- •Special devices (input, output)
- •Virtual walkthroughs
- •Equipment training (pilots, surgeons, etc.)

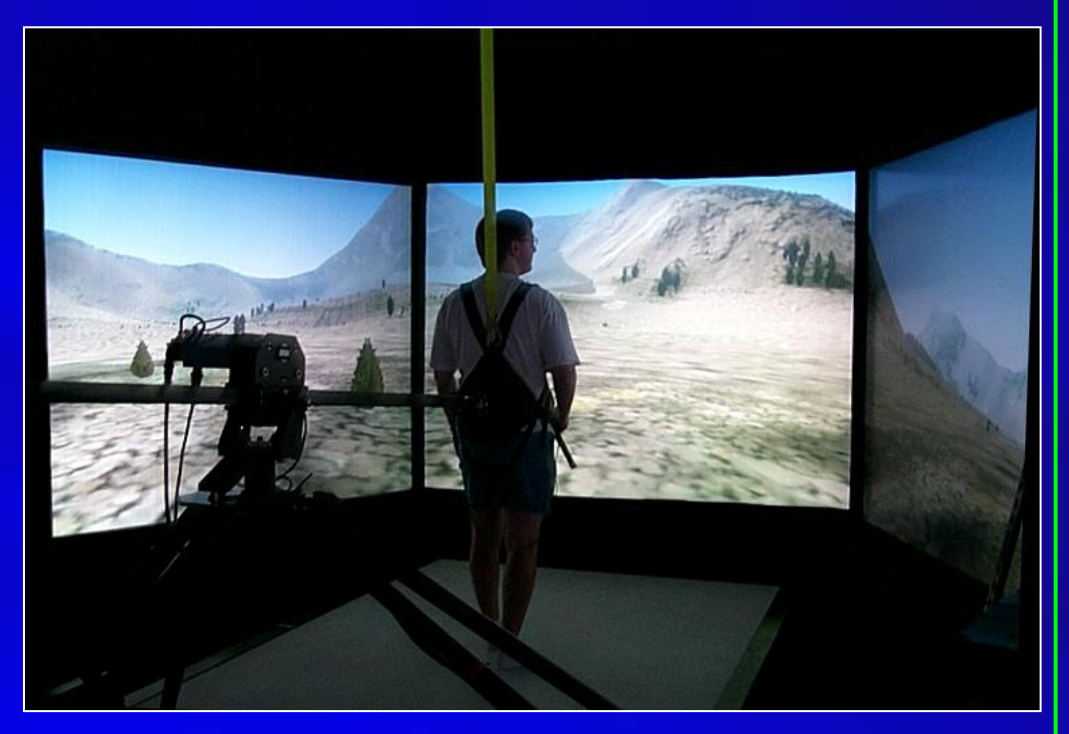

#### ${\tt F}$ orce refle

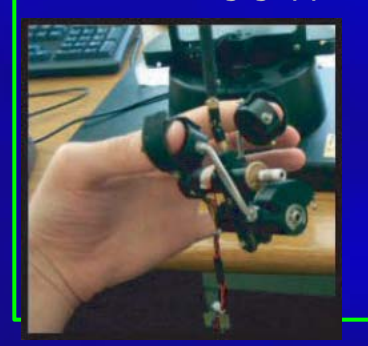

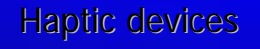

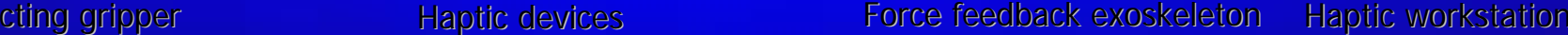

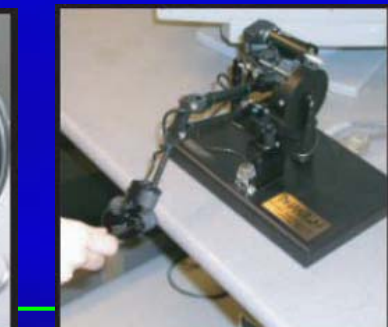

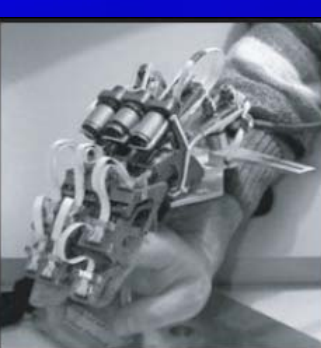

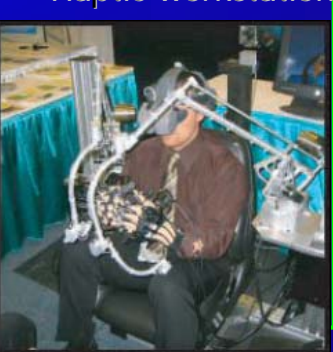

- •Education using computergenerat ed system & process models
- •Visual simulation:
	- Aircraft simulator
	- Spacecraft simulator
	- Naval craft simulator
	- Automobile simulator
	- Heavy machinery simulator
	- Surgery simulator
- •Special hardware required

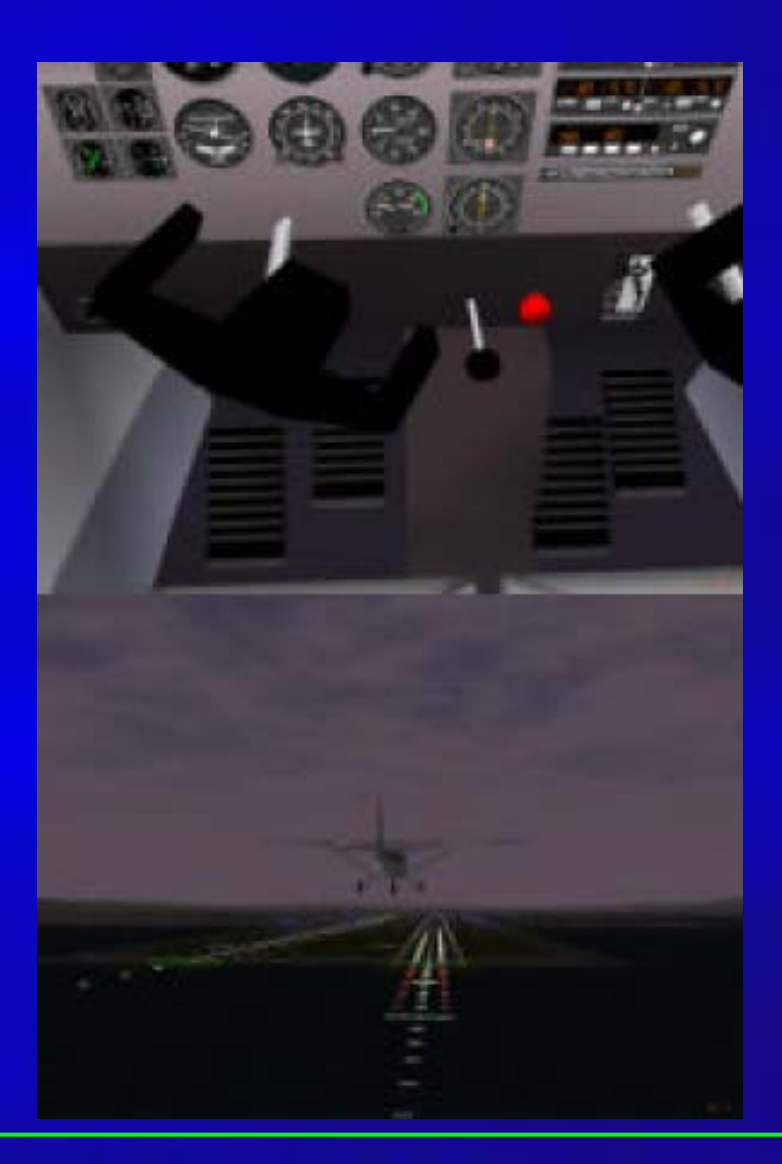

Virtual tour of historical  $\bullet$ remains

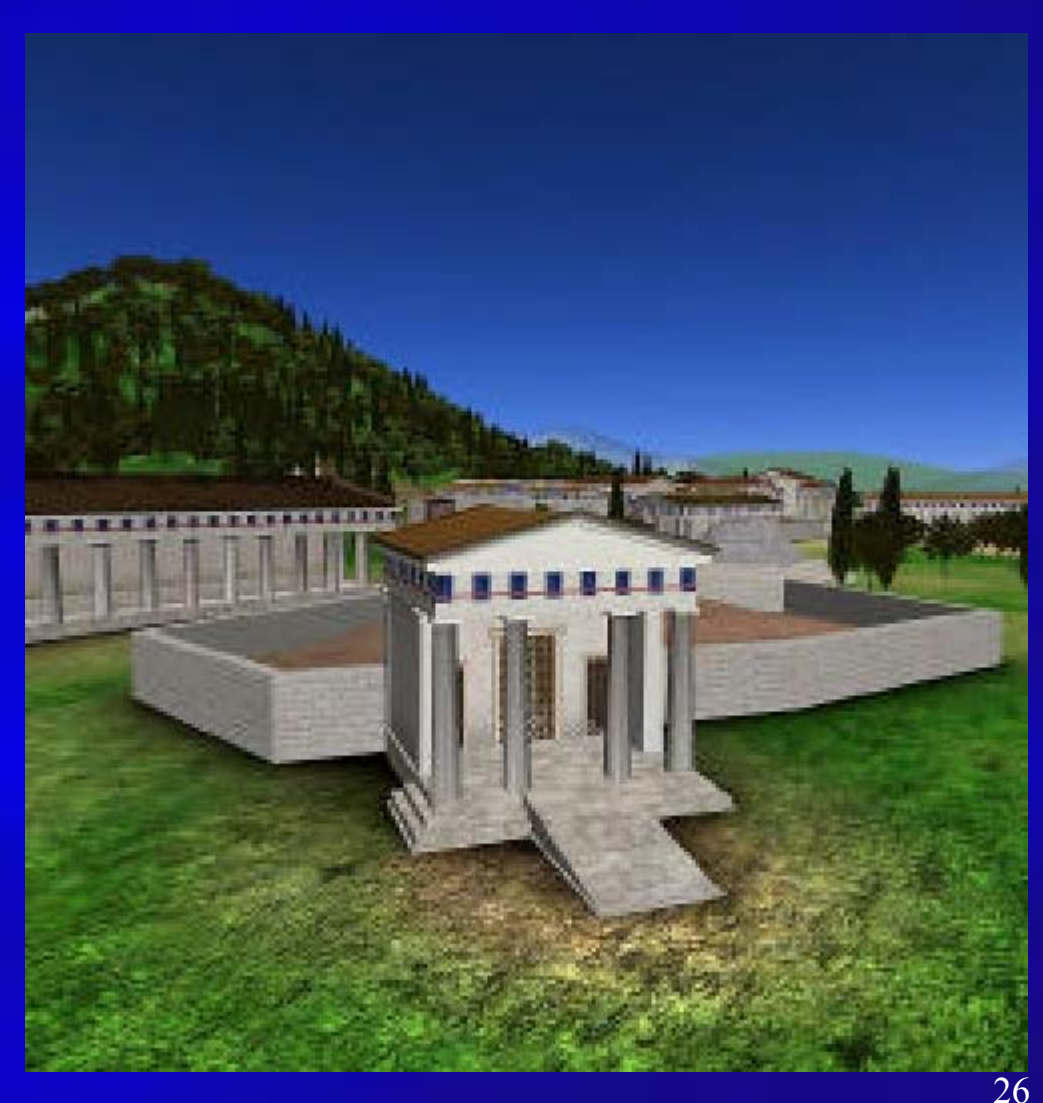

Virtual tour of Ancient Olympia, Courtesy of SGI

Virtual colonoscopy  $\bullet$ 

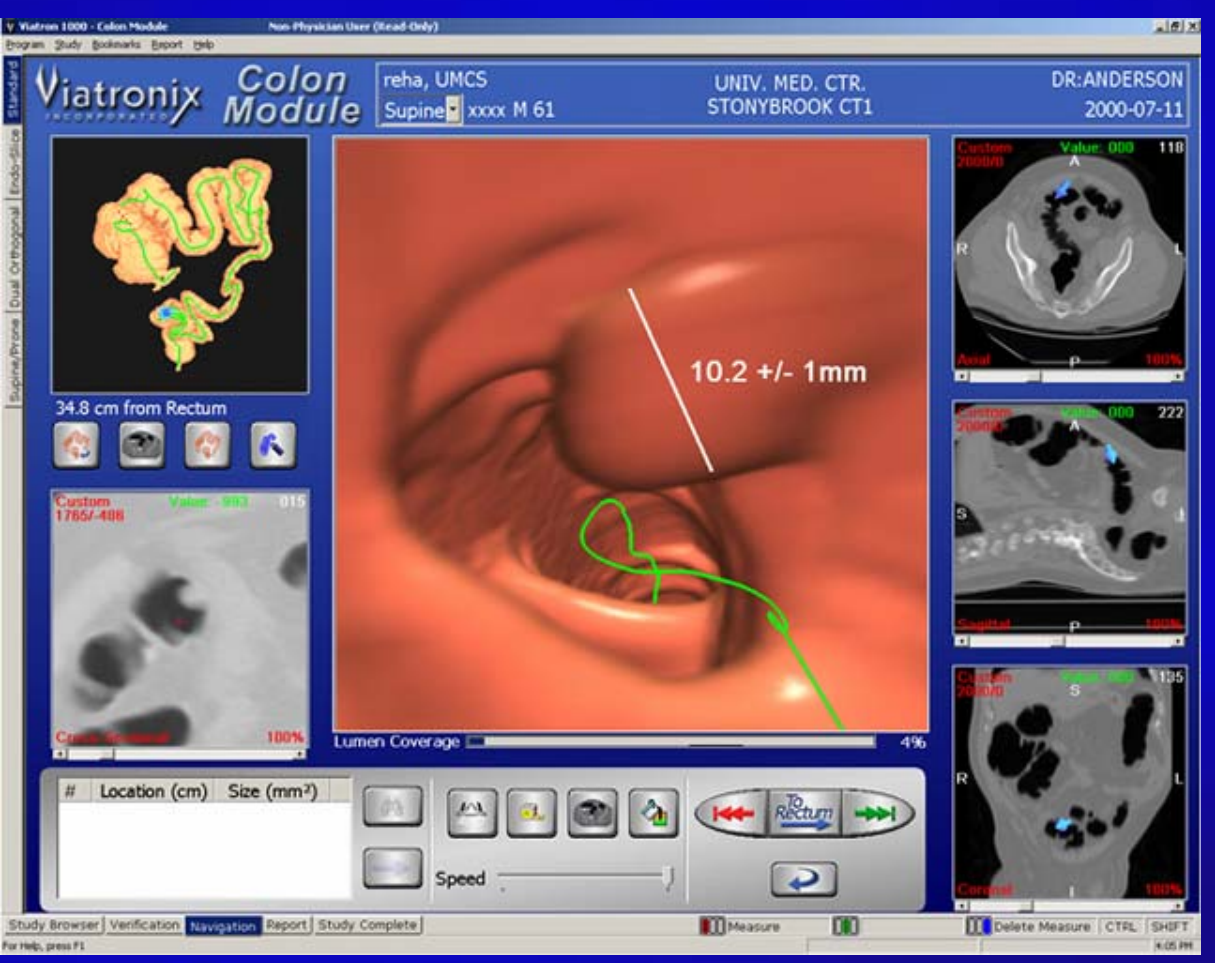

27

### Image Processing, Analysis, and Synthesis

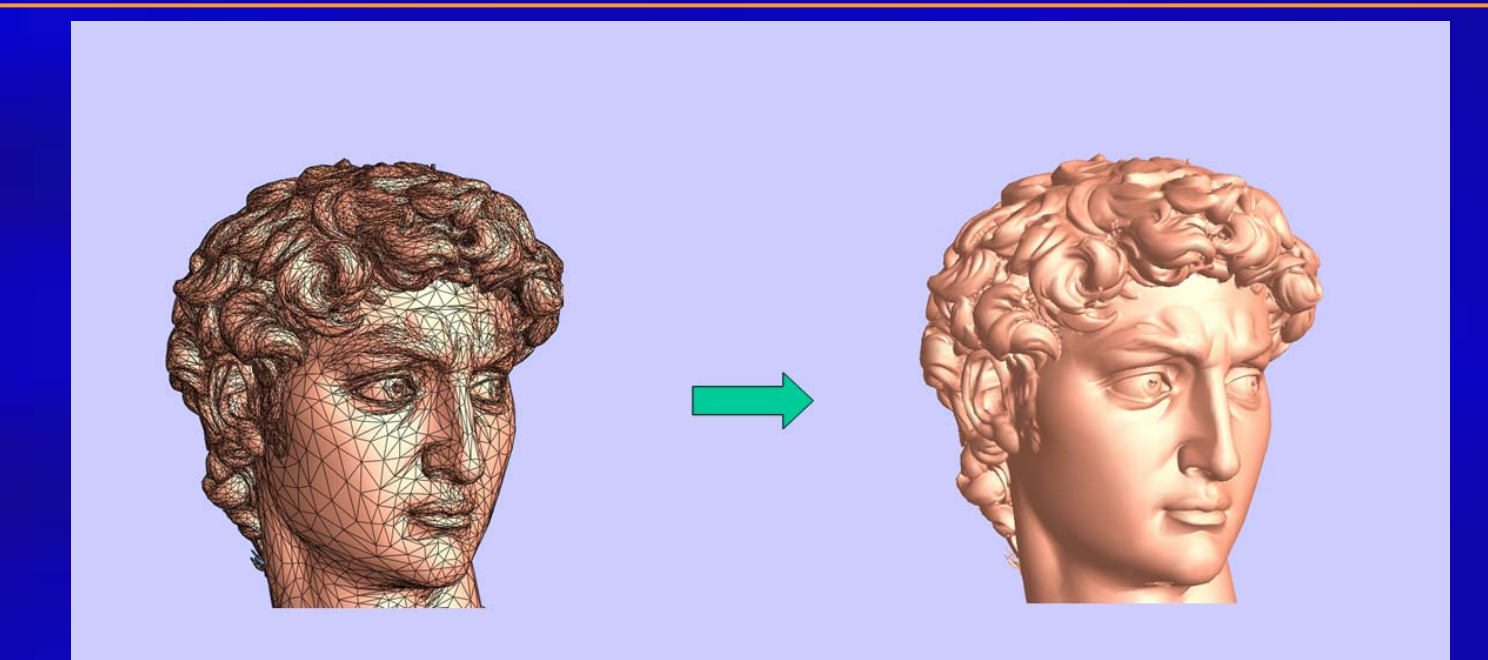

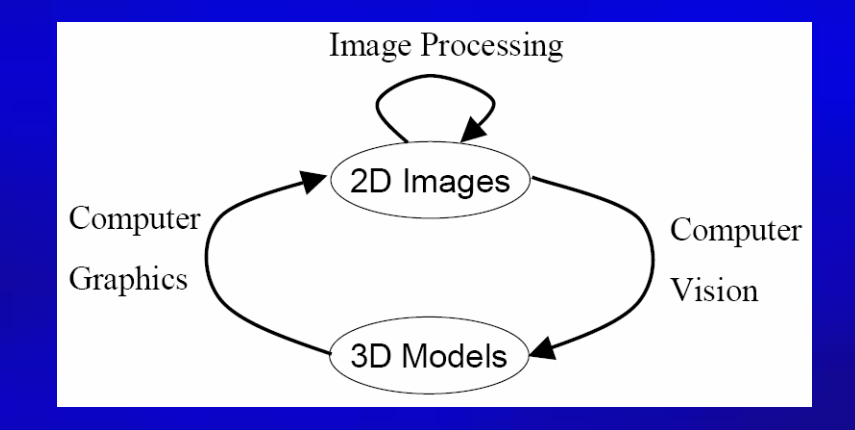

#### $\bullet$ • Escher Drawing

– Combine interlocking shapes with tessellation to convey the beauty in structure and infinity

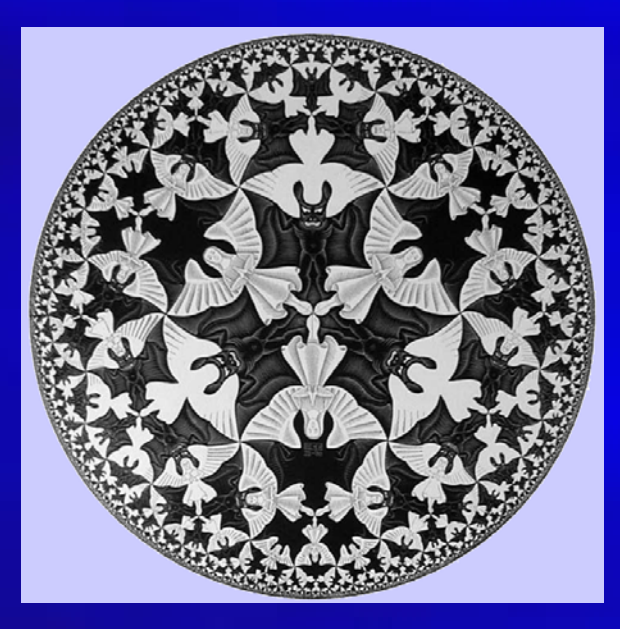

Image courtesy of Escher

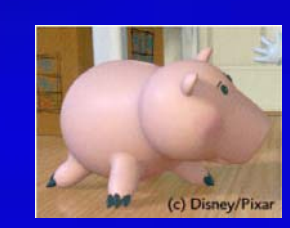

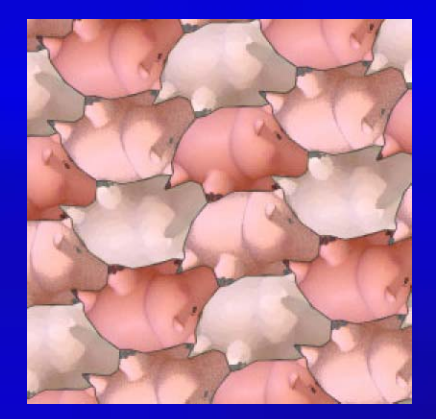

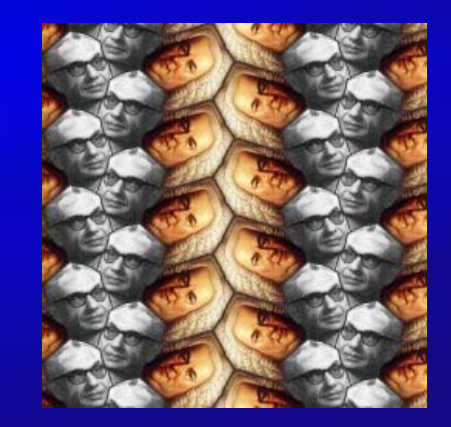

- $\bullet$ Fine arts, commercial art
- •Artistic tools for digital art:
	- Mathematical software (Matlab, Mathematica)
	- CAD software
	- Sculpting, painting, calligraphy systems
- •Graphical user interfaces
- •Special input devices (pressure-sensitive stylus, graphical tablet, etc.)

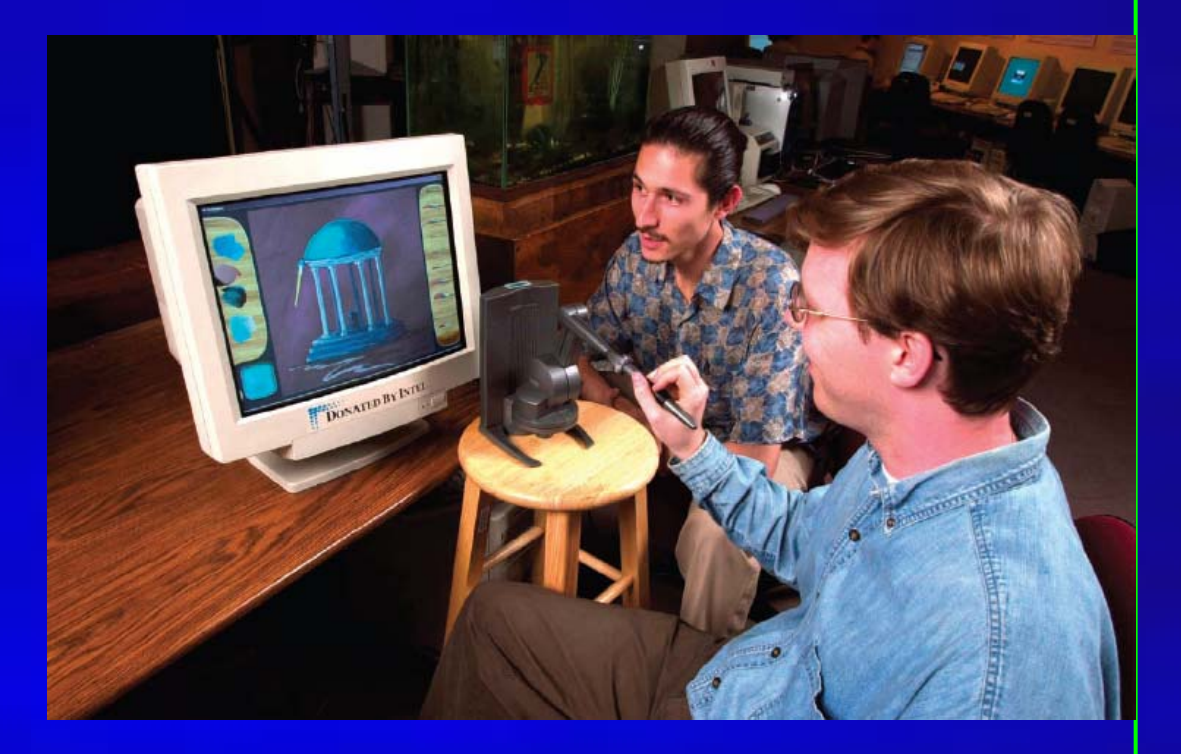

Baxter and Scheib demonstate their haptic art kit, at UNC

•Digital Sculpting

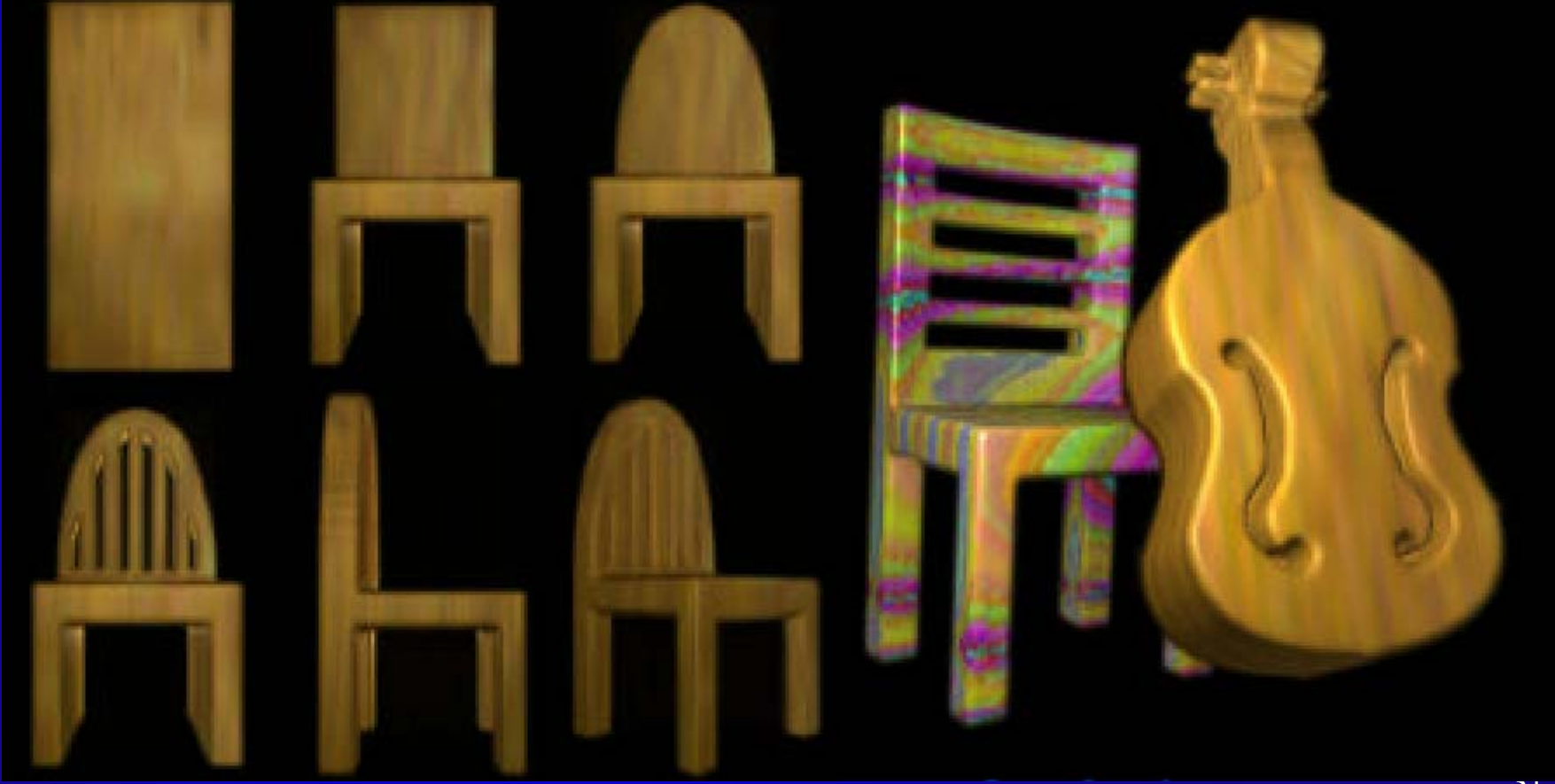

•Digital Painting

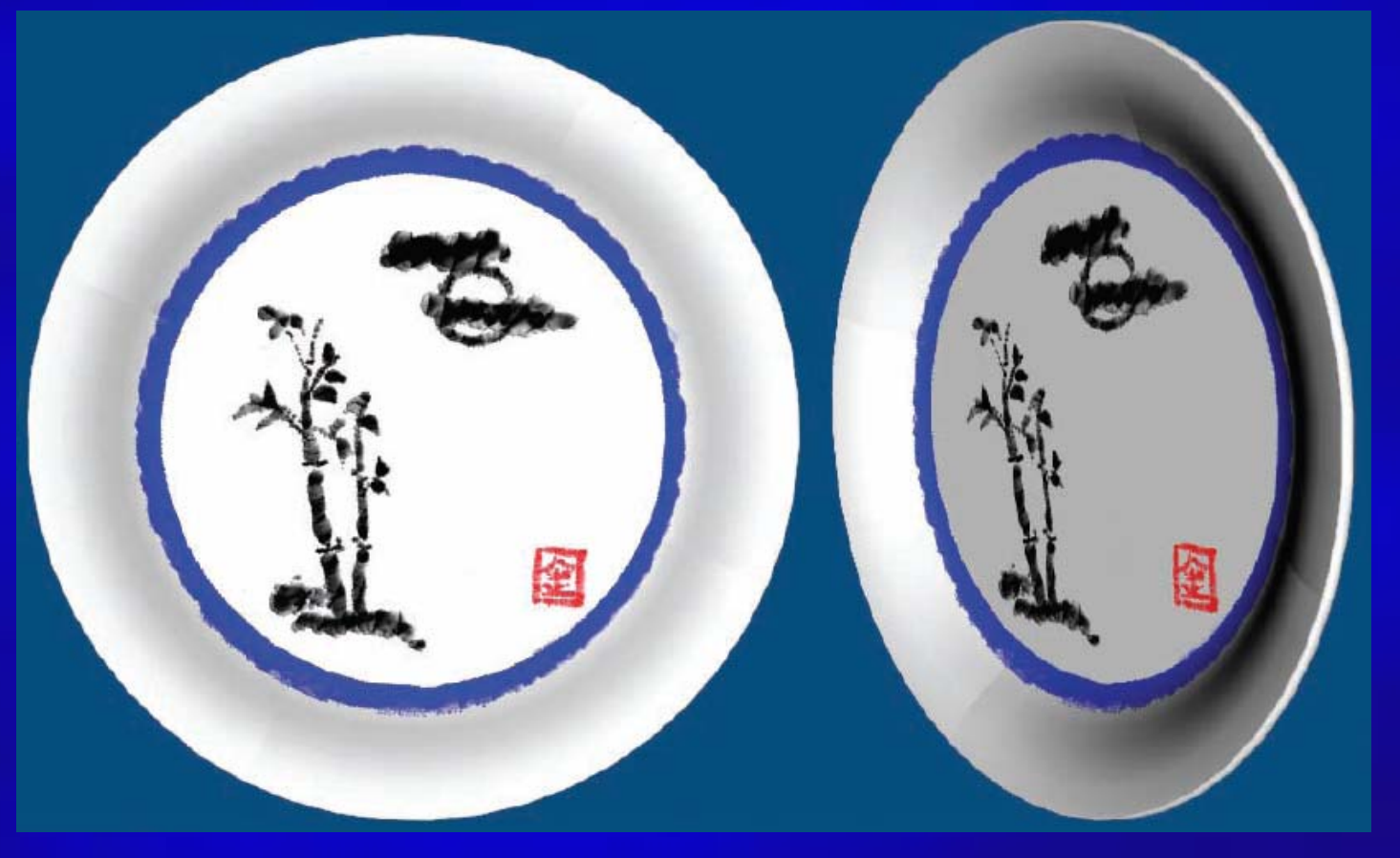

Digital Calligraphy  $\bullet$ 

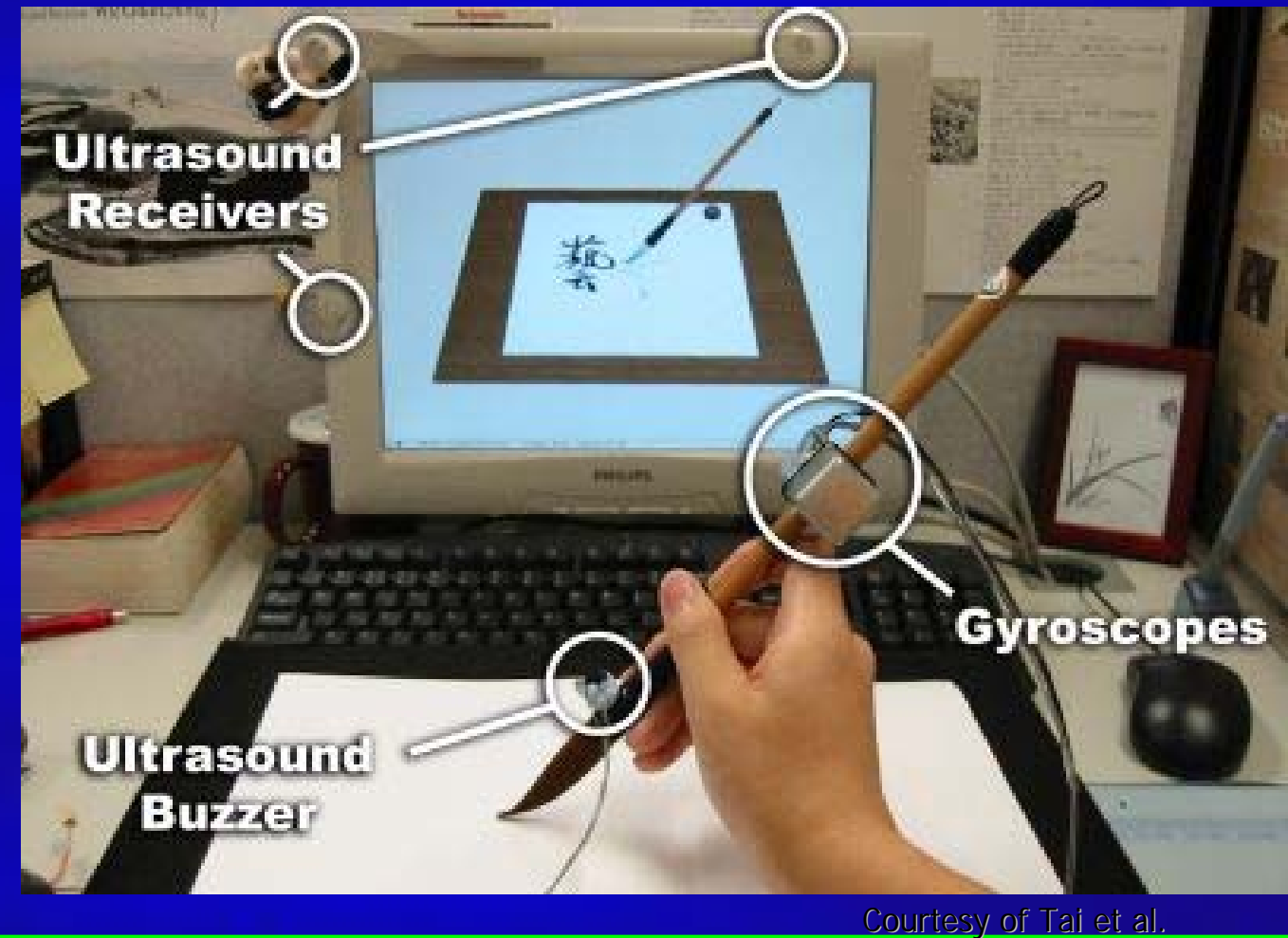

33

## Prerequisites: Basic Requirements

- Computer science
	- Programming language: C/C++, Java, …
	- Data structure: array, list, queue, …
- $\bullet$ • Mathematics
	- Linear algebra: scalar, vector, matrix, dot product, cross product, …
	- Calculus: derivatives, function plot, curves, surfaces, …
	- Geometry: Euclidean geometry, analytic geometry
		- Computer graphics has a strong 2D/3D geometry component!

# Mathematical Background

- $\bullet$ Computer graphics has a strong 2D/3D geometry component
- •Basic linear algebra is also helpful – matrices, vectors, dot products, cross products, etc.
- More continuous math (vs. discrete math) than in typical computer science courses
- Advanced math/physics for research:
	- Modeling: Differential Geometry curves, surfaces, solids
	- Animation: Computational Solid Mechanics, Fluid Dynamics
	- Rendering: Optics

# Different Perspectives

### • Application-oriented

- Motivation, driven by real problems
- E.g. scientific visualization, simulation, animation, virtual reality, computer-aided design, …
- Mathematics-oriented
	- –Mathematical elements
	- E.g. computational geometry, differential geometry, PDEs, …
- Programming-oriented
	- Modeling and rendering primitives: triangle mesh, point clouds, splines, …
	- Basic procedural routi nes: edge flip, edge collapse, subdivision routines, …
- $\bullet$ System-oriented
	- Architecture, hardware, and software components
	- E.g. w orkstation, cluster, GPU, …
#### What's computer graphics course all about?

#### *Not!*

Paint and Imaging packages (Adobe Photoshop) Cad packages (AutoCAD) Rendering packages (Lightscape) Modelling packages (3D Studio MAX) Animation packages (Digimation)

## What's computer graphics all about?

•Graphics programming and algorithms

•OpenGL, Glut, rendering …

•Graphics data structures

• polygonal mesh, half-edge structure…

•Applied geometry, modeling

•Curve, surfaces, transformation, projection…

Well, it is a Computer Science course!

## Presentation Outline

- $\bullet$ • What is computer graphics?
- $\bullet$ • 3D graphics pipeline
- $\bullet$ Programming basics

# Two Approaches

- Don't care the time/costs, want results – Special effects, Movie
- Don't care results, want real-time cheap – Games, Virtual Reality
- Recently: a lot of convergence
	- Movie quality games

## Two Basic Questions

#### $\bullet$ • What to render?

- Scene representation
- Modeling techniques
- Animation, simulation

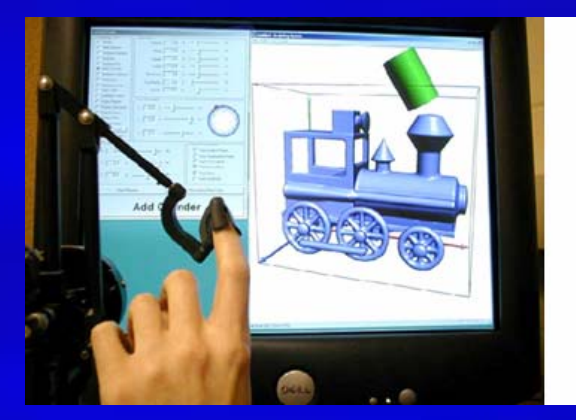

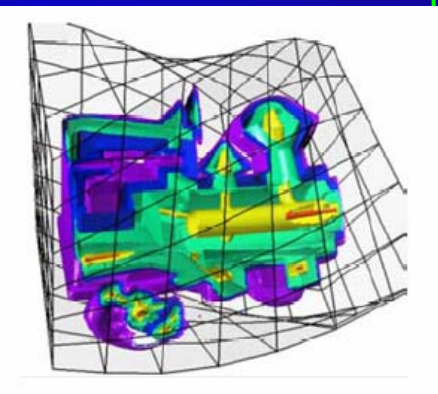

#### $\bullet$ • How to put it on the screen?

– Projection

...

– Visibility

…

– Illumination and shading

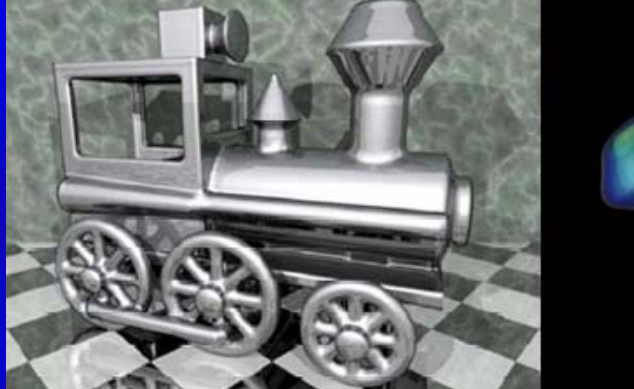

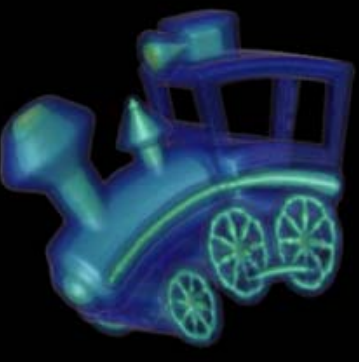

- $\bullet$  Hardware, system architecture
	- Basic display devices
	- Raster-scan system (rasterization)
	- Input / output devices: keyboard, mouse, haptics, data glove, scanner, …
	- Software packages: standards, APIs, specialpurpose software

- 2D/3D transformation and viewing
	- 3D viewing pipeline
	- Multiple coordinate system and their transformation
	- Projection: parallel, perspective
	- Mathematical (matrix) representations

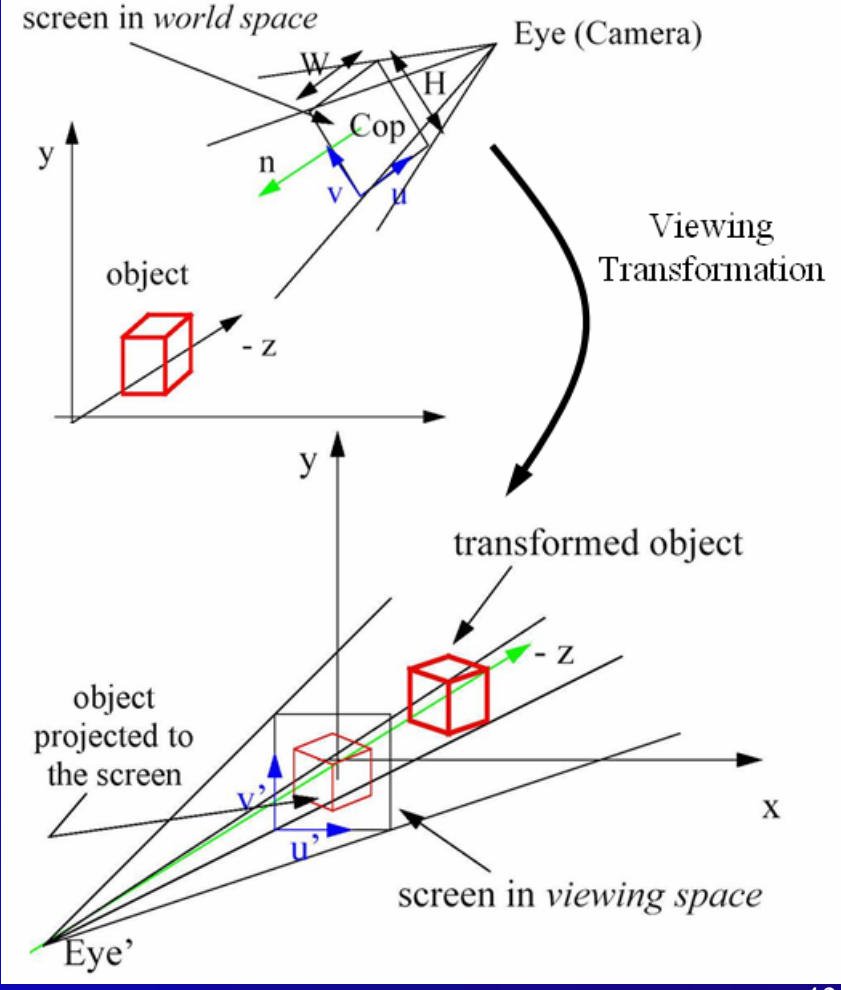

 $\bullet$ • Ray-casting and ray-tracing – Creating photorealistic rendering images

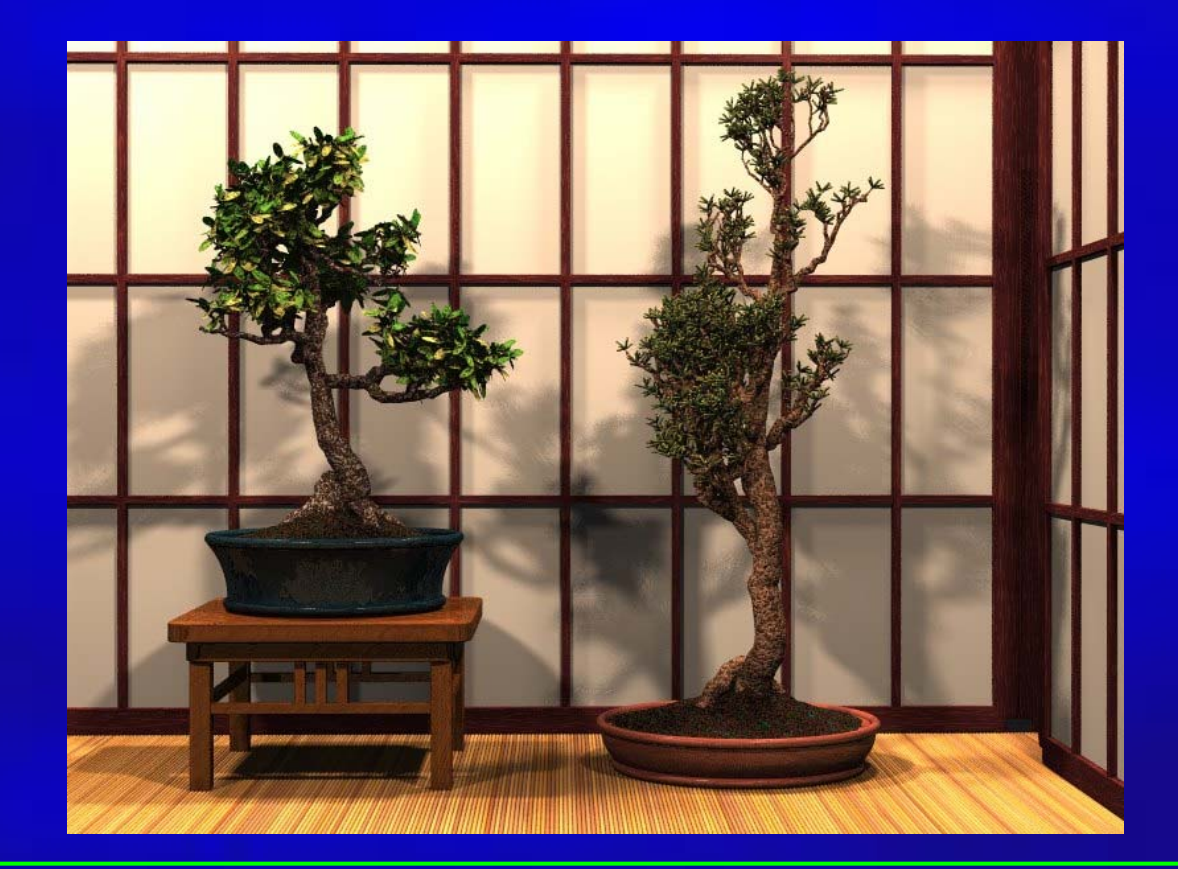

- •Geometric models
	- Curves, surfaces, solids
	- Polygonal models
	- Parametric representations
	- Implicit representations
	- Boundary representations
	- Boolean operations (union, subtraction, …)
	- Editing, Deformation

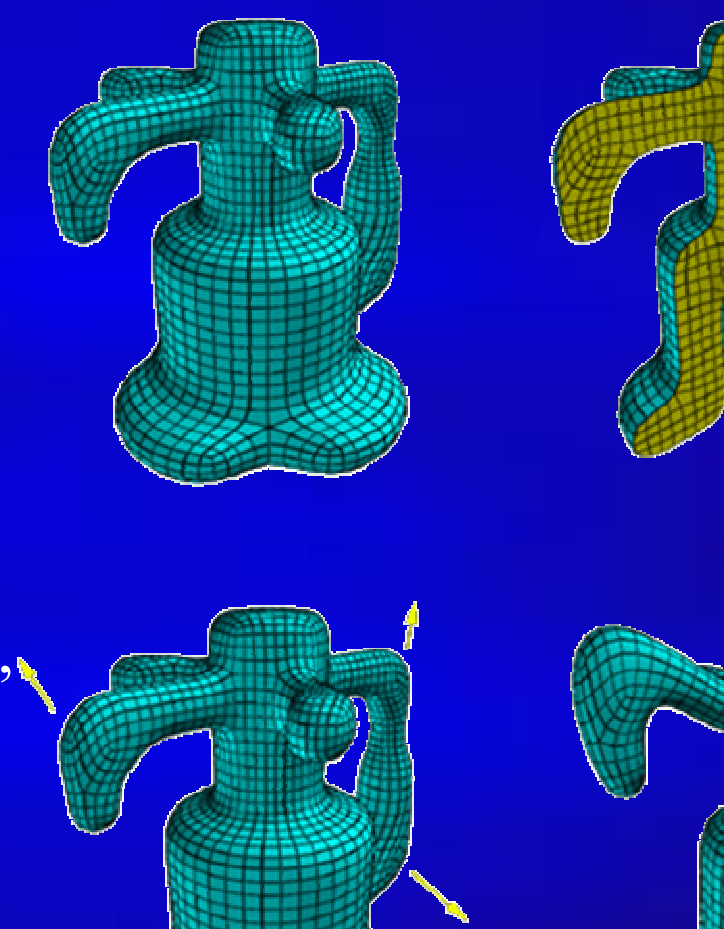

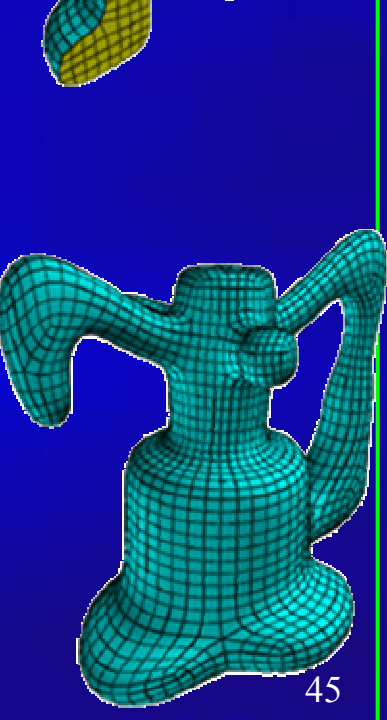

- •Illumination and Shading
	- Light properties, light simulation
	- Local illumination (ambient, diffuse, specular)
	- Global illumination (raytracing) diffuse & ambient

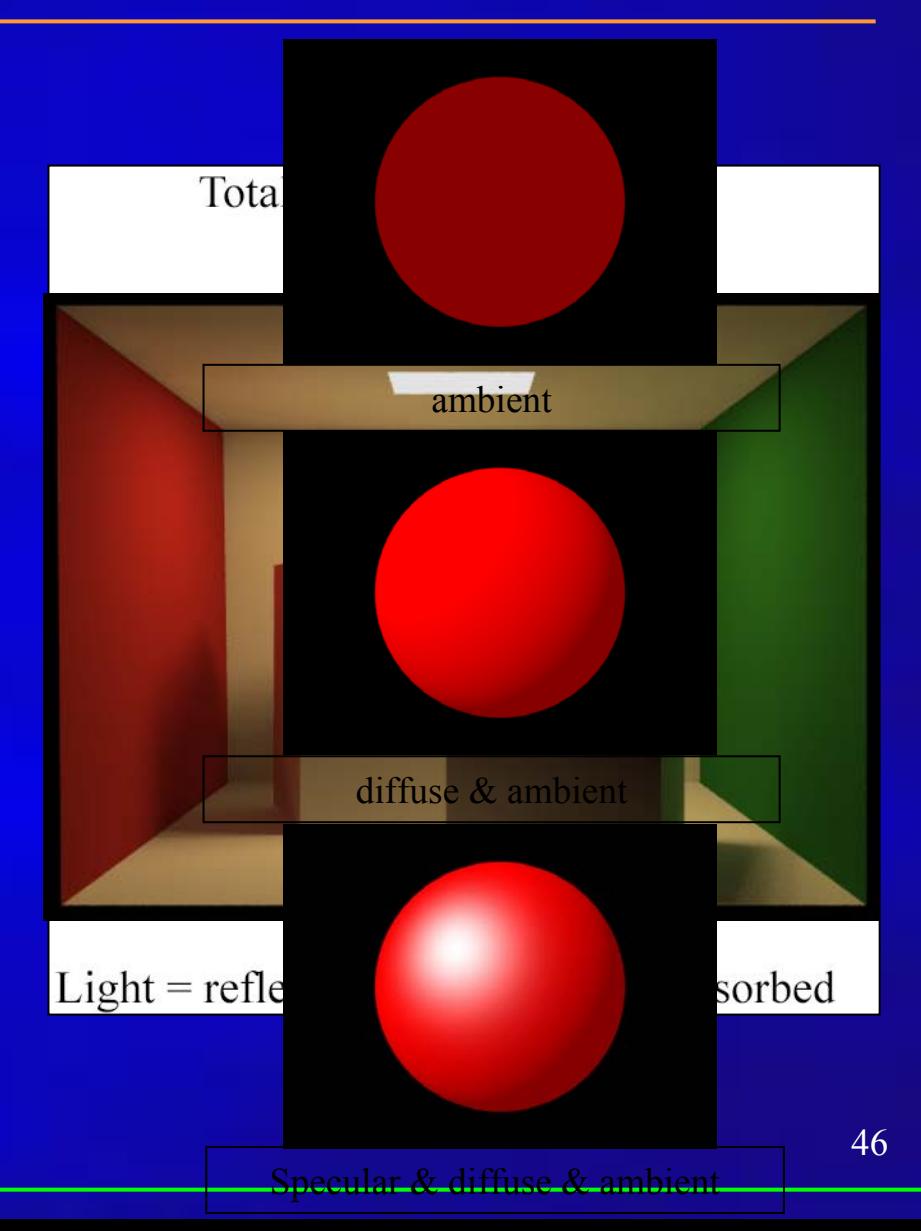

## 3D Graphics Pipeline

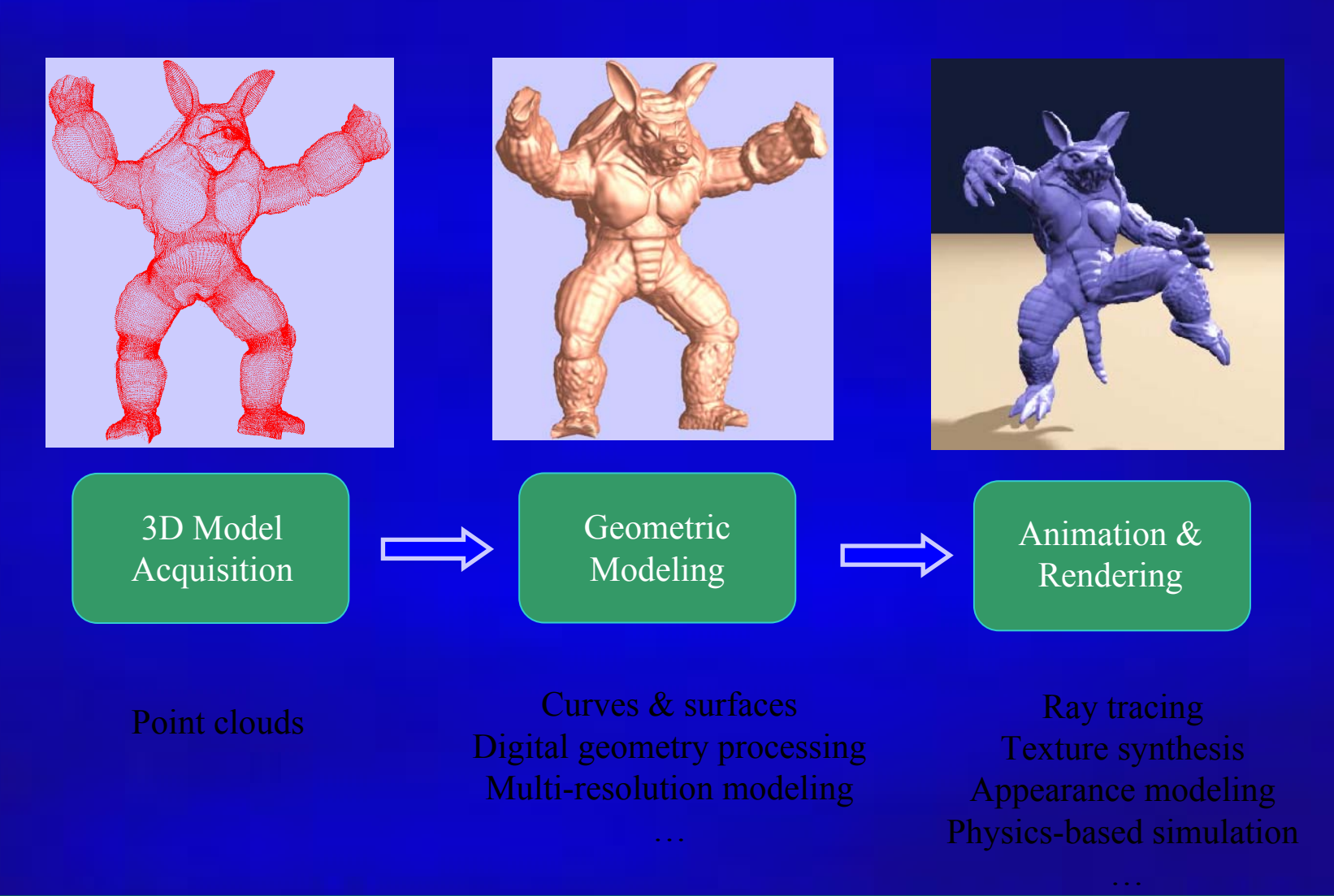

# Graphics Rendering

#### • Conversion of a 3D scene into a 2D image

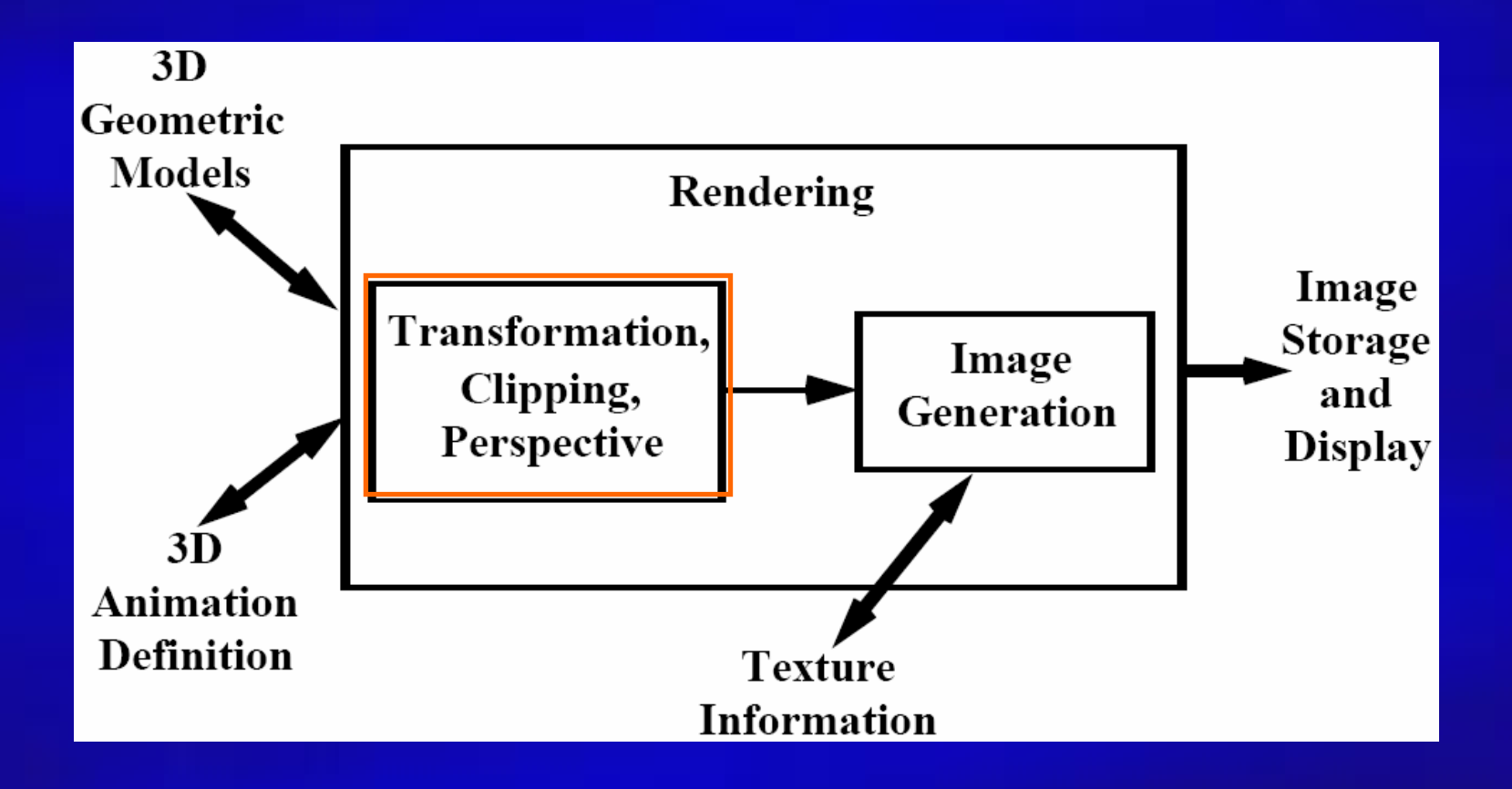

## Rendering Pipeline

- Build a pipeline
- $\bullet$ • Process 3D information in a series of steps
- Each step generates results for the next one

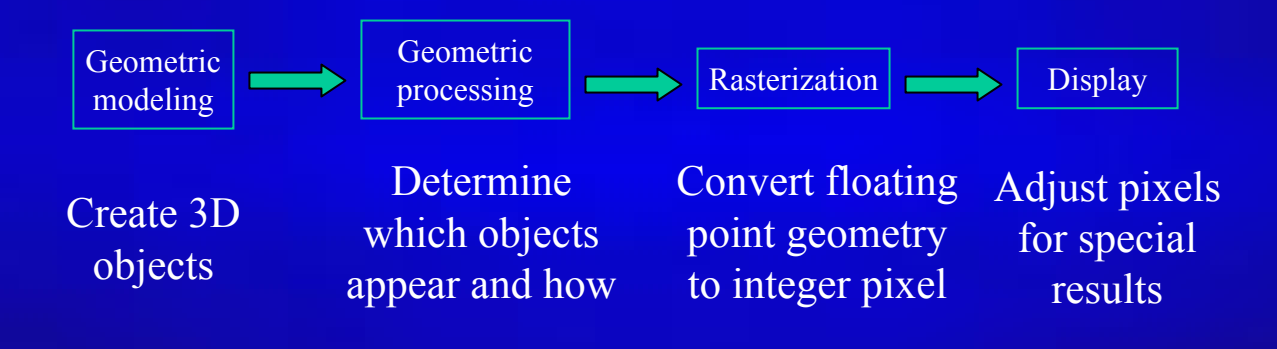

## The Camera Analogy

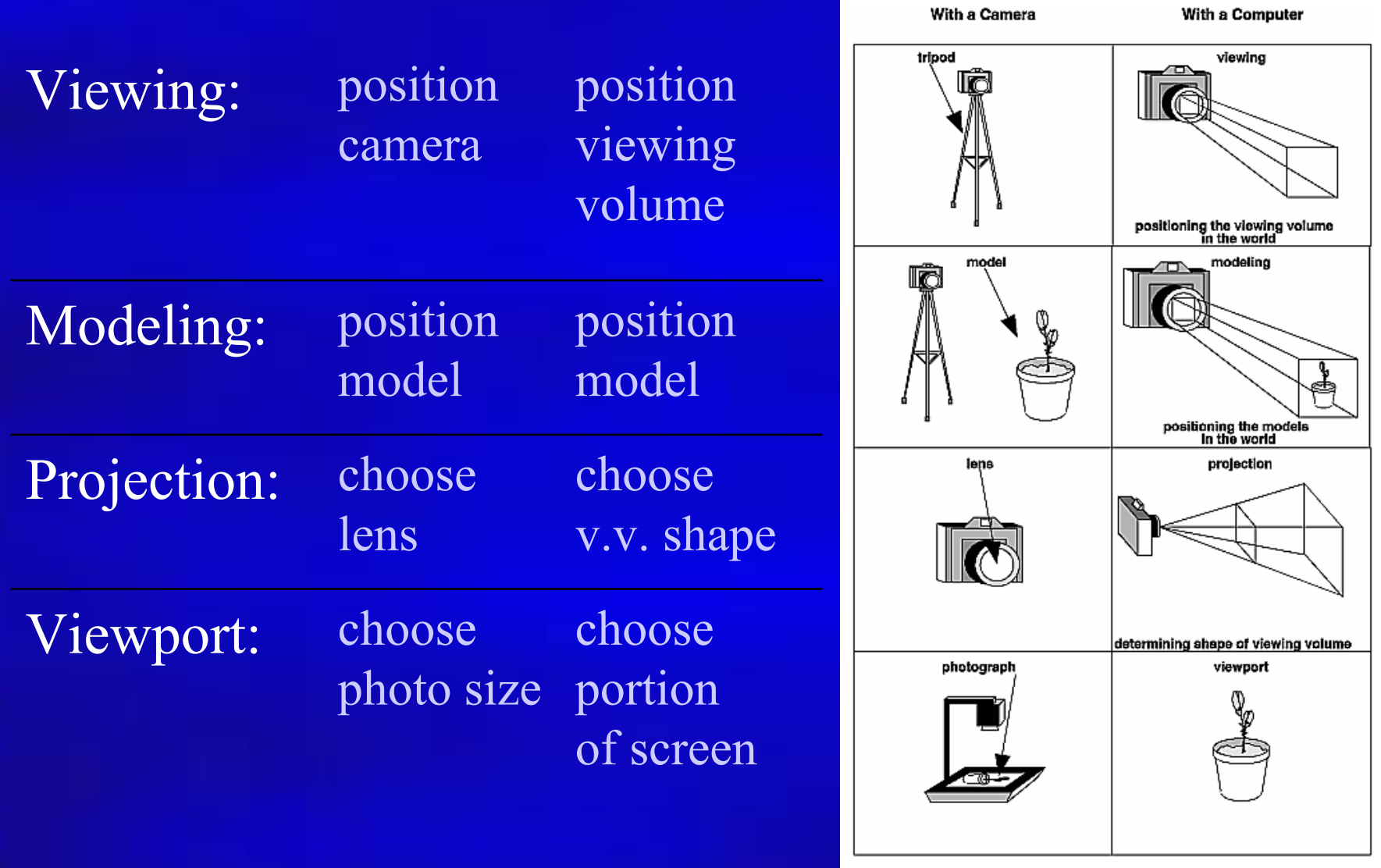

## 3D Models

• Arbitrary shapes can be triangulated!

#### Polygonal approximation of surfaces

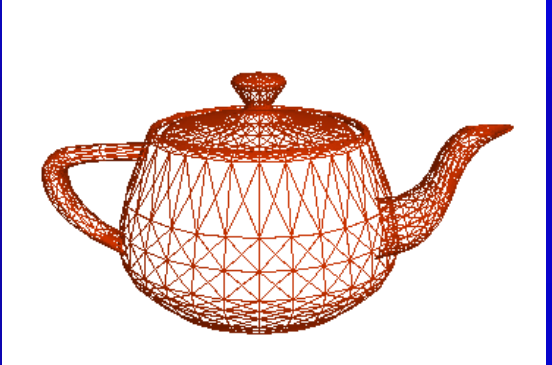

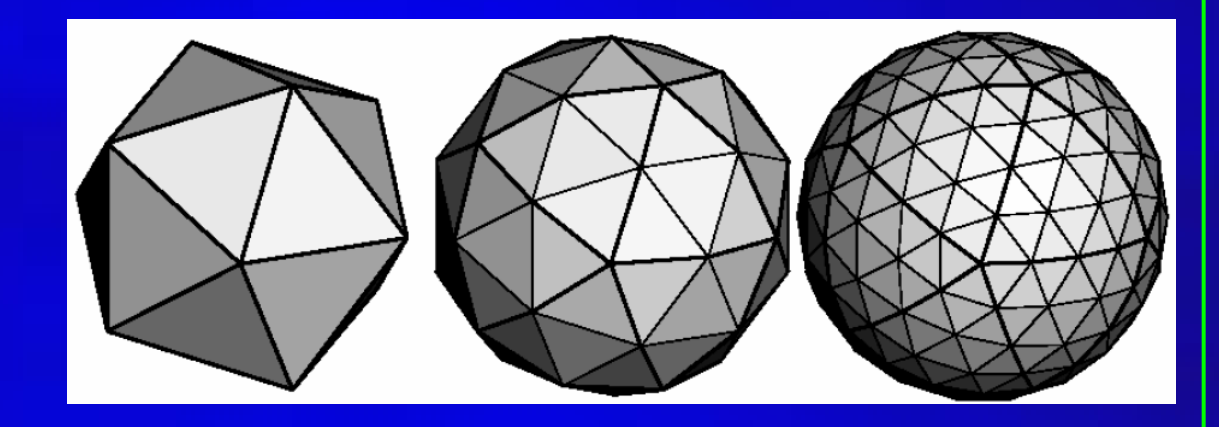

Any 2D shape (or 3D surface) can be approximated with locally linear polygons. To improve, we only need to increase the number of edges

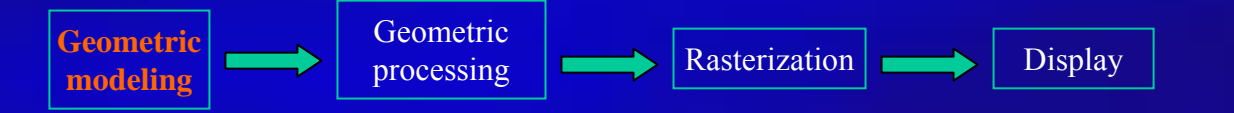

## How Do We Represent Triangles?

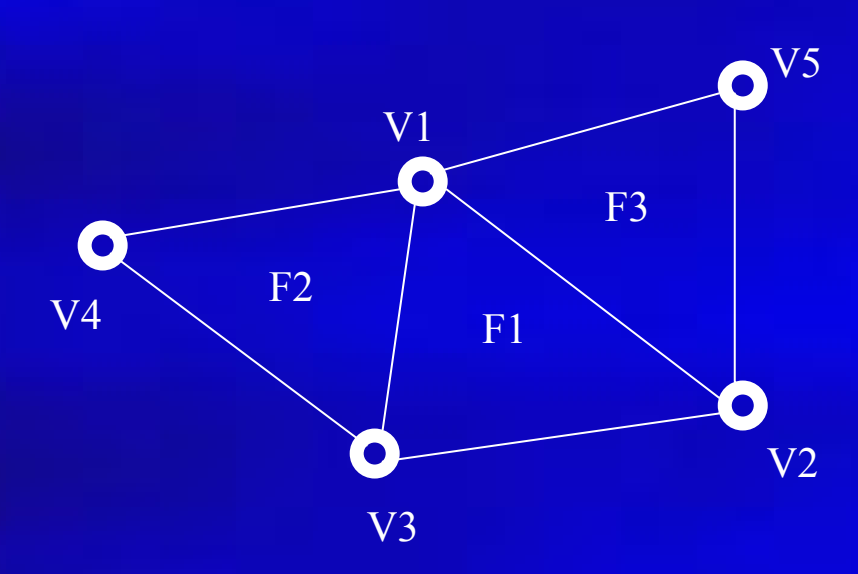

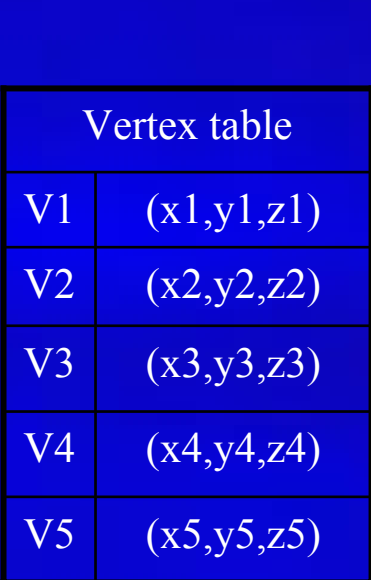

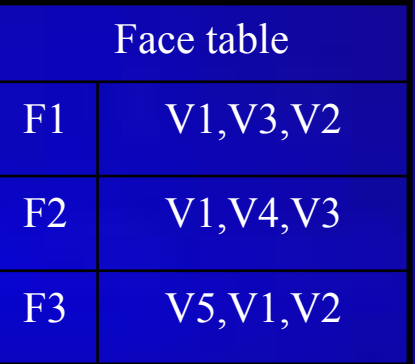

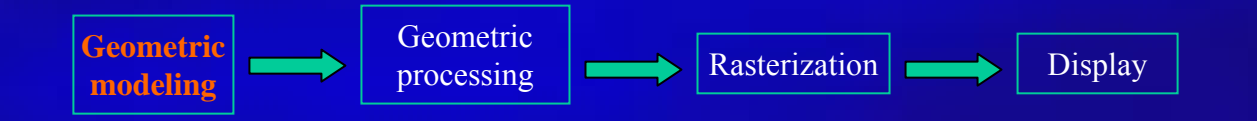

## How Do We Represent Triangles?

#### •Example

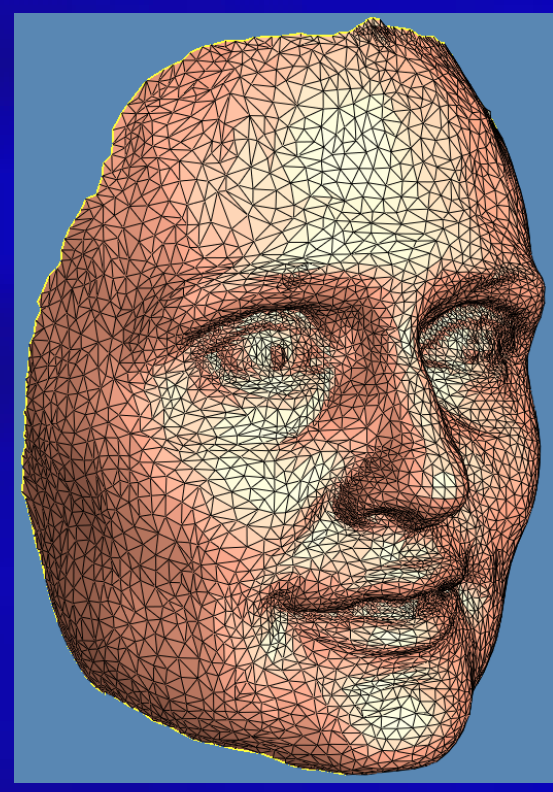

mesh with 10k t riangles

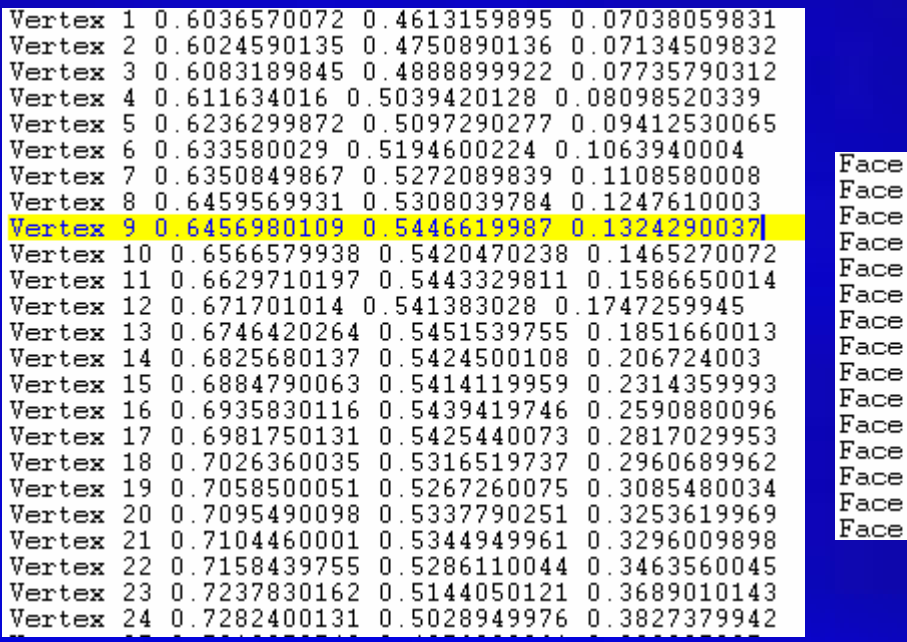

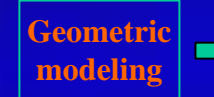

Geometric

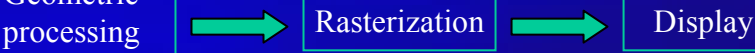

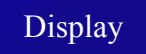

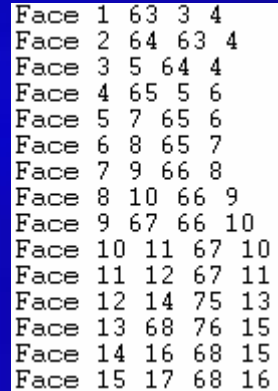

## Modeling Transformation

- 3D scene
	- Many 3D models
	- Each one has its own coordinate system object/model coordinates
- Modeling transformation
	- Place the objects in the world coordinate system
	- Translation, scaling, shearing, and rotation
- Result:
	- Object/ model coordinates (local) Î world coordinates (global)
	- All vertices of scene in shared 3-D "world" coordinate system

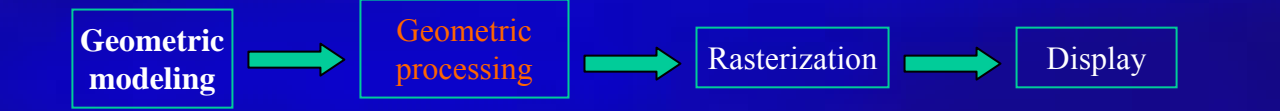

- Translation
	- $x' = x + t_x$ <br>•  $y' = y + t_y$  $(x',y')$  $\begin{bmatrix} x' \\ y' \end{bmatrix} = \begin{bmatrix} x \\ y \end{bmatrix} + \begin{bmatrix} t_x \\ t_y \end{bmatrix}$  $(x,y)$ X

• Rotation

• 
$$
x' = x \cdot \cos \theta \cdot y \cdot \sin \theta
$$
  
\n•  $y' = x \cdot \sin \theta + y \cdot \cos \theta$   
\n
$$
\begin{bmatrix} x' \\ y' \end{bmatrix} = \begin{bmatrix} \cos \theta & -\sin \theta \\ \sin \theta & \cos \theta \end{bmatrix} \begin{bmatrix} x \\ y \end{bmatrix}
$$

- $\bullet$ • Scaling
	-
	- $x' = S_x \cdot x$ <br>•  $y' = S_y \cdot y$
	- $\begin{bmatrix} x' \\ y' \end{bmatrix} = \begin{bmatrix} S_x & 0 \\ 0 & S_y \end{bmatrix} \begin{bmatrix} x \\ y \end{bmatrix}$

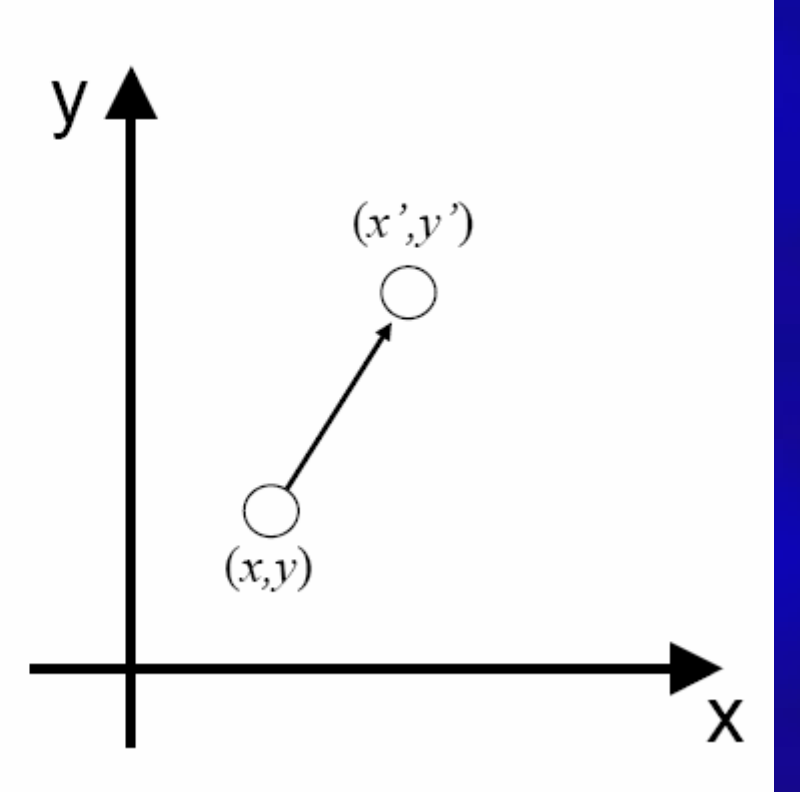

- $\bullet$ • Shearing
- $x'=x + h_x \cdot y$ <br>•  $y'=y$
- 

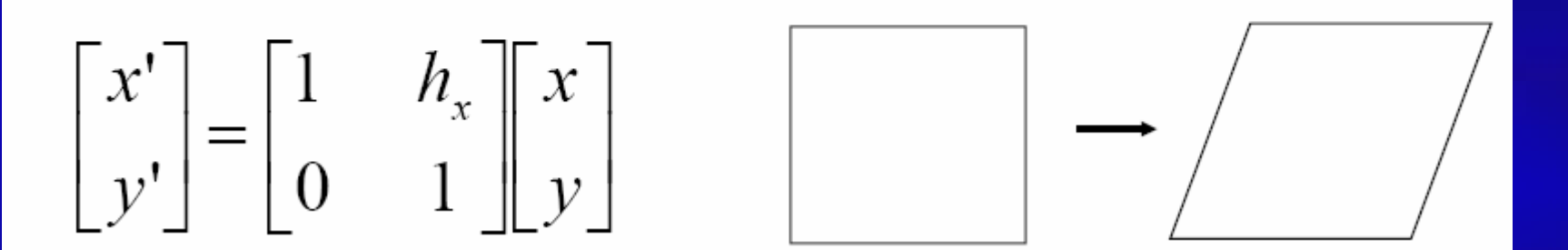

• Translation

$$
\begin{bmatrix} x' \\ y' \end{bmatrix} = \begin{bmatrix} x \\ y \end{bmatrix} + \begin{bmatrix} t_x \\ t_y \end{bmatrix}
$$

- Rotation
- Scaling
- Shearing

$$
\begin{bmatrix} x' \\ y' \end{bmatrix} = \begin{bmatrix} \cos \theta & -\sin \theta \\ \sin \theta & \cos \theta \end{bmatrix} \begin{bmatrix} x \\ y \end{bmatrix}
$$

$$
\begin{bmatrix} x' \\ y' \end{bmatrix} = \begin{bmatrix} S_x & 0 \\ 0 & S_y \end{bmatrix} \begin{bmatrix} x \\ y \end{bmatrix}
$$

$$
\begin{bmatrix} x' \\ y' \end{bmatrix} = \begin{bmatrix} 1 & h_x \\ 0 & 1 \end{bmatrix} \begin{bmatrix} x \\ y \end{bmatrix}
$$

• Can we represent the above transformations in a unified format?

- Each point  $(x, y)$  is represented as  $(x, y, 1)$ – Append a 1 at the end of vector!
- All transformations can be represented as matrix multiplication!
- Composite transformation becomes much easier

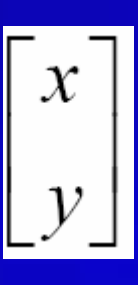

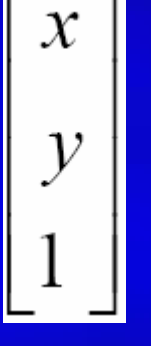

Conventional coordinate

homogeneous coordinate

- All transformations can be represented as matrix multiplication!
- •Composite transformation becomes much easier!

 $\begin{bmatrix} x' \\ y' \end{bmatrix} = \begin{bmatrix} \cos \theta - \sin \theta \\ \sin \theta & \cos \theta \end{bmatrix}$  $\mathcal{X}$  $t_{x}$  $\boldsymbol{\mathcal{X}}$  $=\begin{vmatrix} 0 & 1 & t_y \end{vmatrix}$ 

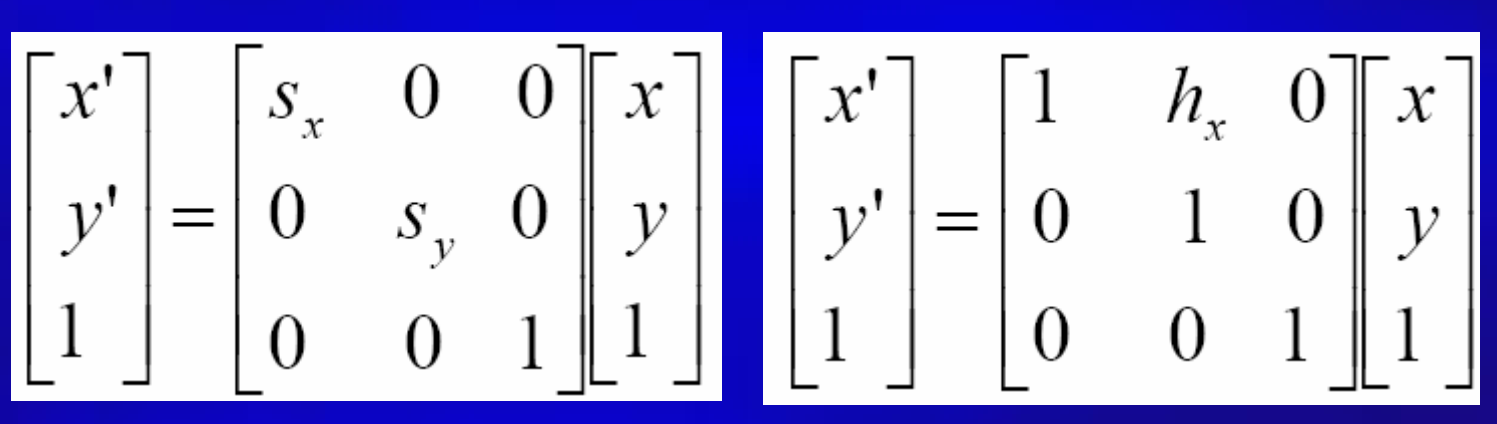

#### • Composite transformation

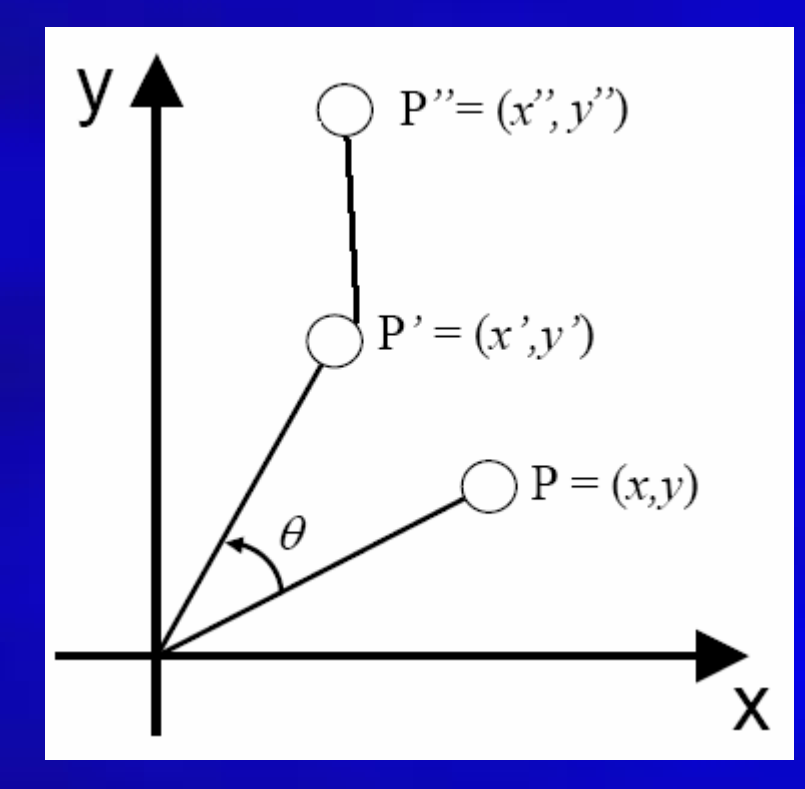

$$
\mathbf{P'} = \mathbf{R}(\theta) \cdot \mathbf{P}
$$

$$
\mathbf{P''=T}(t_x, t_y) \cdot \mathbf{P'}
$$

$$
\mathbf{P''} = \mathbf{T}(t_x, t_y) \cdot \mathbf{R}(\theta) \cdot \mathbf{P}
$$

• Matrix multiplication

 $\bullet$ Transformation in homogeneous coordinates

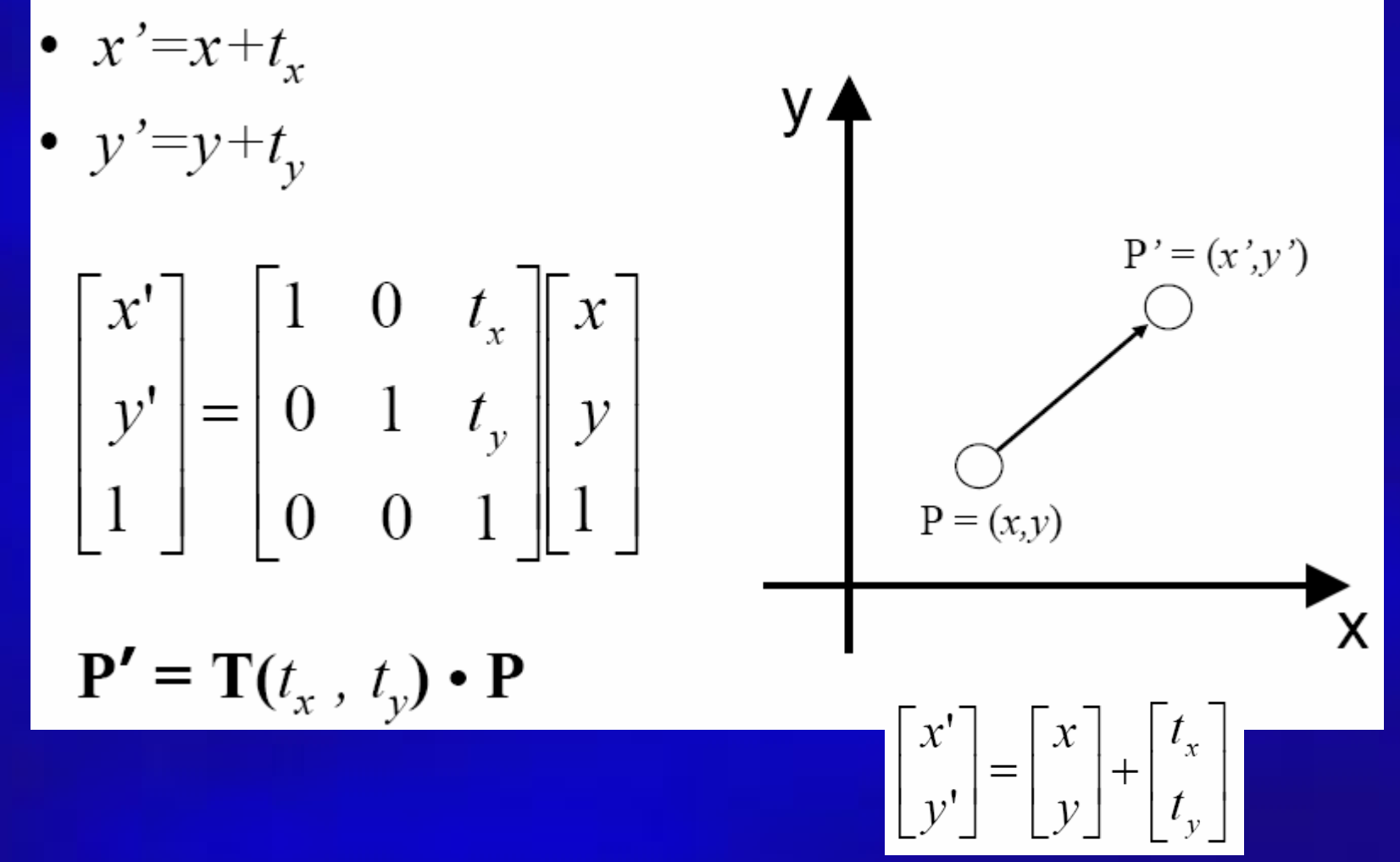

•Rotation in homogeneous coordinates

$$
\begin{aligned}\n\bullet \ x' = x \cdot \cos \theta \cdot y \cdot \sin \theta \\
\bullet \ y' = x \cdot \sin \theta + y \cdot \cos \theta\n\end{aligned}
$$
\n
$$
\begin{bmatrix}\n x' \\
 y' \\
 1\n \end{bmatrix} = \begin{bmatrix}\n \cos \theta - \sin \theta & 0 \\
 \sin \theta & \cos \theta & 0 \\
 0 & 0 & 1\n \end{bmatrix} \begin{bmatrix}\n x \\
 y \\
 1\n \end{bmatrix}
$$
\n
$$
\begin{aligned}\n\theta & \theta = (x, y) \\
\theta & \theta = (x, y)\n\end{aligned}
$$
\n
$$
\begin{aligned}\n\mathbf{P'} = \mathbf{R}(\theta) \cdot \mathbf{P} \\
\begin{bmatrix}\n x' \\
 y'\n \end{bmatrix} = \begin{bmatrix}\n \cos \theta & -\sin \theta \\
 \sin \theta & \cos \theta\n \end{bmatrix} \begin{bmatrix}\n x \\
 y\n \end{bmatrix}\n\end{aligned}
$$

• Scaling in homogeneous coordinates

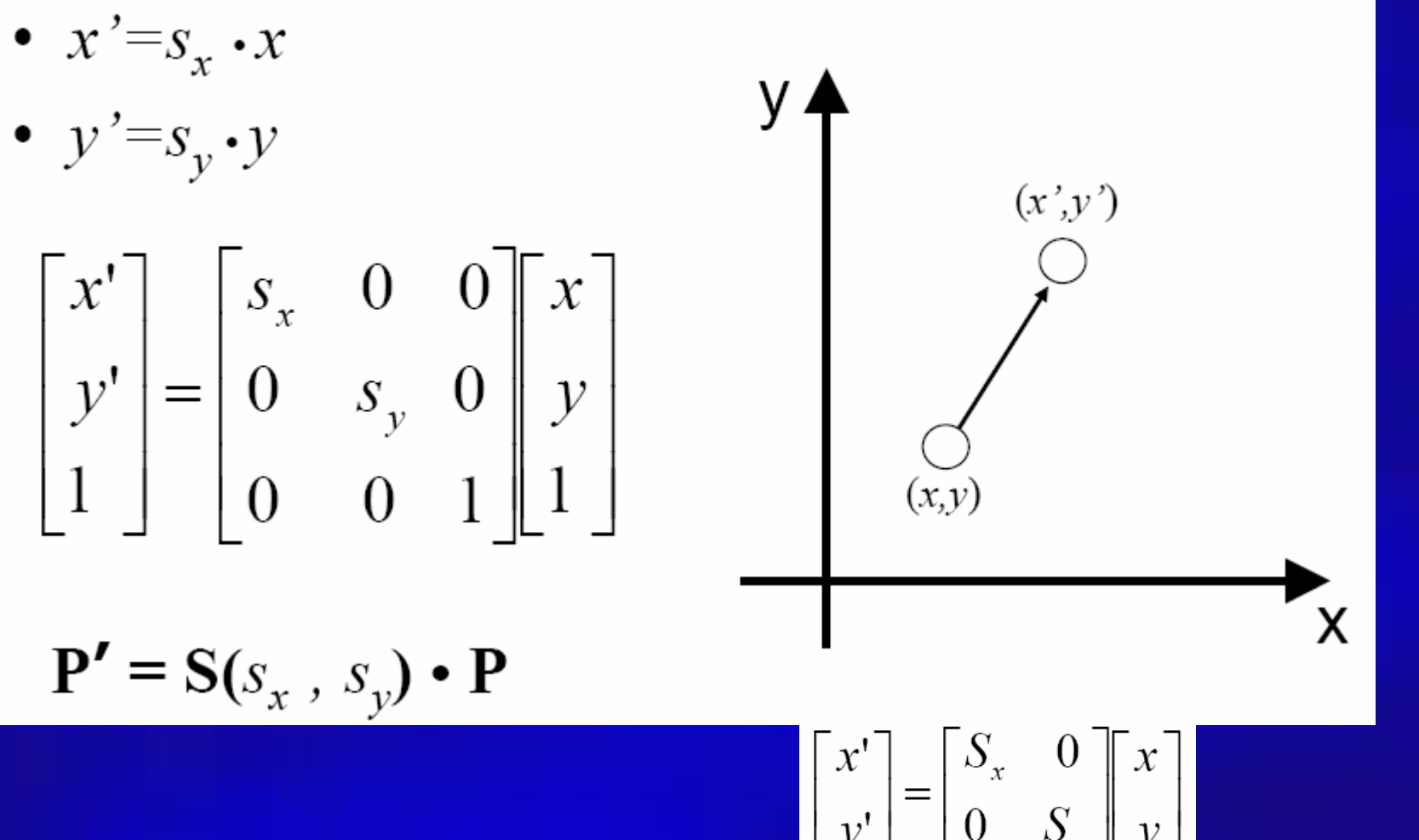

•Shearing in homogeneous coordinates

$$
\bullet \ \ x' = x + h_x \bullet y
$$

$$
\bullet \ y'=y
$$

$$
\begin{bmatrix} x' \\ y' \\ 1 \end{bmatrix} = \begin{bmatrix} 1 & h_x & 0 \\ 0 & 1 & 0 \\ 0 & 0 & 1 \end{bmatrix} \begin{bmatrix} x \\ y \\ 1 \end{bmatrix}
$$

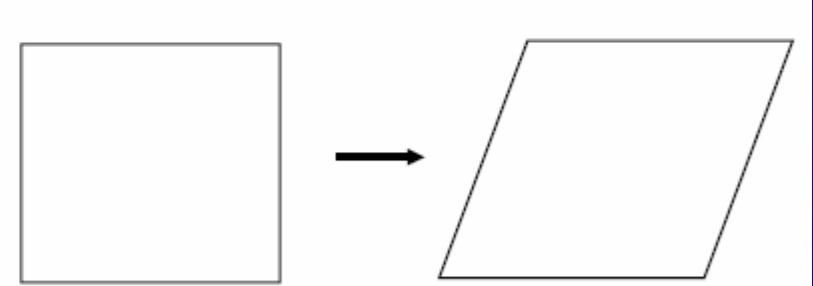

 $P' = SH_x \cdot P$ 

$$
\begin{bmatrix} x' \\ y' \end{bmatrix} = \begin{bmatrix} 1 & h_x \\ 0 & 1 \end{bmatrix} \begin{bmatrix} x \\ y \end{bmatrix}
$$

## Viewing Transformation

- Rotate & translate the world to lie directly in front of the camera
	- Typically place camera at origin
	- Typically looking down -Z axis
- •Result:
	- World coordinates  $\rightarrow$  view coordinates
	- Scene vertices in 3-D "view" or "camera" coordinate system

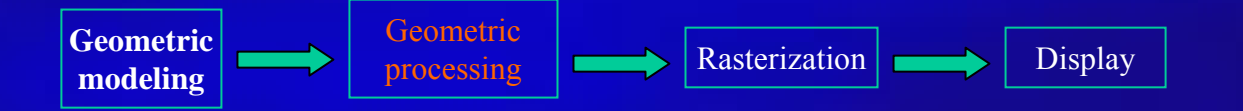

## Projection

- • Projection transform
	- Perspective projection
	- Orthographic projection

**Geometric modeling**

- Results
	- $-$  View coordinates  $\rightarrow$  screen coordinates
	- 2-D screen coordinates of clipped vertices

Geometric

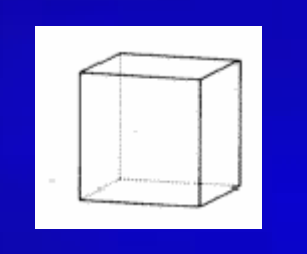

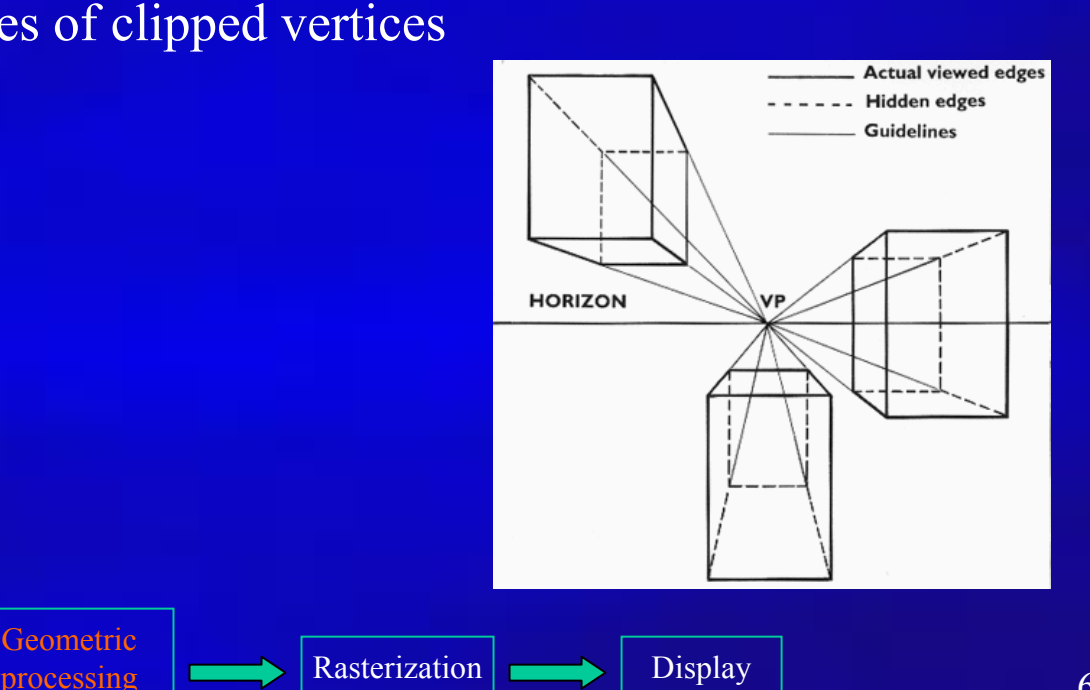

# Rasterization & Display

• Convert a vertex representation in the view coordinate system to a pixel representation on computer screen

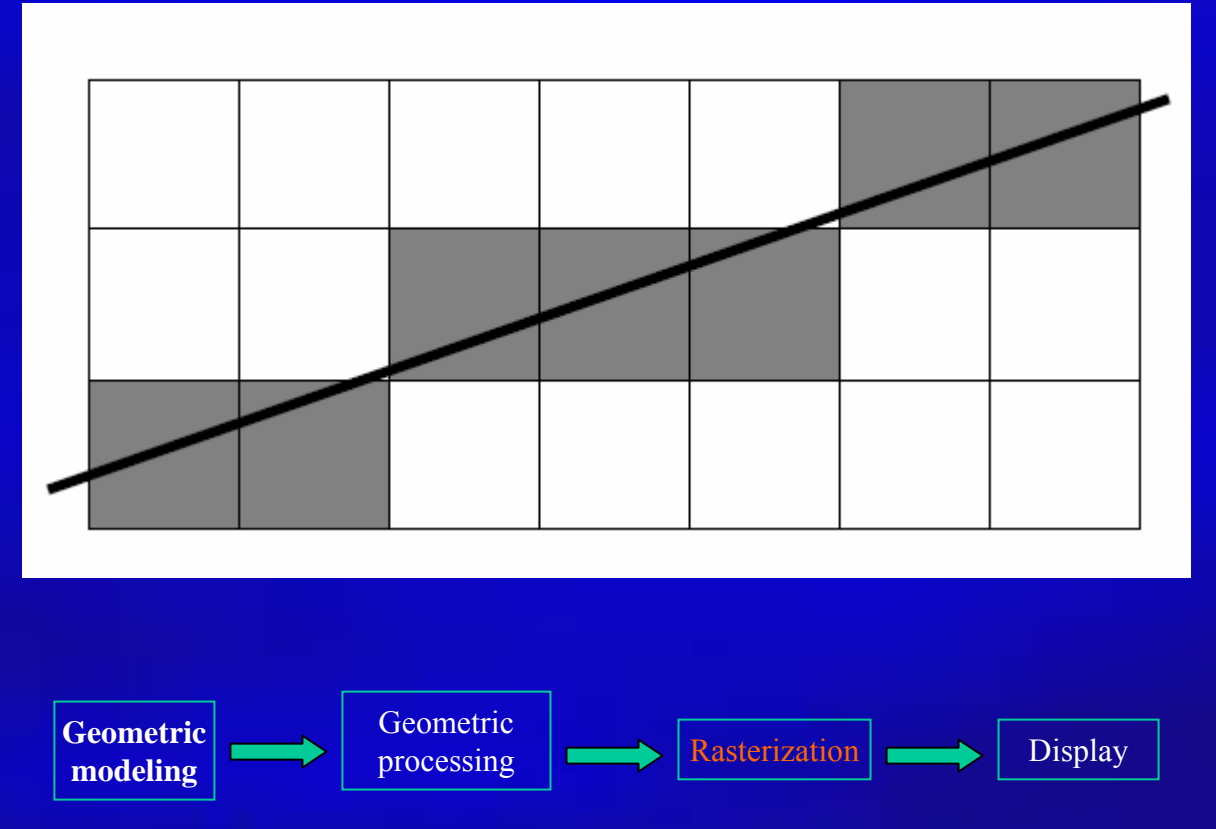

- Hardware, system architecture, raster-scan graphics (rasterization)
- 2D / 3D transformation and viewing
- $\bullet$ Ray-casting and ray-tracing
- •Interface
- Geometric models
- Color representations
- Hidden object removal
- Illumination models

# Illumination and Shading

- •Now we'll look at how to shade **surfaces** to make them look 3D
- • We'll see different *shading models*, or frameworks that determine a surface's color at a particular point
- • These shading models can be easily modified to incorporate illumination and shading into the volume rendering pipeline
- • A shading model checks what the lighting conditions are and then figures out what the surface should look like based on the lighting conditions and the surface parameters:
- • Amount of light reflected (and which color(s))
- •Amount of light absorbed

•

• Amount of light transmitted (passed through)

 Thus, we can characterize a surface's shading parameters by how much incoming light that strikes a surface is reflected to the eye, absorbed by the object, and transmitted

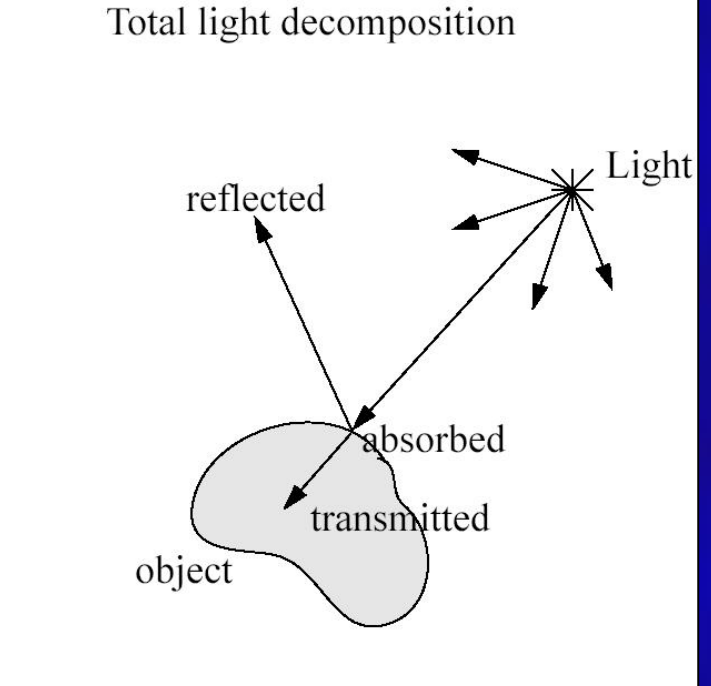

 $Light = reflected + transmitted + absorbed$ 

# Ambient Reflection

- • *Ambient reflection* refers to reflected light that originally came from the "background" and has no clear source
- •Models general level of brightness in the scene
- • Accounts for light effects that are difficult to compute (secondary diffuse reflections, etc)
- • Constant for all surfaces of a particular object and the directions it is viewed from
- •Directionless light
- • One of many hacks or kludges used in computer graphics since every ray of light or photon has to come from somewhere!

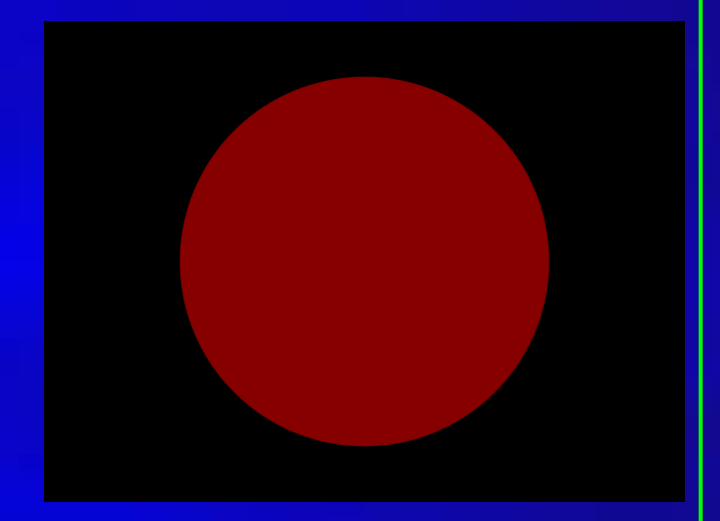

Ambient-lit sphere

- •Imagine yourself standing in a room with the curtains drawn and the lights off
- • Some sunlight will still get through, but it will have bounced off many objects before entering the room
- •When an object reflect this kind of light, we call it *ambient reflection*
- • $I_a = k_a \cdot I_A$   $I_A$  = ambient light  $k_a$  = material's ambient reflection coefficient
## Diffuse Reflection

- •Models dullness, roughness of a surface
- •Equal light scattering in all directions
- •For example, chalk is a diffuse reflector
- • Unlike ambient reflection, diffuse reflection is dependent on the location of the light relative to the object
- • So, if we were to move the light from the front of the sphere to the back, there would be little or no diffuse reflection visible on the near side of the sphere
- •Compare with ambient light, which has no direction
- • With ambient, it doesn't matter where we position the camera since the light source has no true position
- • Computer graphics purists don't use ambient lights and instead rely on diffuse light sources to give some minimal light to a scene

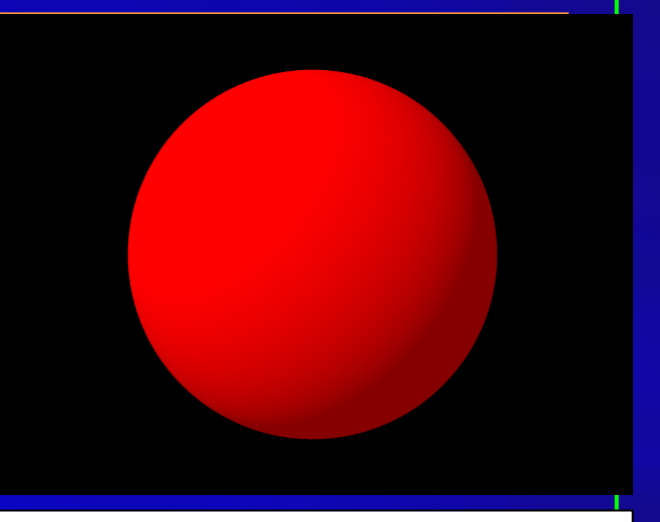

#### Ambient & diffuse

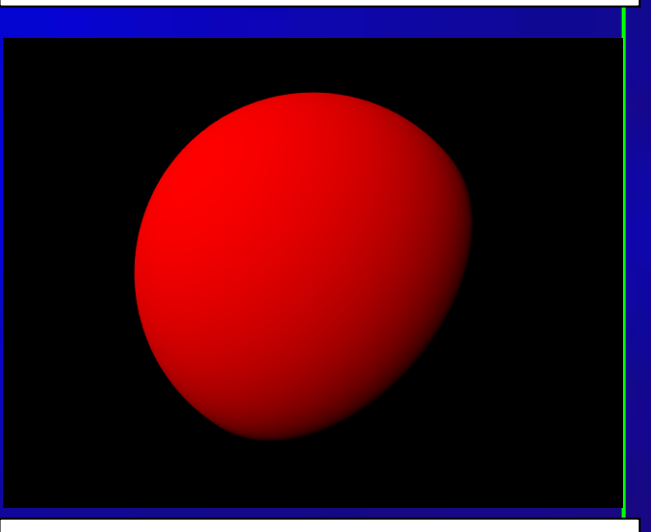

Diffuse only

## Specular Reflection

- • Models reflections on shiny surfaces (polished metal, chrome, plastics, etc.)
- •• Specular reflection is *view-dependent* – the specular *highlight* will change as the camera's position changes
- • This implies we need to take into account not only the angle the light source makes with the surface, but the angle the viewing ray makes with the surface
- • Example: the image you perceive in a mirror changes as you move around
- • Example: the chrome on your car shines in different ways depending on where you stand to look at it

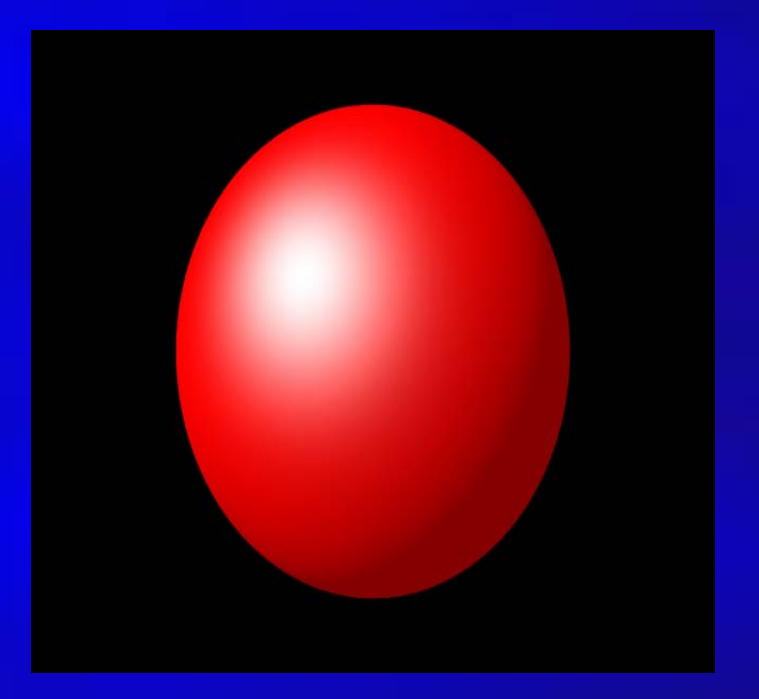

### Specular Reflection

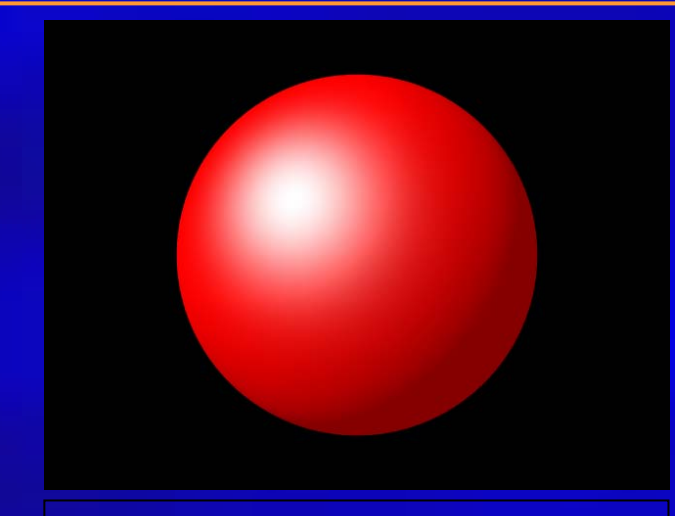

#### Specular & diffuse & ambient  $\vert$  Specular & diffuse

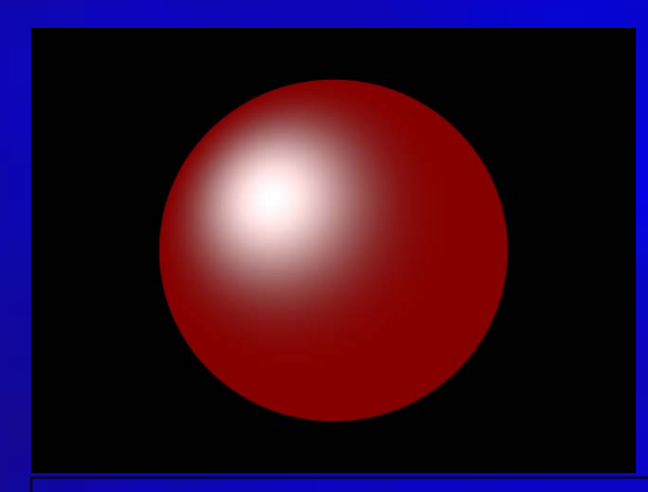

#### Specular & ambient Specular only

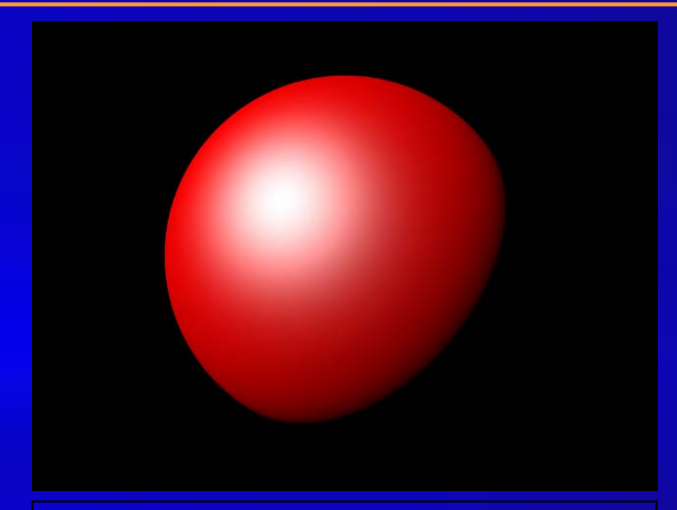

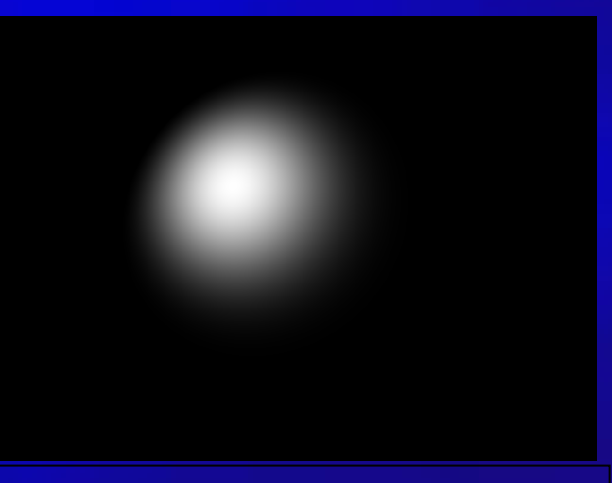

## Specular Reflection

- • Ideal specular reflector (perfect mirror) reflects light only along reflection vector R
- • Non-ideal reflectors reflect light in a lobe centered about R
- •• Phong specular reflection model:

 $I_s = k_s I_L$  (cos  $\alpha$ )<sup>ns</sup> = k<sub>s</sub> I<sub>L</sub> (E·R)<sup>ns</sup>

- • $cos(\alpha)$  models this lobe effect
- •• The width of the lobe is modeled by Phong exponent ns, it scales  $cos(\alpha)$
- • $I_L$ : intensity of light source
- •L: light vector
- •• R: reflection vector =  $2 \text{ N} (\text{N} \cdot \text{L})$  - L
- •E: eye vector =  $(Eye-P) / |Eye-P|$
- •<sup>α</sup>: angle between E and R
- •ns: Phong exponen<sup>t</sup>
- •ks: specular reflection coefficient

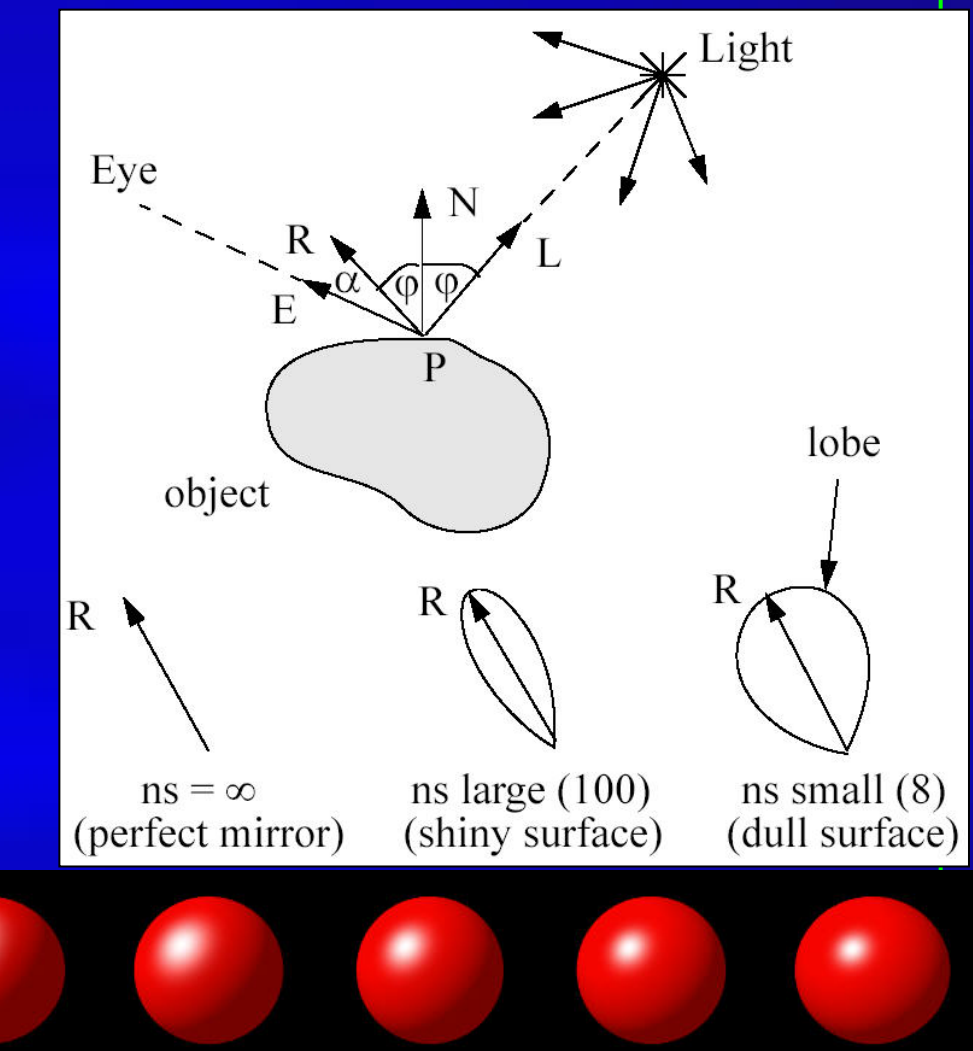

increasing *ns* value

#### Presentation Outline

- $\bullet$ • What is computer graphics?
- $\bullet$ • 3D graphics pipeline
- $\mathbf C$ • Programming basics

#### Programming in Graphics

- Programming languages – C/C++, JAVA
- Graphics library -- a software interface to graphics hardware
	- Easy to use
	- Programs run efficiently
	- Hardware-independent
- Examples:
	- OpenGL
	- DirectX (Microsoft)
	- Java3D

#### **OpenGL**

- $\bullet$ Contains a library of over 200 functions
- •• Portable
	- Implementations available for nearly all hardware and operating systems
- Portability  $\rightarrow$  input or windowing are *not* included
	- Options for Windows: GLUT or MFC
	- GLUT = OpenGL Utility Toolkit
	- Implementations of GLUT exist for most computing environments
	- GLUT is portable
- Controlled by the OpenGL Architectural Review Board
	- SGI, IBM, NVIDIA, ATI, … -- some major players in CG
- •[www.openg](http://www.opengl.org/)l.org

#### Major Elements in OpenGL Programming

•Let us recall the rendering pipeline (which is shown earlier)

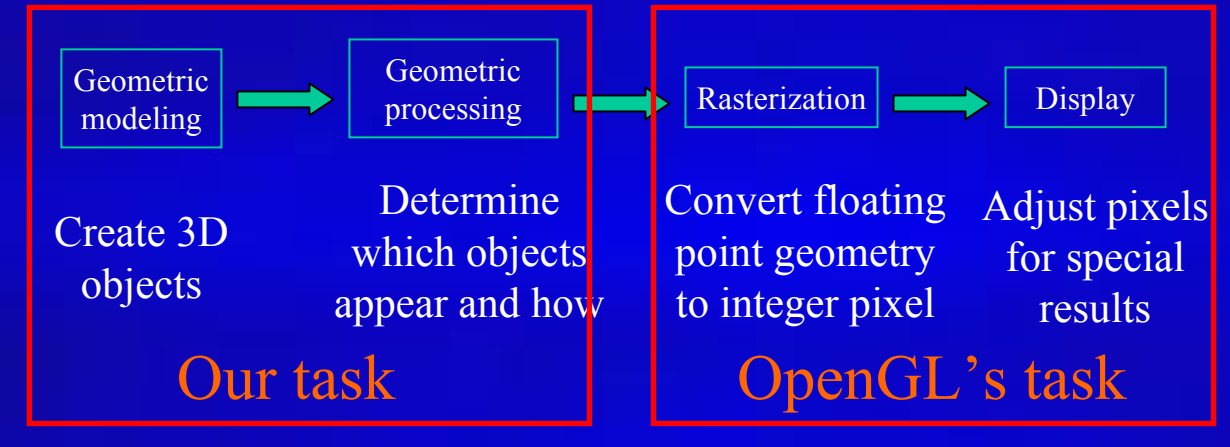

- •Our focus now becomes: geometric modeling and processing
- •Rasterization & display operations are mostly done for us by OpenGL (it also supports certain special rendering effects such as texture mapping and anti-aliasing)

#### Major Elements in OpenGL Progamming

- •Geometric primitives
	- Points, lines, polygons
	- Smooth curves and surfaces rendered in a discret e form
- Appearance
	- Color and material
	- Definition of geometric objects is separate from definition of appearance

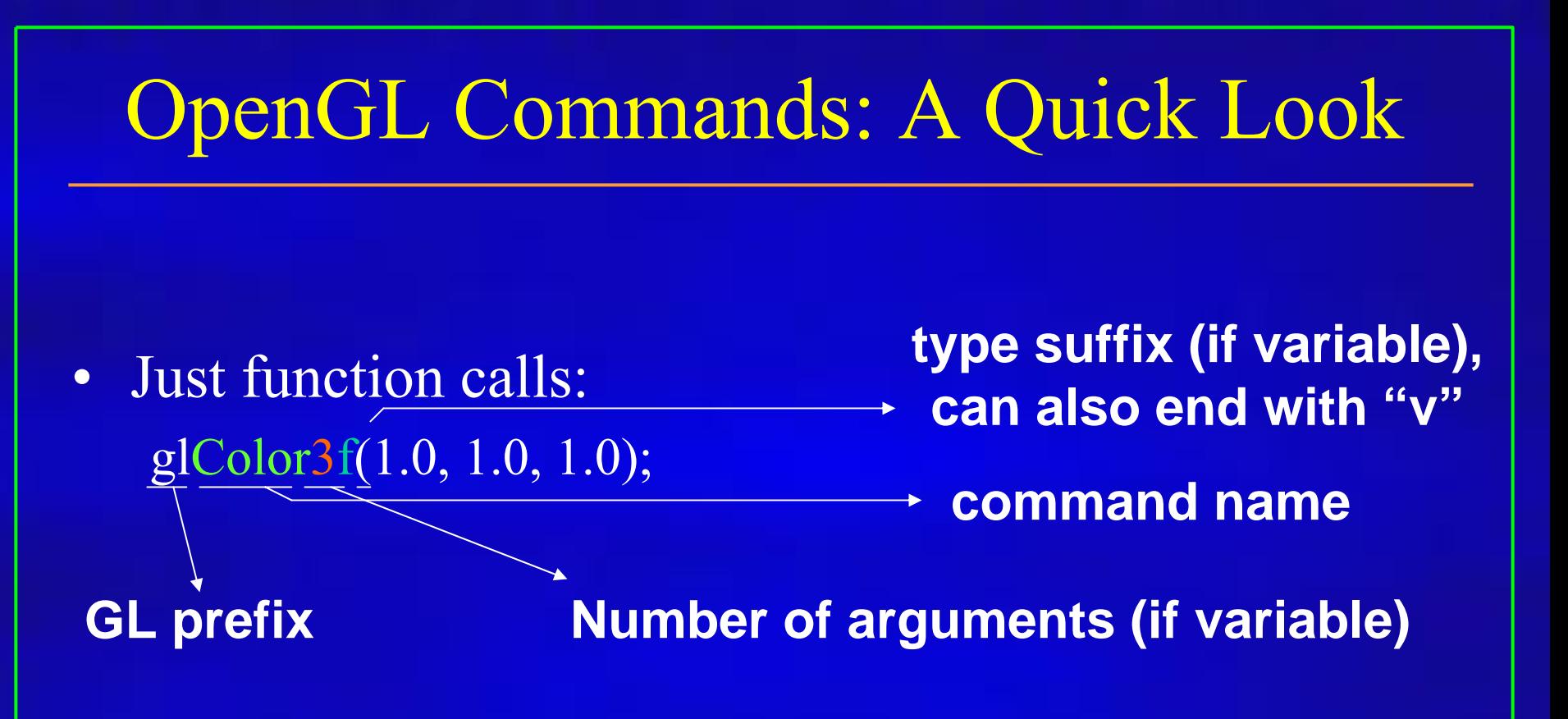

• Same command, different arguments:  $g$ lColor3b $(255, 255, 255)$ ; -- same result

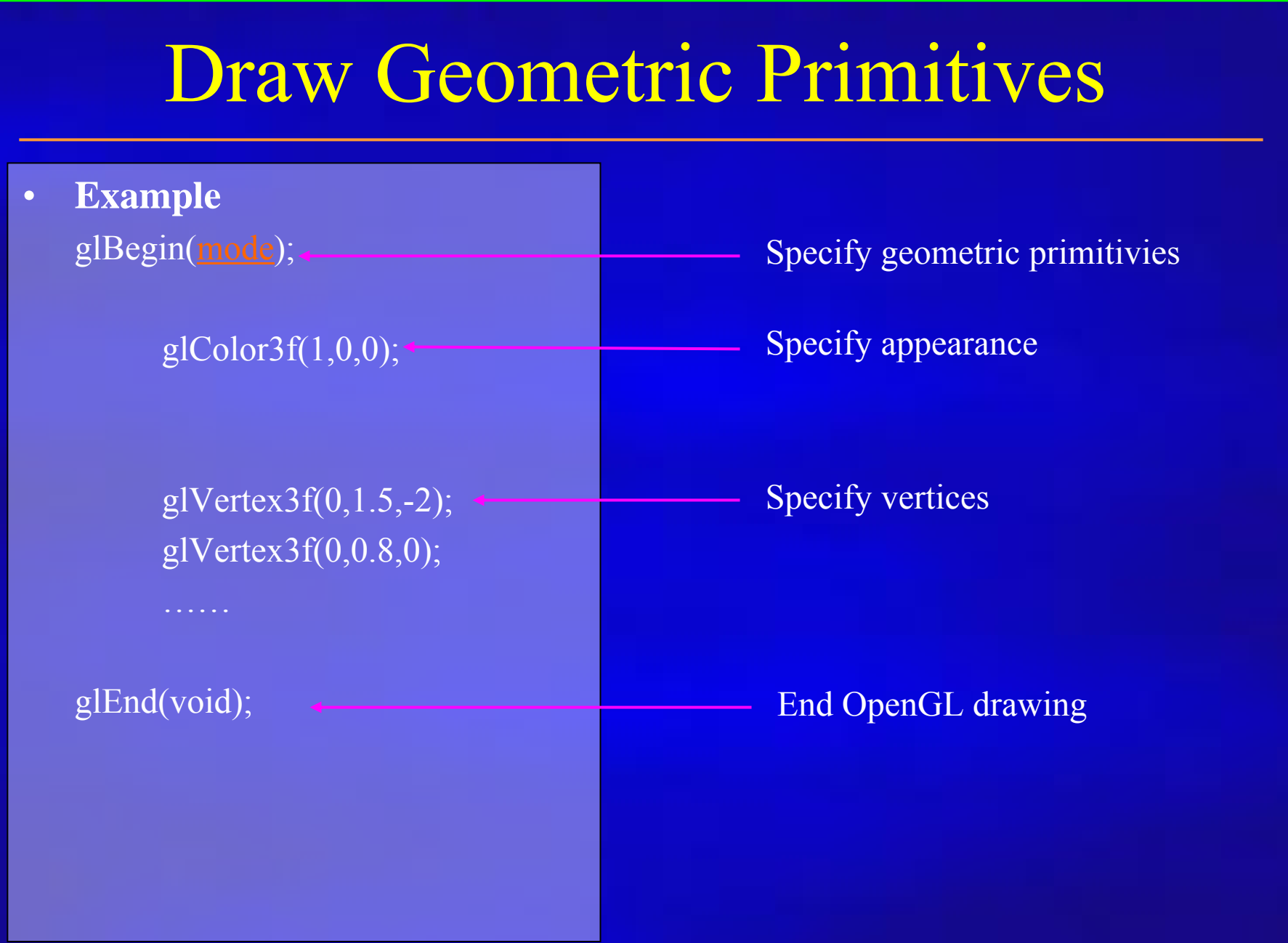

## Geometric Primitives Names

- •• GL\_POINTS: individual points
- •GL LINES: pairs of vertices interpreted as individual line segments
- •• GL\_LINE\_STRIP: series of connected line segments
- •GL LINE LOOP: similar to above, with a segment added between last and first vertices
- •GL TRIANGLES: triples of vertices interpreted as triangles.
- •• GL\_TRIANGLE\_STRIP: linked strip of triangles.
- •• GL\_TRIANGLE\_FAN: linked fan of triangles.
- •GL\_QUADS: quadruples of vertices interpreted as four-sided polygons
- •• GL\_QUAD\_STRIP: linked strip of quadrilaterals
- •• GL\_POLYGON: boundary of simple, convex polygon

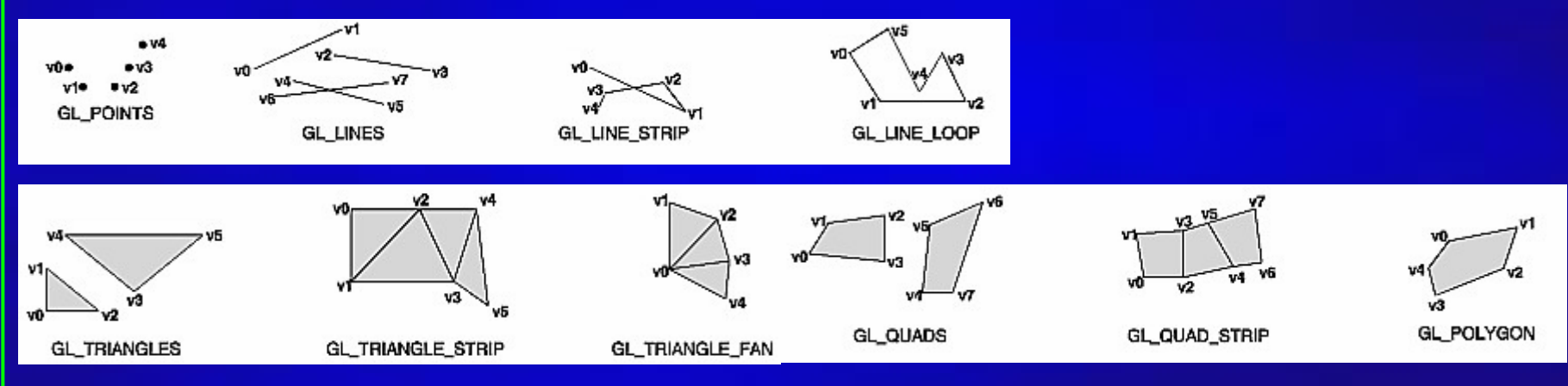

#### OpenGL Primitives

#### •**Example**

glBegin(GL\_TRIANGLE\_STRIP); glColor3f $(1,1,1)$ ; // color glVertex2f(0,0);  $\frac{1}{\sqrt{2}}$  v1 glVertex2f(0,1);  $\frac{1}{\sqrt{2}}$ glVertex2f(1,0);  $\frac{1}{\sqrt{3}}$ glVertex2f(1,1);  $\frac{1}{4}$  v4 glVertex2f(2,0);  $\frac{1}{\sqrt{5}}$ glEnd();

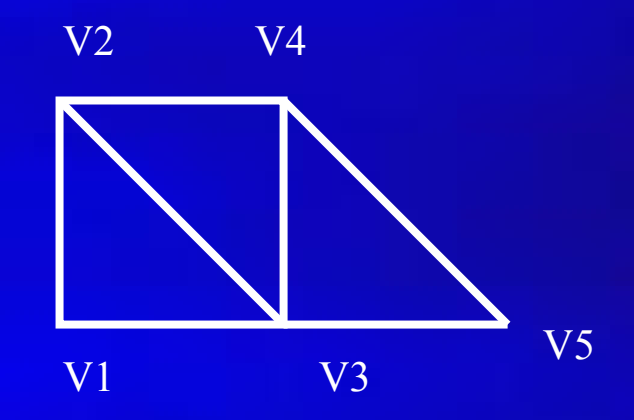

# OpenGL Primitives

#### • Demo

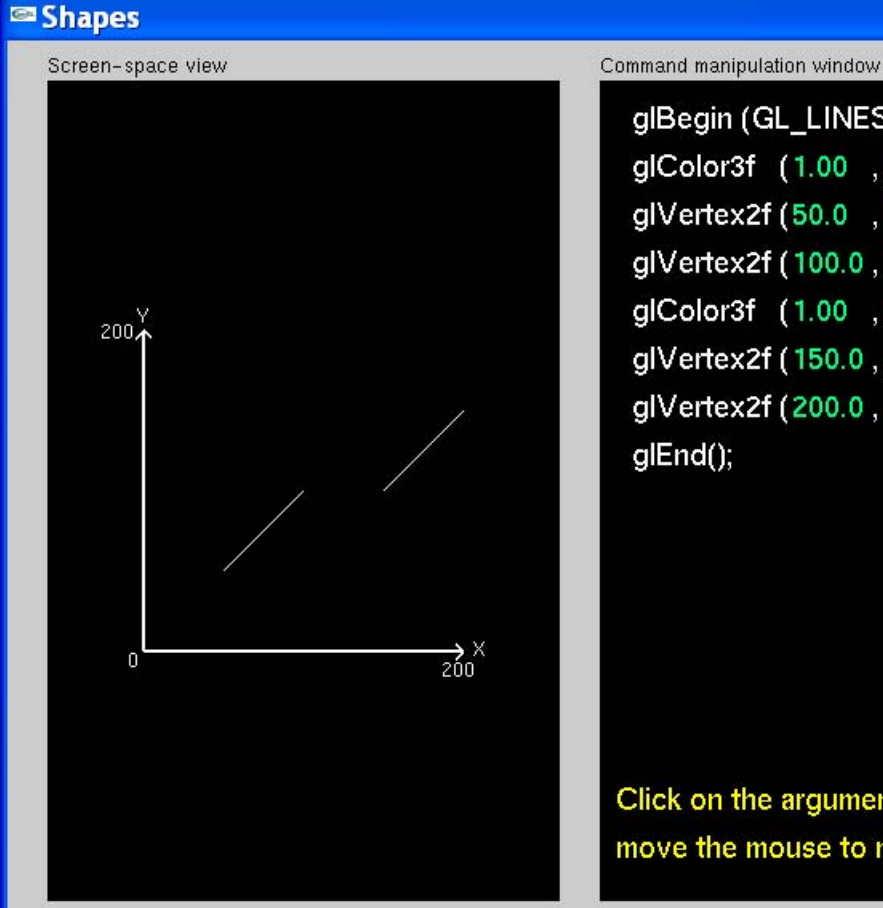

#### $\Box \Box x$

glBegin (GL\_LINES); glColor3f (1.00 , 1.00 , 1.00 ); glVertex2f (50.0 , 50.0 ); glVertex2f (100.0, 100.0); glColor3f (1.00 , 1.00 , 1.00 ); glVertex2f (150.0, 100.0); glVertex2f (200.0, 150.0); glEnd();

Click on the arguments and move the mouse to modify values.

- $\bullet$ • Viewing: specify the view point (camera) – gluLookAt
- $\bullet$ • Modeling: place the models
	- glTranslate, glRotate
- $\bullet$  Projection: set the lens
	- gluPerspective, gluOrtho2D
- $\bullet$ • Viewport: set the size of the photos – gluViewport

 $\bullet$ • Place the camera

> – gluLookAt(eye\_x, eye\_y, eye\_z, // view point cen x, cen y, cen z, // center point up  $x, up \, y, up \, z);$  // up vector

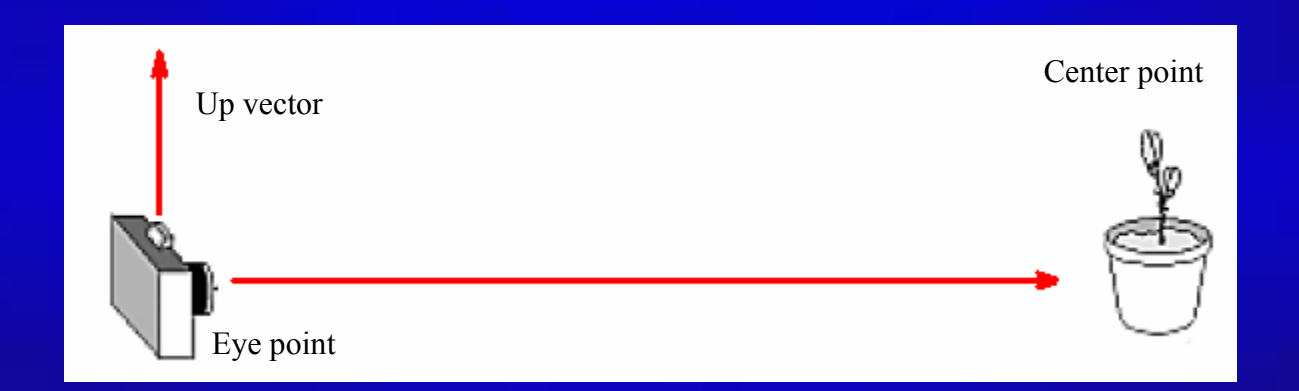

- Set the lens
	- gluPerspective (fovy, // view angle in degrees
		- aspect, // aspect ratio of x (width) to y (height) zNear, zFar); // near and far clipping plane

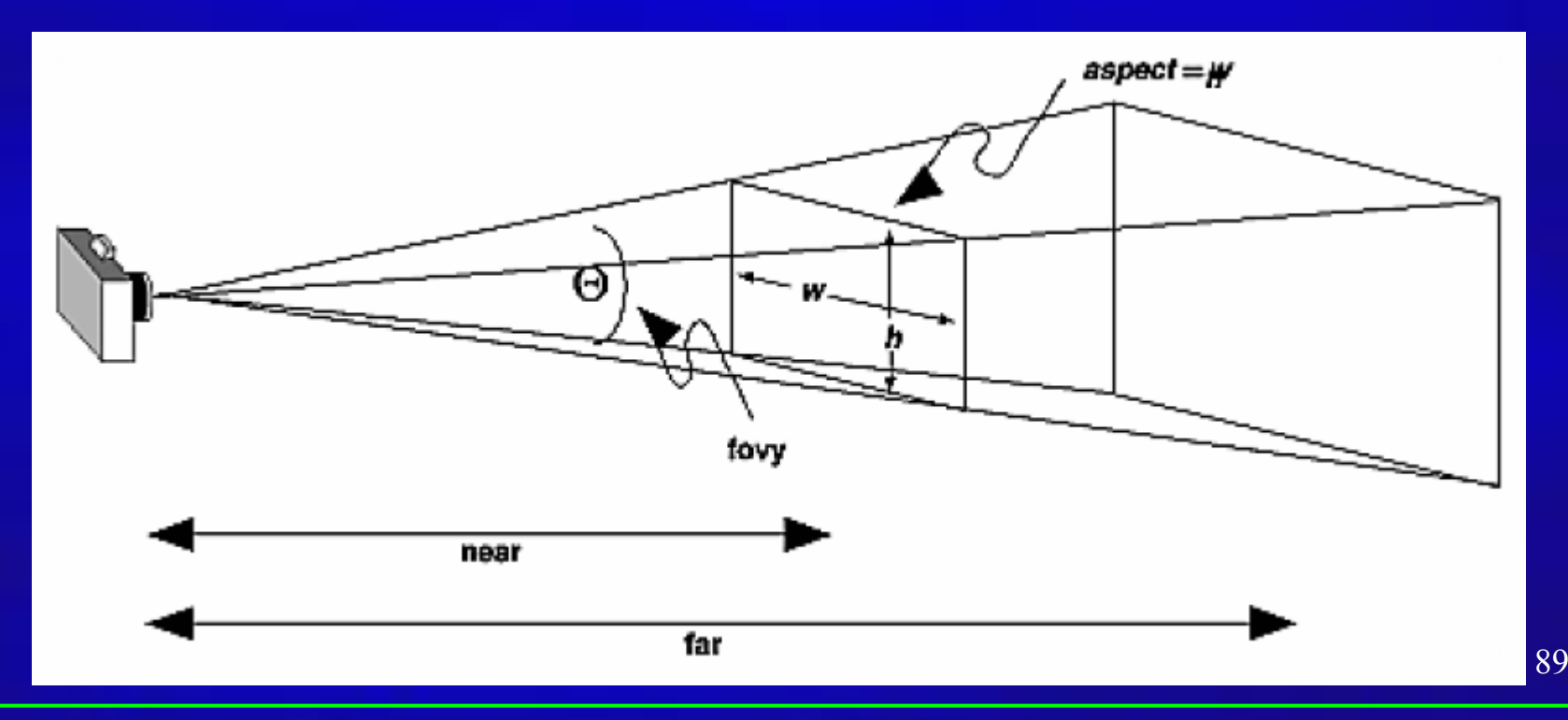

#### • Demo

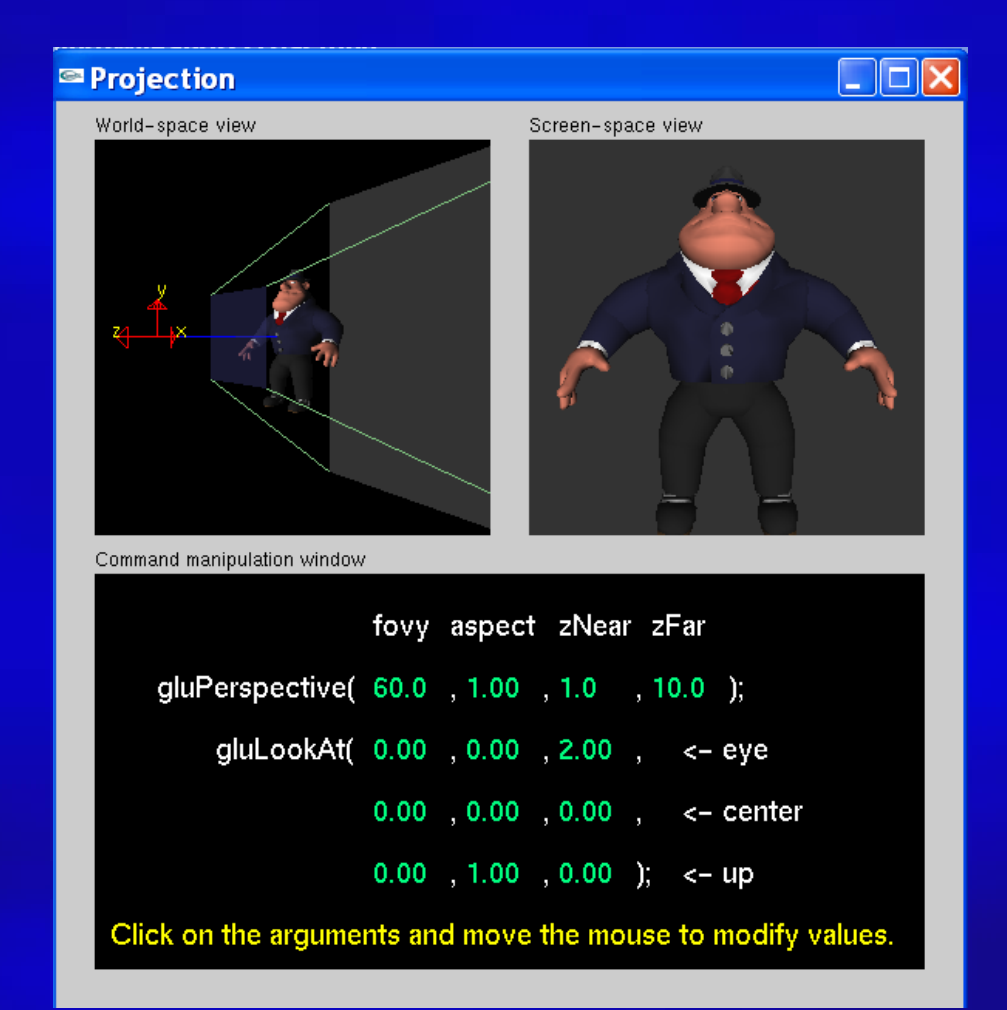

• Demo

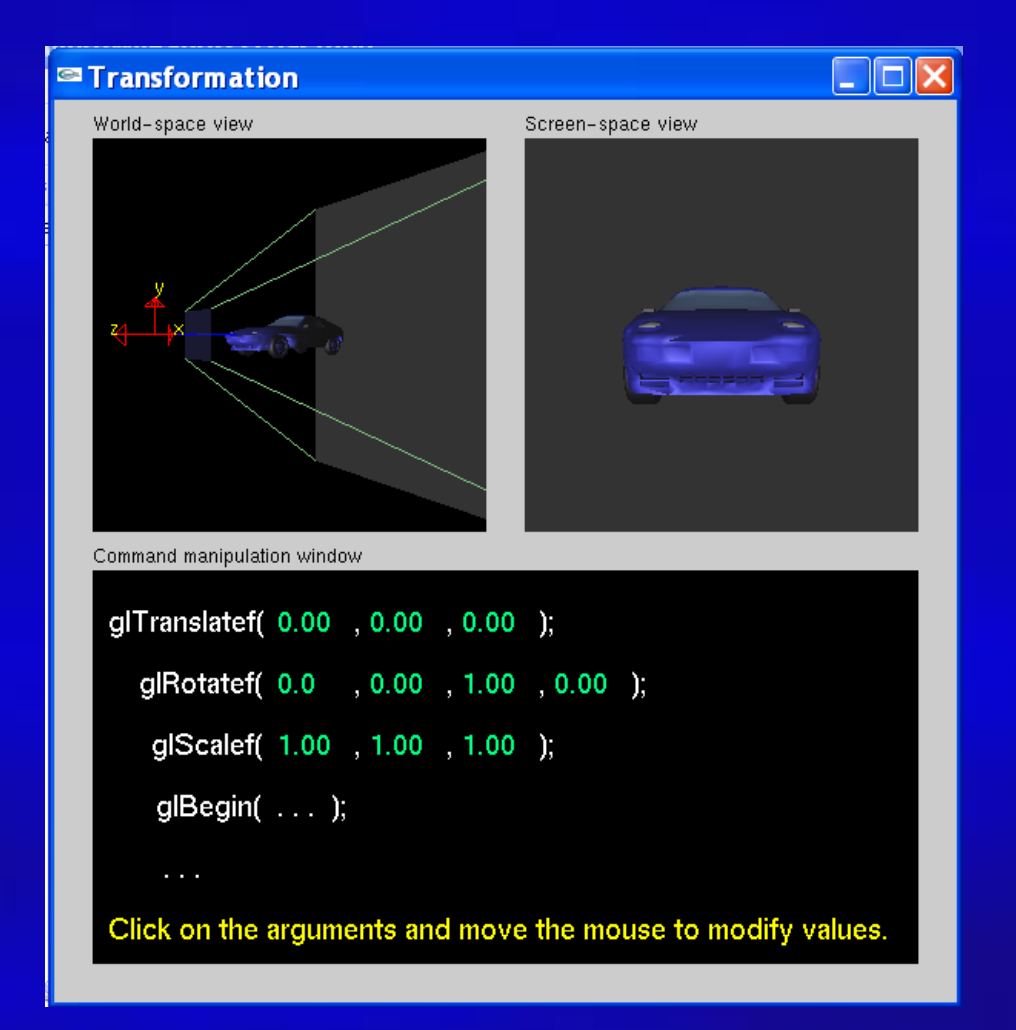

## Advanced Topics

#### •Geometric Modeling & Processing

- Editing & deformation
	- Interactive
	- •**Intuitive**
	- Natural
- Variety of tool s
	- Boolean
- User interface
	- 2D sketch
- Other topics
	- Reconstruction
	- Parameterization
	- •…

#### **Interactive Mesh Deformation**

## Advanced Topics

#### •Computer Animation & Simulation

- Solving PDEs
- Speed vs. accuracy
- Physics/semi-physics
- Numerical stability
- –Solid
	- Linear: fast, distortion
	- Nonlinear: slow, accurate
- Fracture
	- Connectivity
	- Topology
- F l uid

93

## Advanced Topics

#### •Human-Computer Interaction, Virtual Reality

- Dynamic manipulation
- Computational power
- Low-end devices

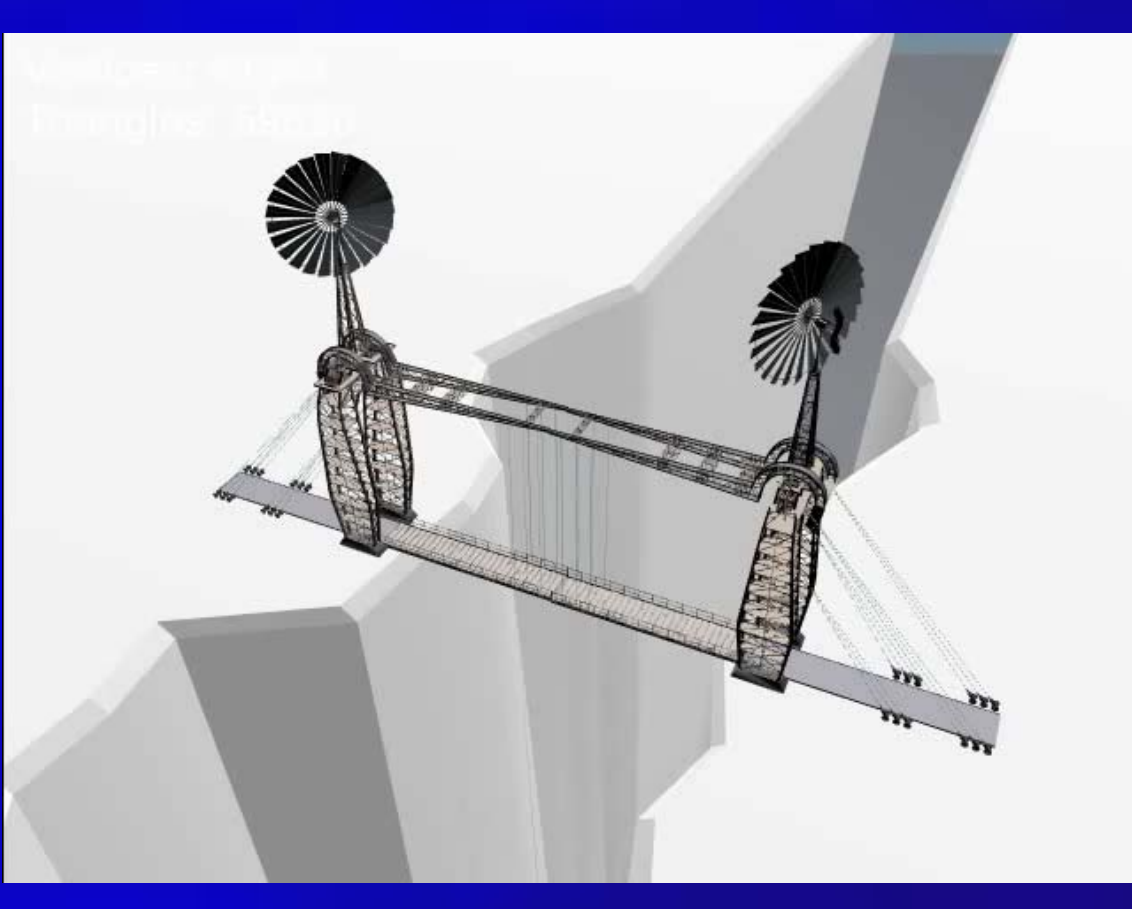

# Other Advanced Topics

- Programmable graphics hardware
- Visualization

 $\bullet$ 

…

- Medical Imaging
- Non-photorealistic rendering
- Image-based rendering
- •Each topic can be a course of its own!!!

## Graphics Textbooks

- $\bullet$ If you want to study computer graphics seriously:
- • *Computer Graphics with OpenGL*, 3r<sup>d</sup> Edition, Donald Hearn and M. Pauline Baker, Prentice Hall, 2004.
- *Computer Graphics: Principles and Practice*, 2n<sup>d</sup> edition, Foley, van Dam, Feiner, and Hughes, Addison-Wesley Professional, 1995
- Many other textbooks and/or reference books are available in bookstores…

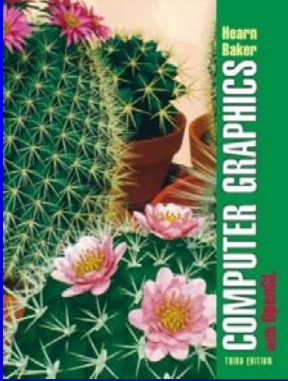

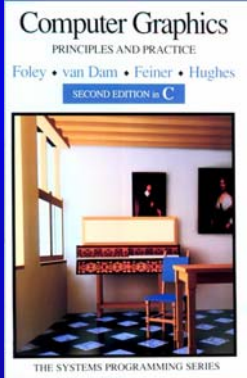

## Conclusions

- Bigger picture about Computer Graphics
	- $\mathcal{L}_{\mathcal{A}}$  Animation, computer-aided design, medical application, entertainment, and other applications relevant to Computer Graphics
	- Key components for undergraduates
	- $\mathcal{L}_{\mathcal{A}}$  Advanced topics for senior undergraduates, and graduate research
- Graphics rendering pipeline
	- $\mathcal{L}_{\mathcal{A}}$ - Geometric modeling
	- $\mathcal{L}_{\mathcal{A}}$ Modeling/viewing transformation
	- Rasterization & Display
- Programming basics OpenGL

#### Conclusion

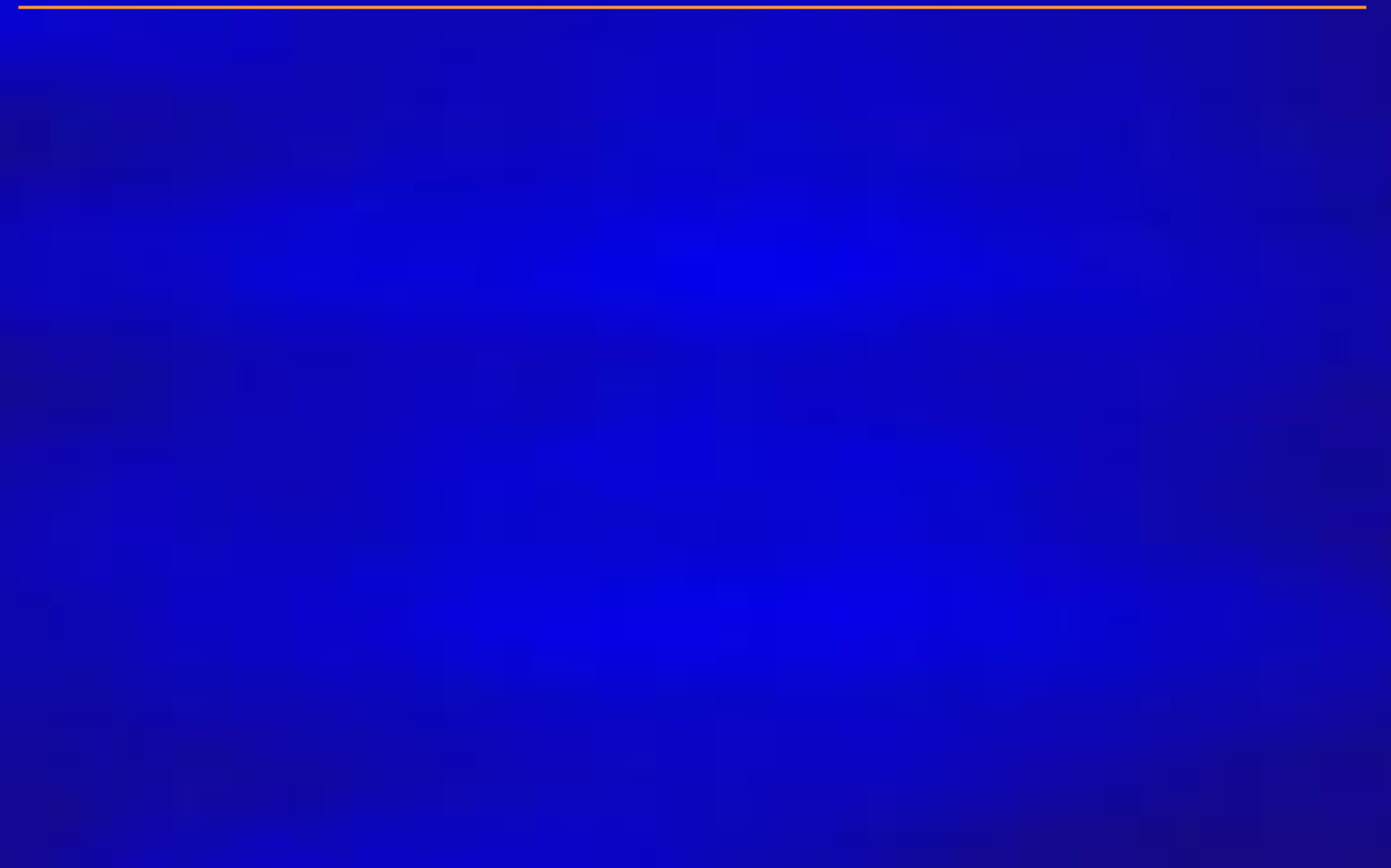

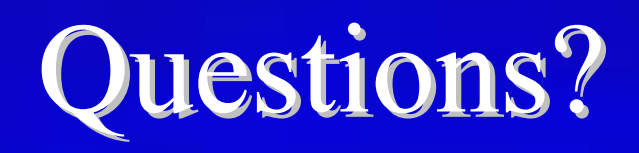

# Questions?

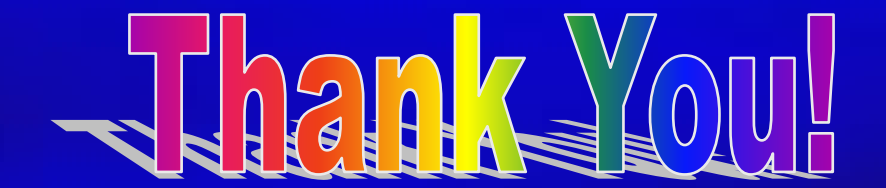